<span id="page-0-0"></span>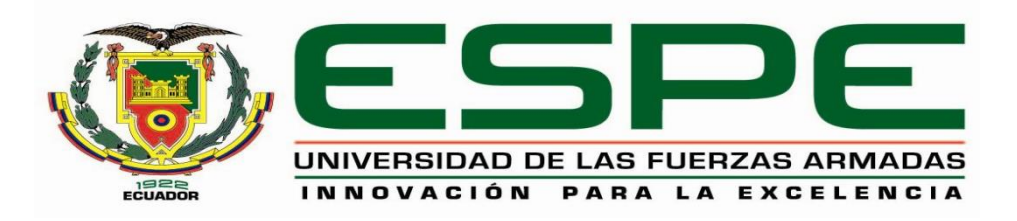

# **Implementación de un sistema mecatrónico para pacientes con daño cerebral adquirido que permite la asistencia y evaluación de la movilidad en la rehabilitación de las extremidades superiores**

Aldás Mayorga, Roberto Carlos y Molina Aguiar, Nelson Andrés

Departamento de Ciencias de la Energía y Mecánica

Carrera de Ingeniería Mecatrónica

Trabajo de titulación: previo a la obtención del título de Ingeniero en Mecatrónica

Msc. Gordón Garces, Andrés Marcelo

Latacunga,16 de Marzo del 2021

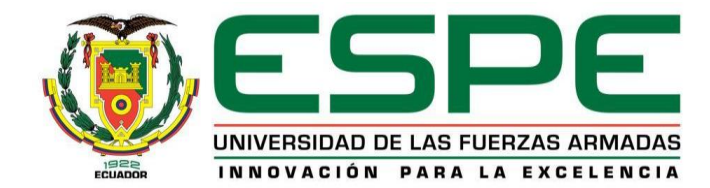

# **DEPARTAMENTO DE CIENCIAS DE LA ENERGÍA Y MECÁNICA CARRERA DE INGENIERÍA MECATRÓNICA**

# **CERTIFICACIÓN**

<span id="page-1-0"></span>Certifico que el trabajo de titulación, "**Implementación de un sistema mecatrónico para pacientes con daño cerebral adquirido que permite la asistencia y evaluación de la movilidad en la rehabilitación de las extremidades superiores**" fue realizado por los señores **Aldás Mayorga, Roberto Carlos** y **Molina Aguiar, Nelson Andrés** el cual ha sido revisado y analizado en su totalidad por la herramienta de verificación de similitud de contenido; por lo tanto cumple con los requisitos legales, teóricos, científicos, técnicos y metodológicos establecidos por la Universidad de las Fuerzas Armadas ESPE, razón por la cual me permito acreditar y autorizar para que lo sustente públicamente.

Latacunga, 16 de marzo del 2021

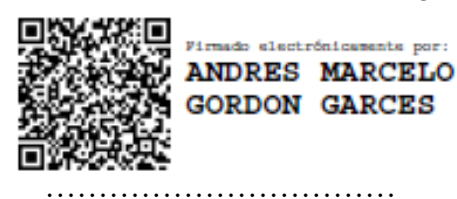

**Msc. Gordón Garcés, Andrés Marcelo**

C.C 180369880-0

# Curiginal

#### <span id="page-2-0"></span>**Document Information**

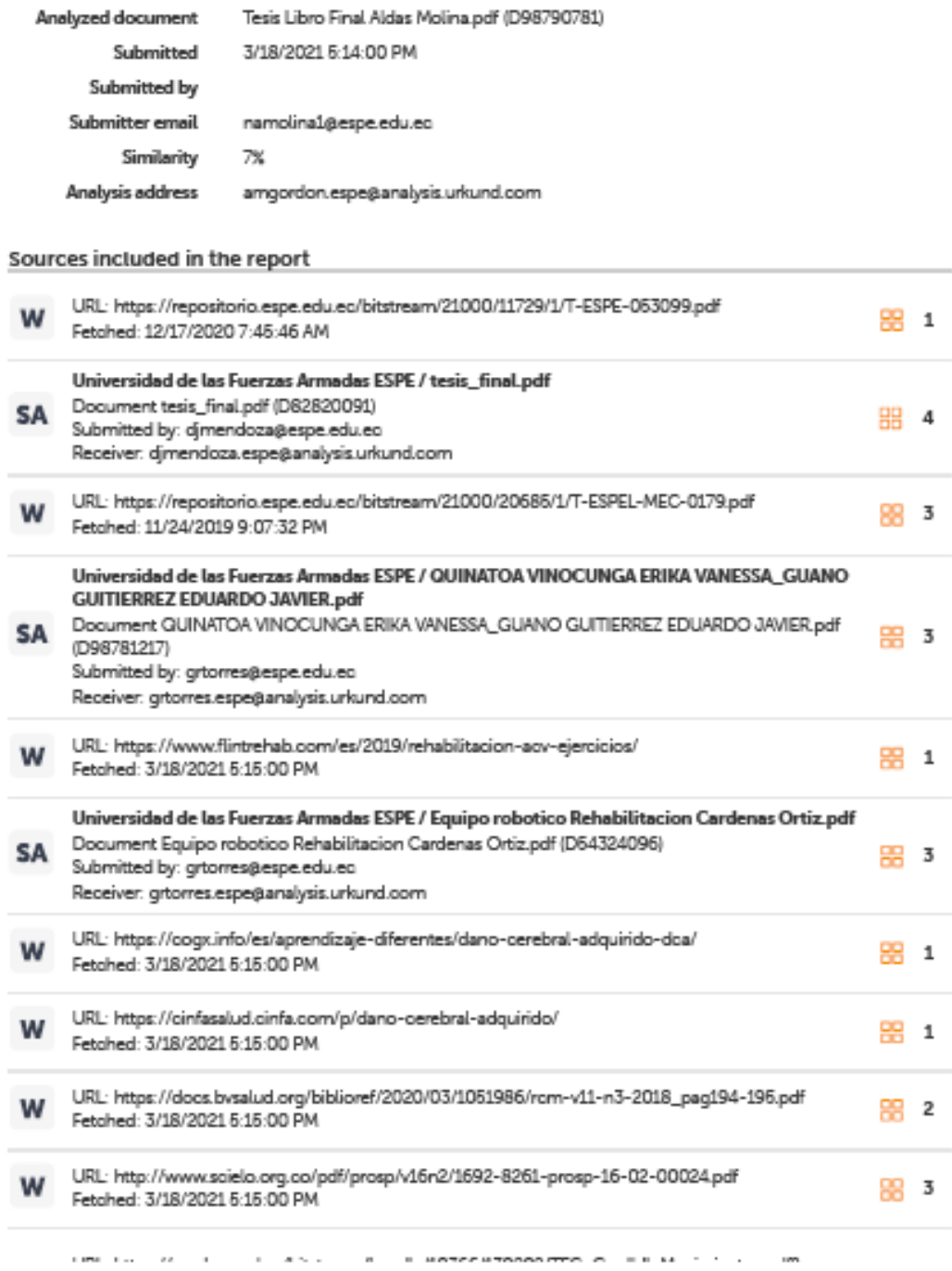

# Curiginal

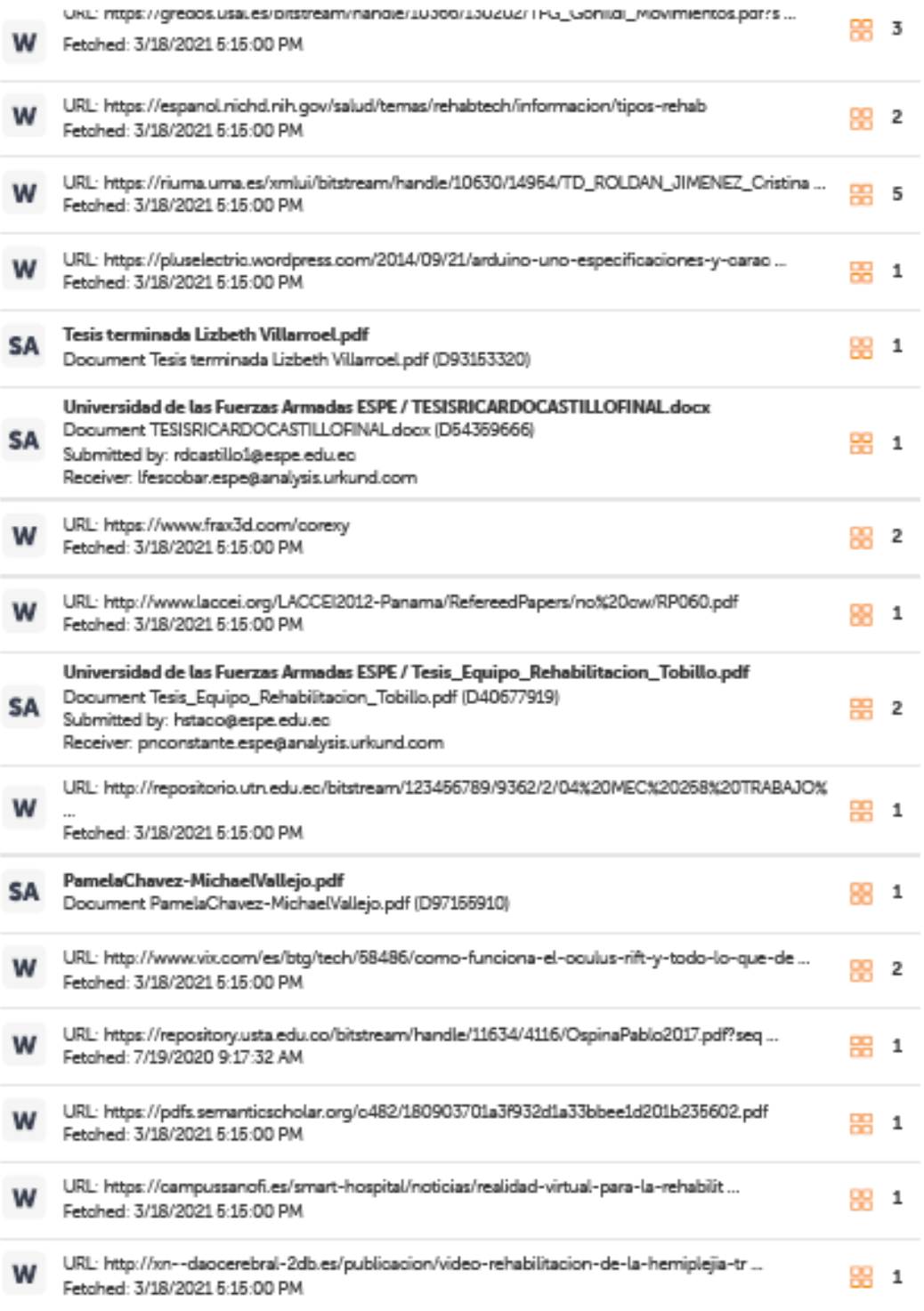

# Curiginal

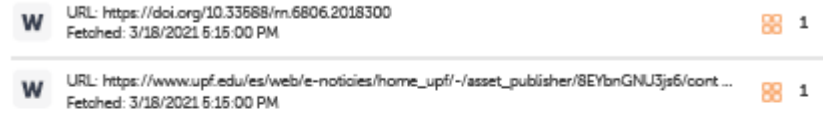

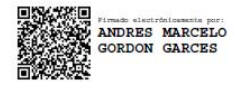

Ing. Gordón Garcés, Andrés Marcelo

C.C.: 1803698800

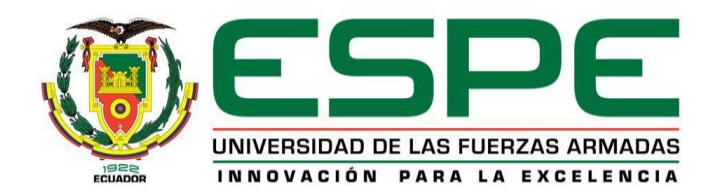

# **DEPARTAMENTO DE CIENCIAS DE LA ENERGÍA Y MECÁNICA CARRERA DE INGENIERÍA MECATRÓNICA**

## **RESPONSABILIDAD DE AUTORÍA**

<span id="page-5-0"></span>Nosotros, **Aldás Mayorga, Roberto Carlos** y **Molina Aguiar, Nelson Andrés** con cédulas de ciudadanía n° 1804625265 y n° 0503335390, declaramos que el contenido, ideas y criterios del trabajo de titulación**: Implementación de un sistema mecatrónico para pacientes con daño cerebral adquirido que permite la asistencia y evaluación de la movilidad en la rehabilitación de las extremidades superiores,** es de mi/nuestra autoría y responsabilidad, cumpliendo con los requisitos legales, teóricos, científicos, técnicos, y metodológicos establecidos por la Universidad de las Fuerzas Armadas ESPE, respetando los derechos intelectuales de terceros y referenciando las citas bibliográficas.

Latacunga, 16 de marzo del 2020

**Aldás Mayorga, Roberto Carlos Molina Aguiar, Nelson Andrés** C.C: 180462526-5 C.C: 050333539-0

 $\mathbb{R}^n$  . The contract of  $\mathbb{R}^n$  is the contract of  $\mathbb{R}^n$  is the contract of  $\mathbb{R}^n$ 

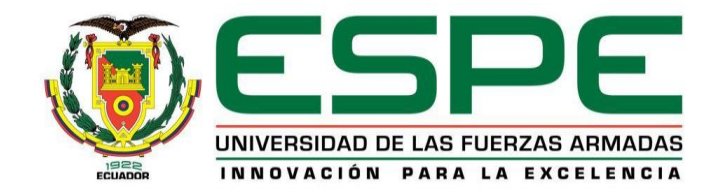

# **DEPARTAMENTO DE CIENCIAS DE LA ENERGÍA Y MECÁNICA CARRERA DE INGENIERÍA MECATRÓNICA**

# **AUTORIZACIÓN DE PUBLICACIÓN**

<span id="page-6-0"></span>Nosotros, **Aldás Mayorga, Roberto Carlos y Molina Aguiar, Nelson Andrés,** con cédula/cédulas de ciudadanía n°1804625265 y 0503335390, autorizamos a la Universidad de las Fuerzas Armadas ESPE publicar el trabajo de titulación: **Título: Implementación de un sistema mecatrónico para pacientes con daño cerebral adquirido que permite la asistencia y evaluación de la movilidad en la rehabilitación de las extremidades superiores**, en el Repositorio Institucional, cuyo contenido, ideas y criterios son de mi/nuestra responsabilidad.

Latacunga, 16 de marzo del 2020

.

**Aldás Mayorga, Roberto Carlos Molina Aguiar, Nelson Andrés**

 $\mathbb{R}^n$  . The contract of the contract of  $\mathbb{R}^n$  . The contract of the contract of the contract of the contract of the contract of the contract of the contract of the contract of the contract of the contract of the

C.C: 180462526-5 C.C: 050333539-0

## <span id="page-7-0"></span>**Dedicatoria**

Dedico a mis Dios, padres, hermanas y a mi sobrina quienes han sido mi inspiración y el apoyo en cada momento de mi vida para poder llegar a culminar mis estudios así también maestros, amigos y compañeros quienes han sido partícipes de mi realización profesional.

*Roberto Carlos Aldás Mayorga*

## <span id="page-8-0"></span>**Dedicatoria**

Dedico la siguiente investigación a mis padres y hermanas, quienes supieron comprenderme y apoyarme en el trayecto de mi formación académica. A mi mejor amigo Mario quien me apoyaba en los momentos difíciles de la vida y a mis docentes y compañeros impulsores paran que me convierta en un profesional.

Nelson Molina Aguilar

#### **Agradecimiento**

<span id="page-9-0"></span>Quiero expresar mi eterno agradecimiento a Dios, mis Padres Carlos y Fanny mis hermanas, mi sobrina, así también Hugo y Carolina quienes han sido parte del proceso de mi formación. Por sus palabras, brindarme su apoyo incondicional, y la fortaleza para cumplir mi objetivo de ser profesional.

Un eterno agradecimiento a la Dra. Sandra Hurtado Lozada y centro de Rehabilitación Fisio-Bell la por su apertura y apoyo, además ti también a mi compañero de investigación Andrés que as brindado la oportunidad de trabajar en el desarrollo de este proyecto.

Agradezco a mi Director de Tesis, Ing. Andrés Gordón, que, gracias a sus consejos, correcciones en el trascurso del desarrollo de la tesis se ha podido culminar.

Finalmente, un agradecimiento la Universidad y mis docentes que, en transcurso de la carrera, de una u otra forma han sabido formarme como profesional.

### *Roberto Carlos Aldás Mayorga*

#### **Agradecimiento**

<span id="page-10-0"></span>En primer lugar, agradecer a Dios por darme la salud y la fuerza necesaria, a mi familia quienes me empujaron a seguir adelante con mis estudios en la carrera de Ingeniería Mecatrónica, su esfuerzo siempre me animo.

Un especial agradecimiento al ingeniero Andrés Marcelo Gordón Garcés, el cual ha sido un guía excepcional en el trayecto de la carrera además de brindar la asesoría necesaria para la realización del proyecto, como también por su paciencia y disposición durante las circunstancias de la realización de la investigación, así también como a los demás ingenieros que conforman el departamento de Ingeniería Mecatrónica

A los profesionales del centro de rehabilitación Fisio Bell, los cuales han compartido sus enseñanzas en fisioterapia para que este proyecto sea factible y cumpla con las pautas necesarias para un adecuado proceso de rehabilitación de las extremidades superiores.

Finalmente, a la Universidad de Las Fuerzas Armadas ESPE Extensión Latacunga, quienes fueron los que formaron a una persona íntegra, honesta y responsable con la sociedad.

#### *Nelson Molina*

# <span id="page-11-0"></span>Tabla de contenidos

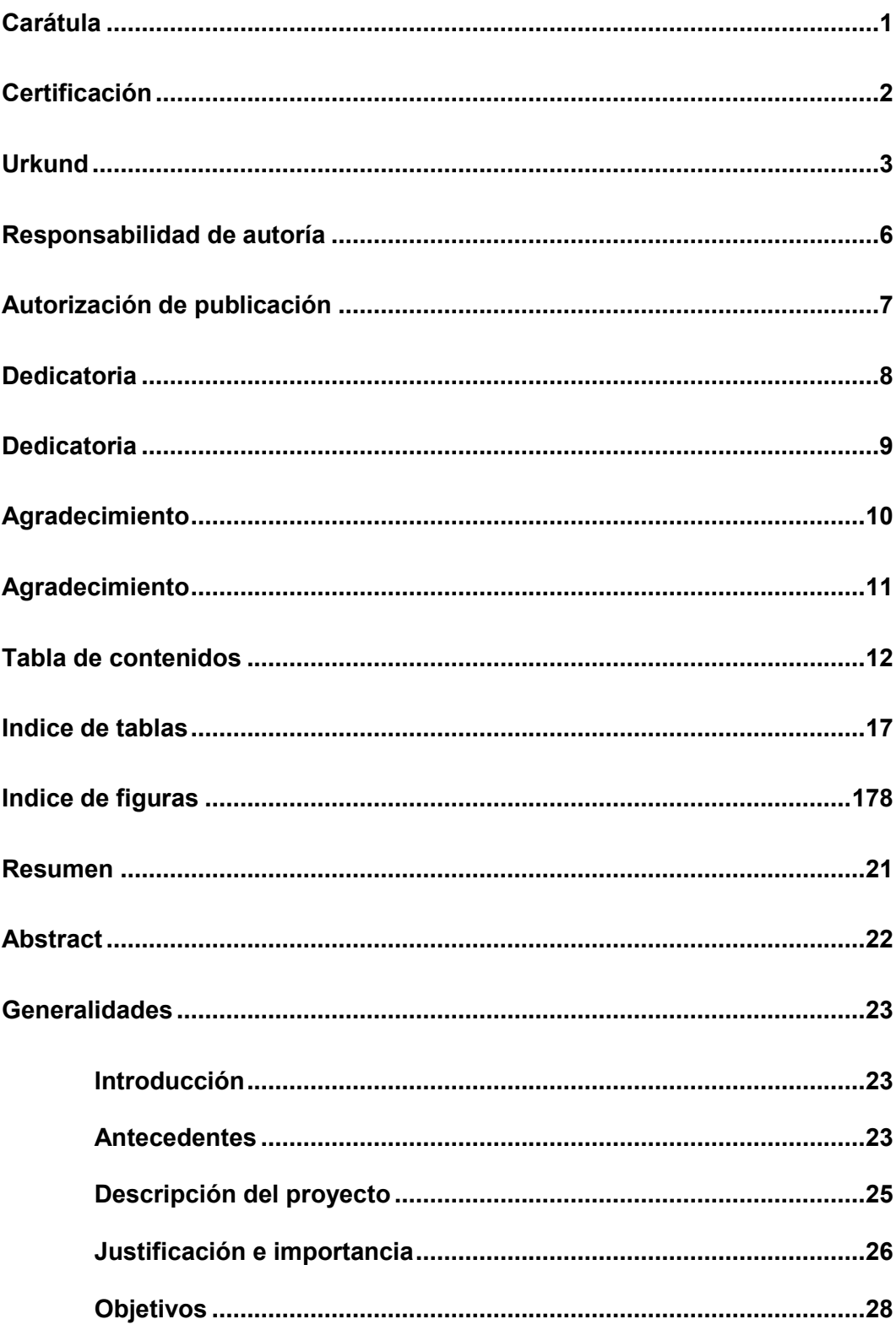

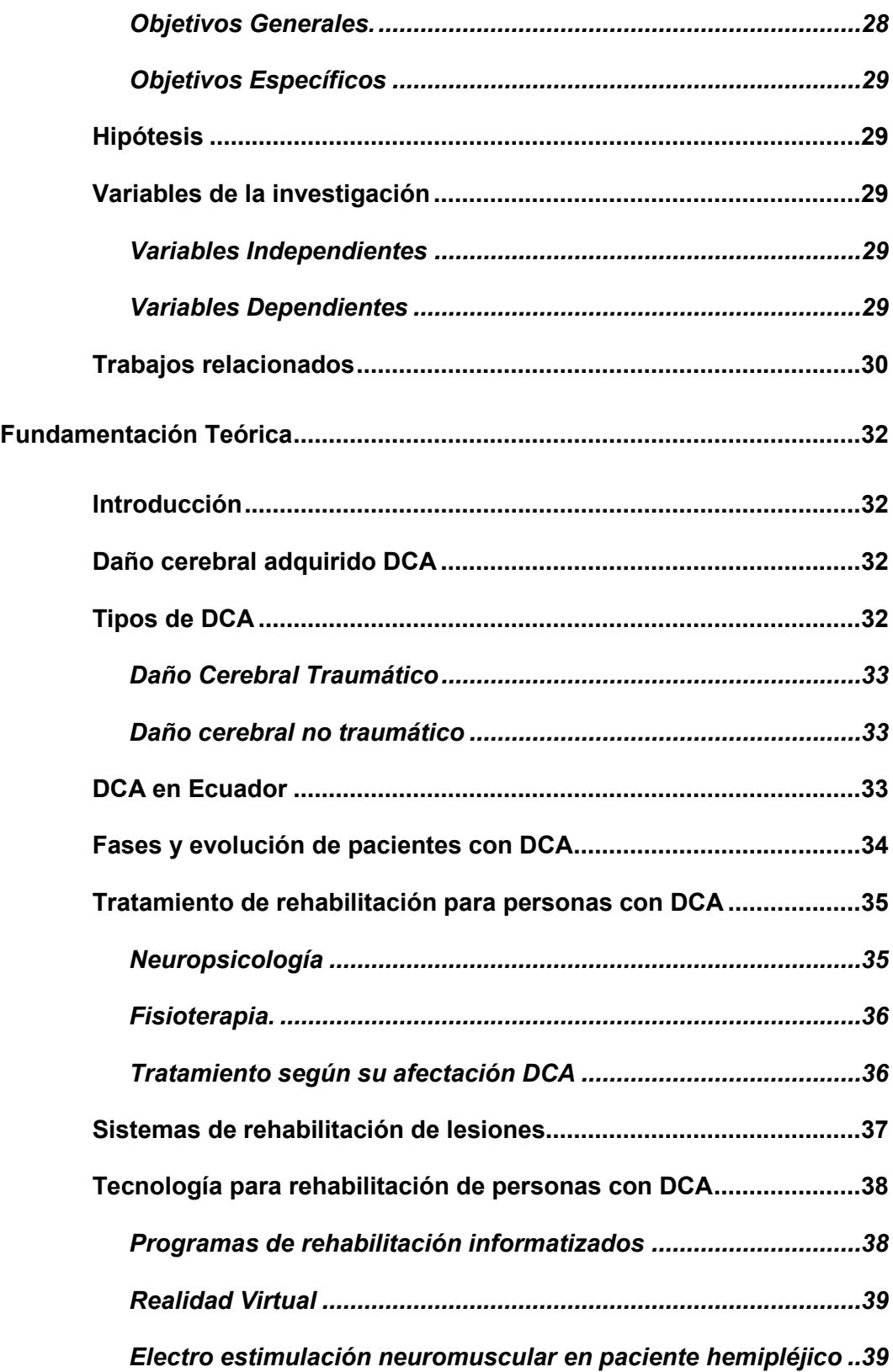

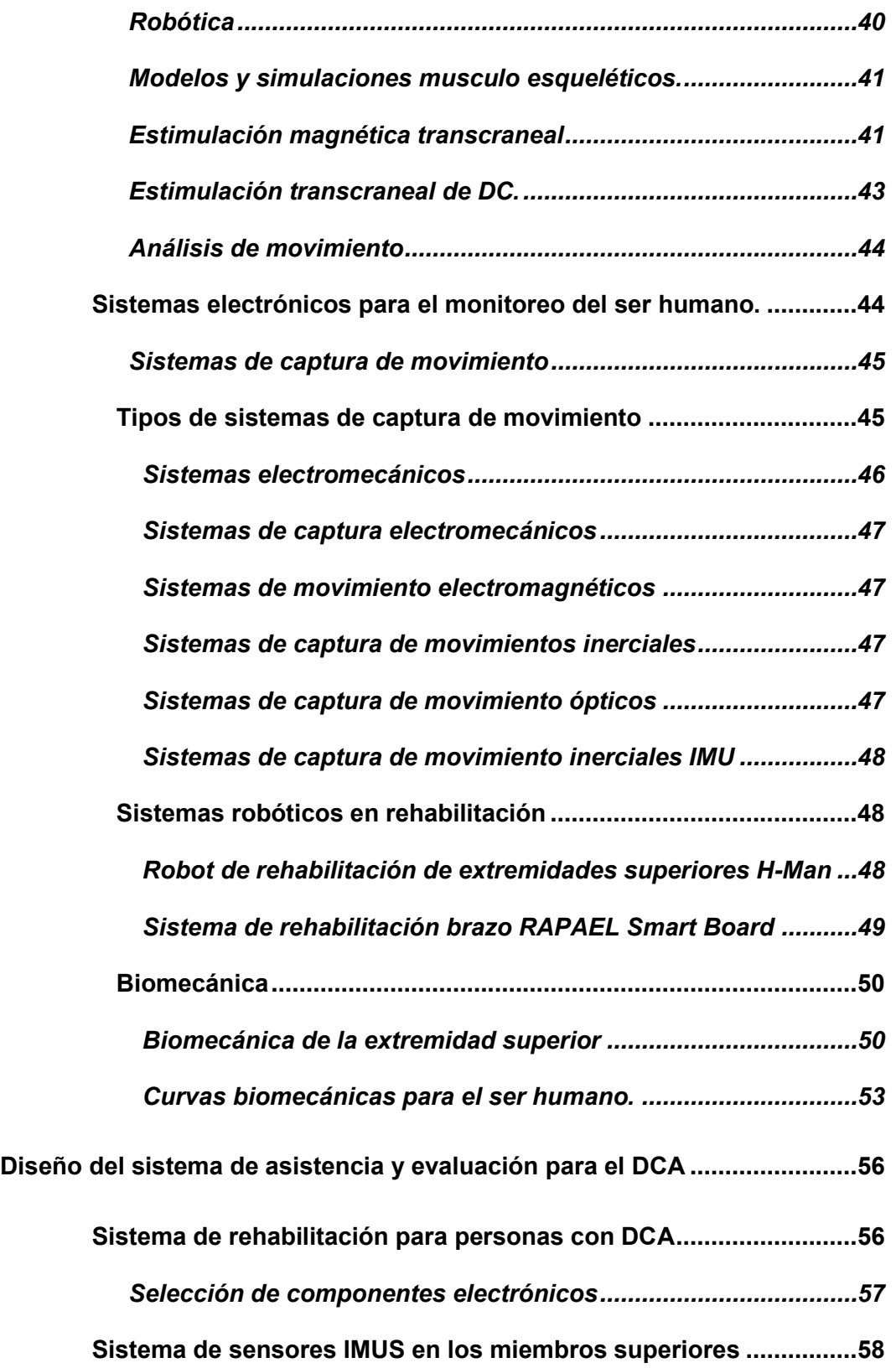

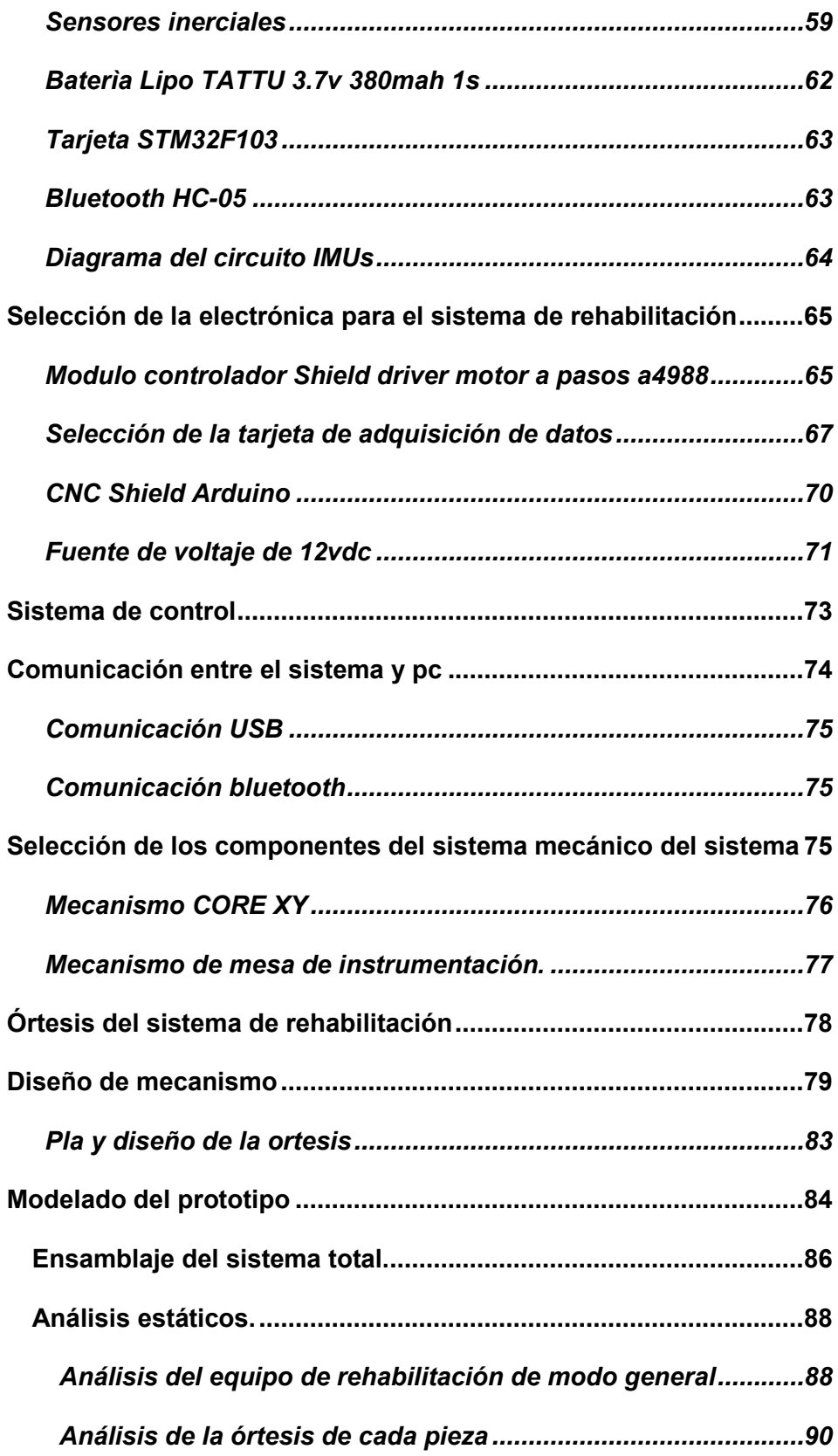

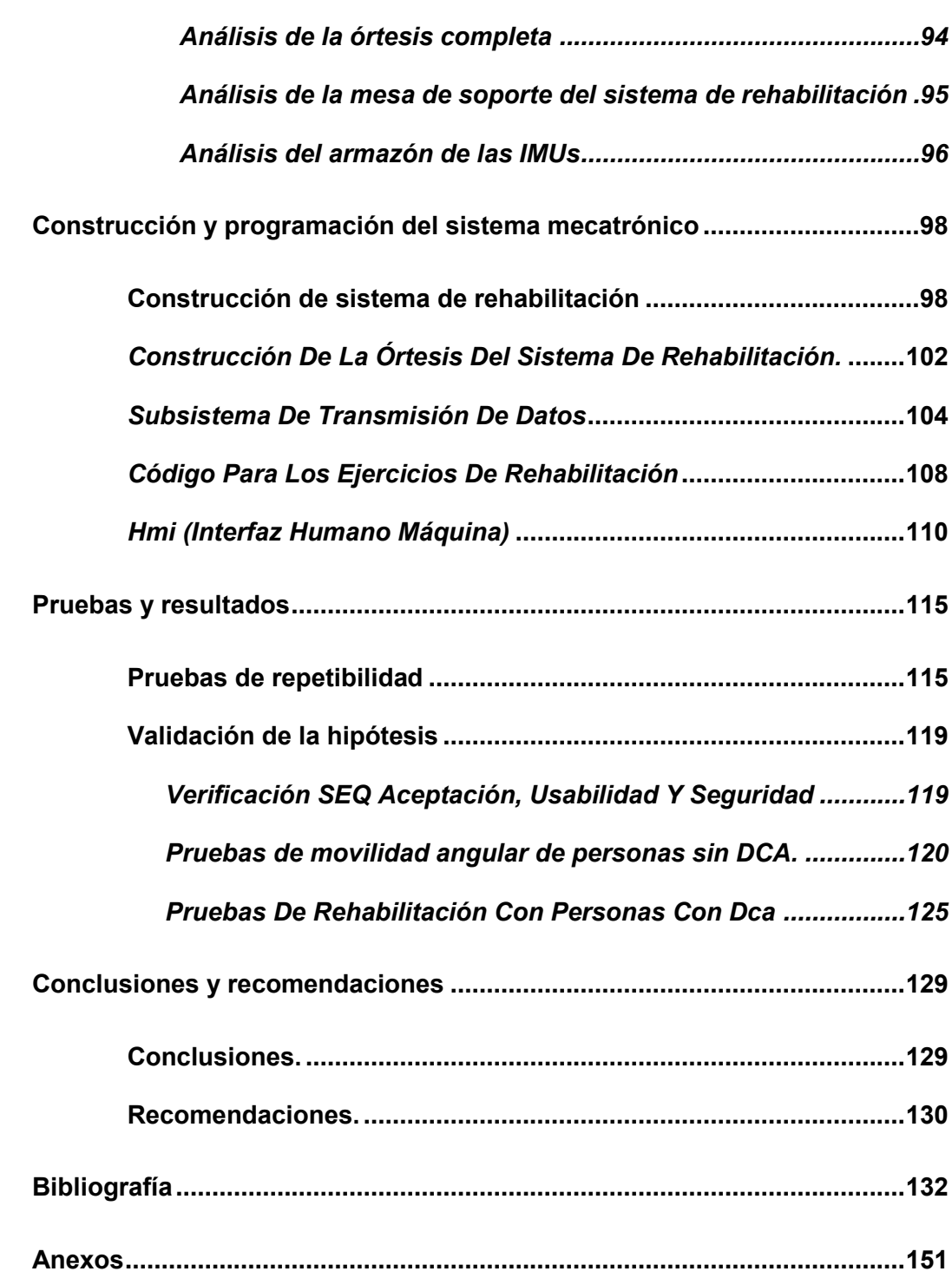

# <span id="page-16-0"></span>**Indice de tablas**

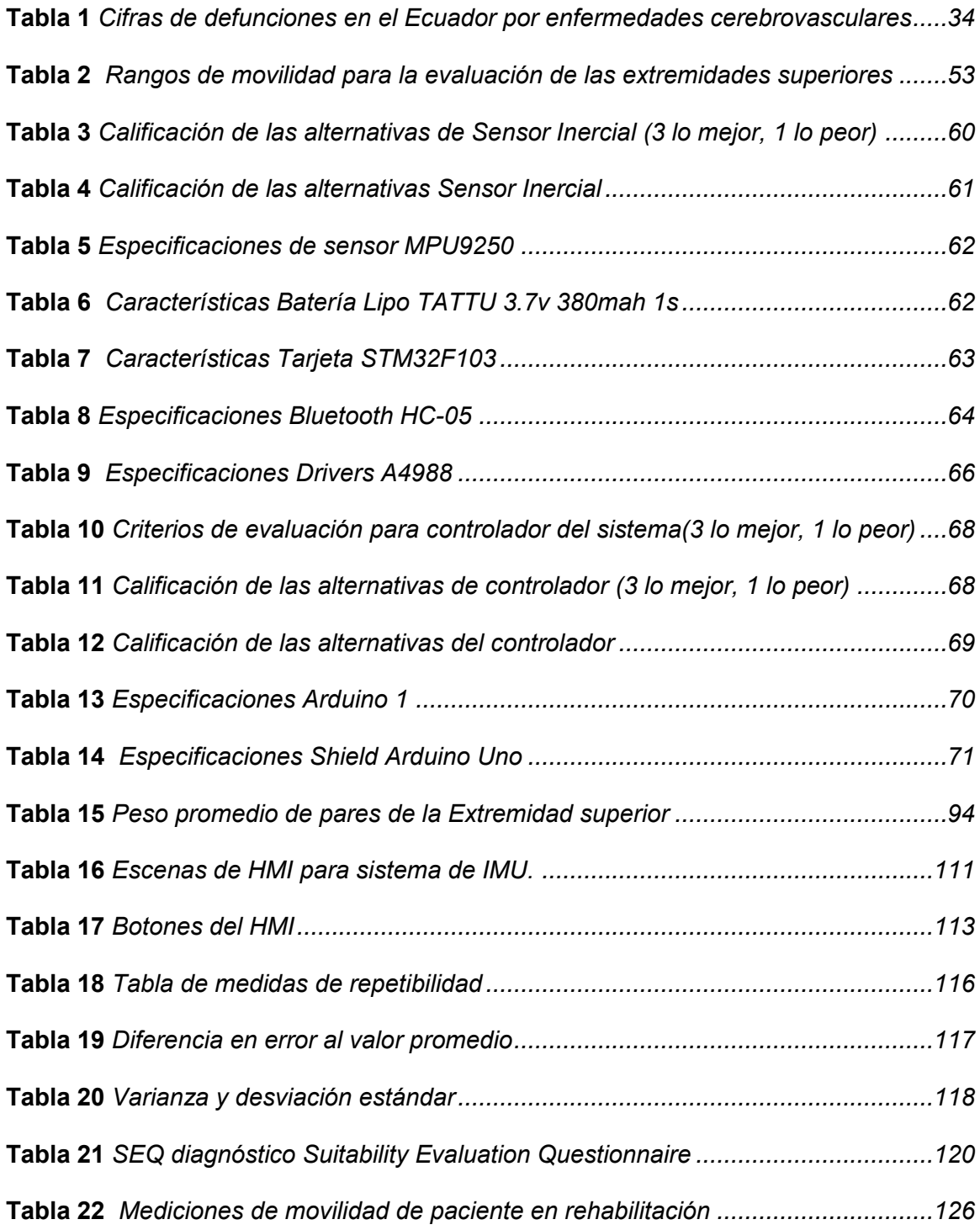

# **Índice de figuras**

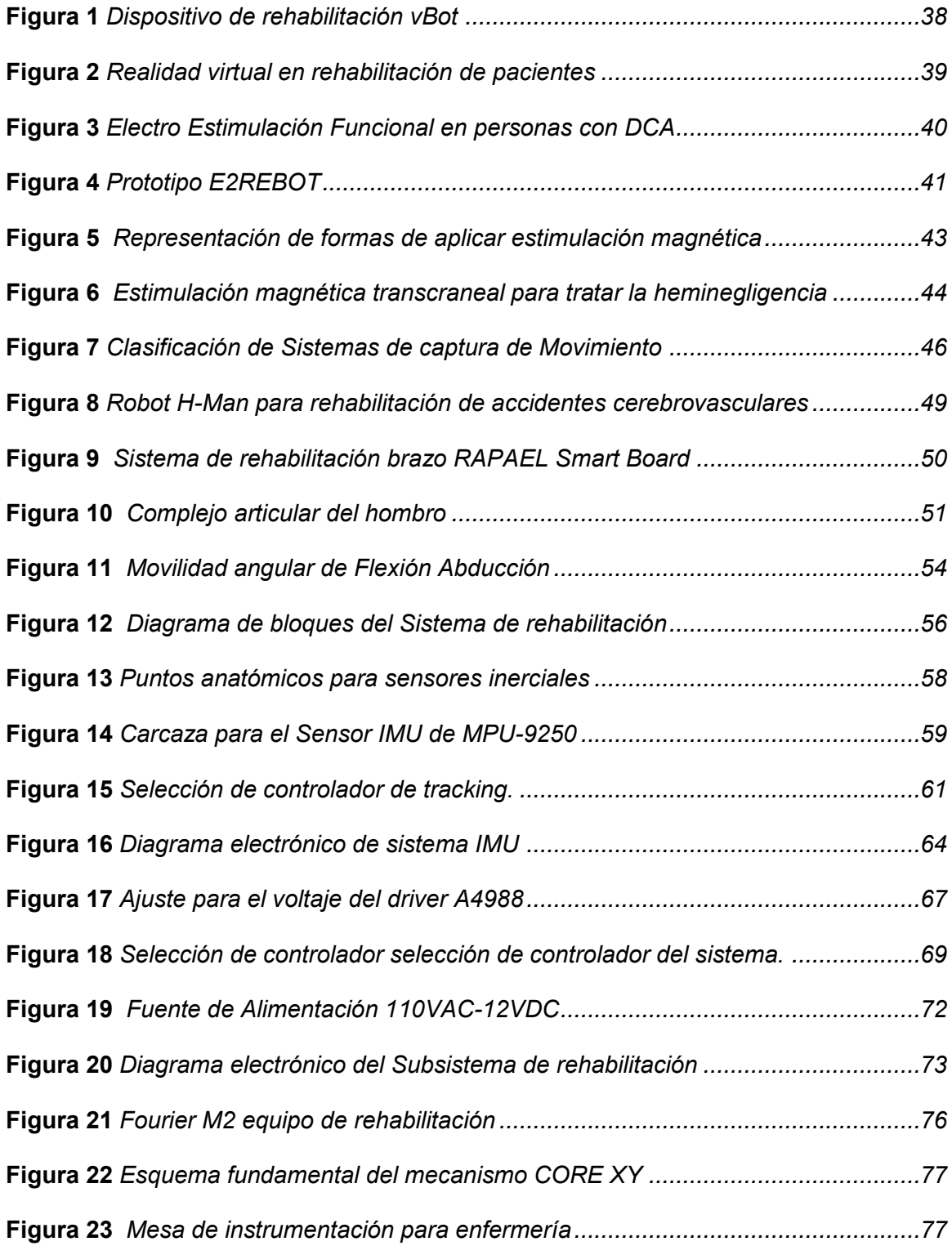

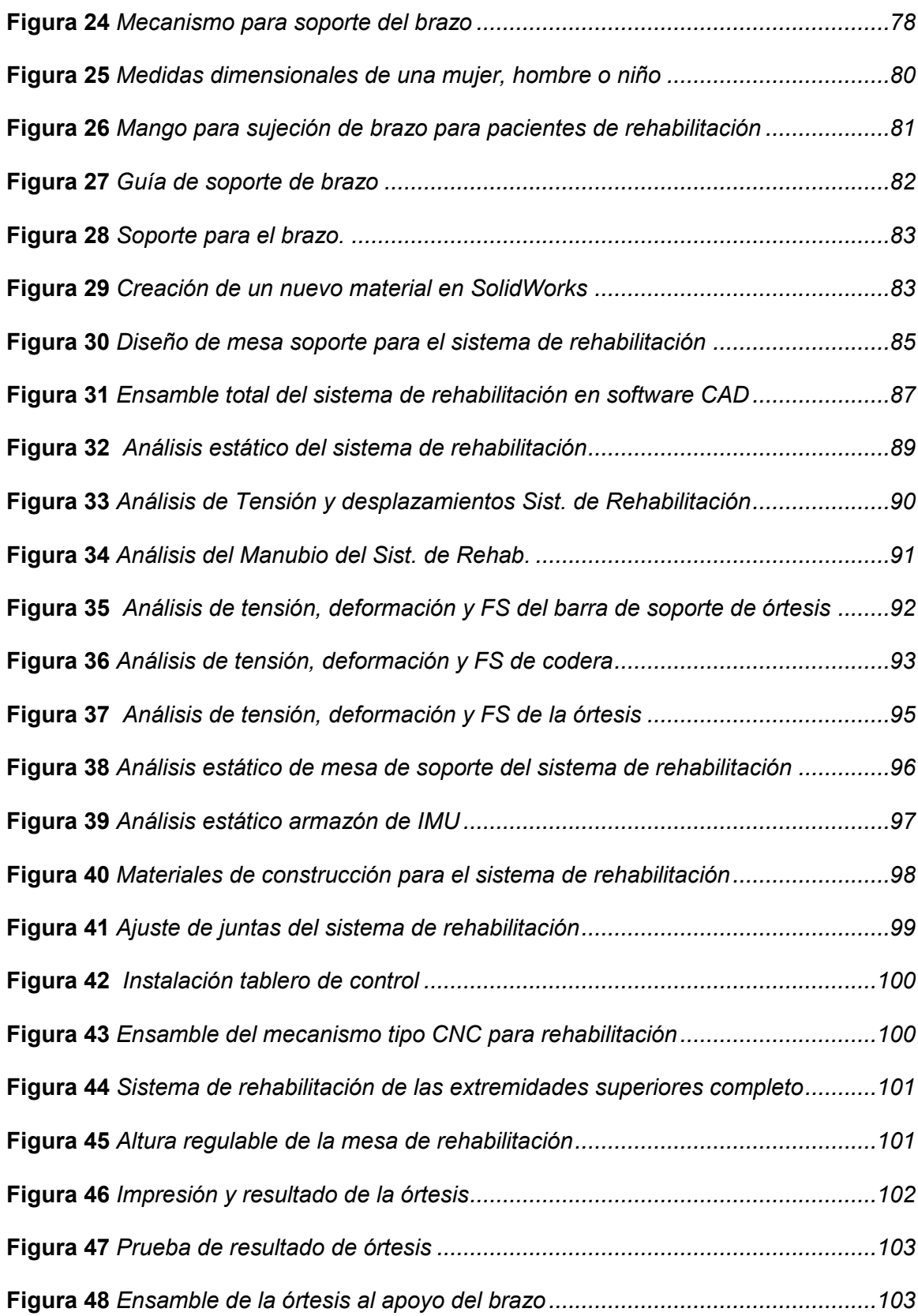

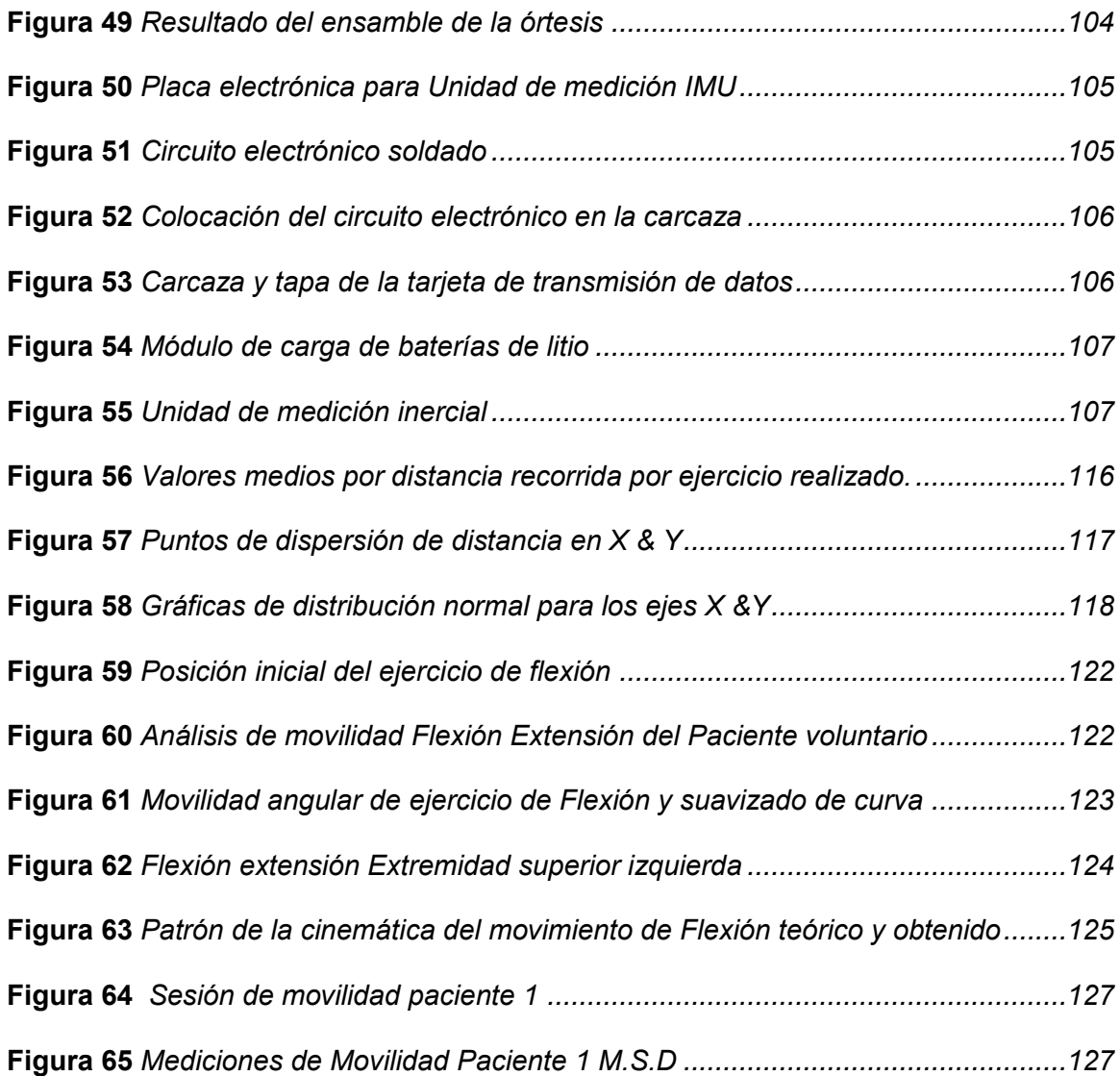

#### **Resumen**

<span id="page-20-0"></span>En el siguiente trabajo de investigación se desarrolla un sistema de rehabilitación para las extremidades superiores que permita asistir y evaluar a personas que han padecido un ictus o daño cerebral adquirido. En este sentido se procede a recopilar información de equipos orientados a la fisioterapia y con los datos obtenidos se procede a implementar el mecanismo de tipo CNC para el plano XY a base de perfiles de aluminio conjunto con una órtesis de PLA que se adecua a la extremidad superior afectada de modo que al inicializar los ejercicios de rehabilitación el paciente sea asistido de manera automática a entrenar con las trayectorias previamente programadas. En relación a la primera parte de asistencia automática el presente estudio se complementa con la parte de evaluación para la movilidad en las extremidades superiores, la cual coordina un sistema de sensores de unidad inercial IMUs colocados en puntos anatómicos estratégicos del ser humano los cuales permiten transmitir mediante bluetooth datos en tiempo real de la cinemática cuando el paciente empiece a realizar un movimiento de fisioterapia indicado por el especialista. Finalmente, al trabajar con el HMI creado en el entorno Unity e incorporado en el PC el cual controla los movimientos del sistema de rehabilitación por USB y además tiene comunicación con el tablero de control, permite la visualización de curvas biomecánicas que dentro del análisis de movilidad angular es la información básica capaz de guiar al especialista a tomar la mejor decisión para el tratamiento que ayude de manera óptima en el proceso de recuperación.

Palabras clave:

- **BIOMECÁNICA**
- **IMUs**
- **REHABILITACIÒN**
- **DAÑO CEREBRAL ADQUIRIDO**

#### **Abstract**

<span id="page-21-0"></span>In the following research work, a rehabilitation system for the upper extremities is developed to assist and evaluate people who have suffered a stroke or acquired brain damage. In this sense we proceed to collect information from equipment oriented to physiotherapy and with the data obtained we proceed to implement the CNC type mechanism for the XY plane based on aluminum profiles together with a PLA orthosis that fits the affected upper limb so that when initializing the rehabilitation exercises the patient is automatically assisted to train with the previously programmed trajectories. In relation to the first part of automatic assistance the present study is complemented with the evaluation part for the mobility in the upper extremities, which coordinates a system of inertial unit sensors IMUs placed in strategic anatomical points of the human being which allow transmitting via Bluetooth data in real time of the kinematics when the patient begins to perform a movement of physiotherapy indicated by the specialist. Finally, working with the HMI created in the Unity environment and incorporated into the PC which controls the movements of the rehabilitation system via USB and also has communication with the control panel, allows the visualization of biomechanical curves that within the analysis of angular mobility is the basic information capable of guiding the specialist to make the best decision for treatment to help optimally in the recovery process.

Keywords:

- **BIOMECHANICS**
- **IMUs**
- **REHABILITATION**
- **ACQUIRED BRAIN INJURY**

# **CAPÍTULO I**

#### **1. Generalidades**

#### <span id="page-22-1"></span><span id="page-22-0"></span>**1.1 Introducción**

Los sistemas para la rehabilitación terapéutica de los miembros superiores como: exoesqueletos, realidad virtual, y otros tipos de tecnología ayudan al hombre en situaciones de manipulación y recuperación; sin embargo, cada día el alcance de estos dispositivos aumenta y ofrece sistemas más confiables. Es por ello que los grandes avances tecnológicos han permitido un auge en el diseño y desarrollo de estos y otros tipos de sistemas que ayudan al paciente en su rehabilitación (Briceño, 2016).

Por otro lado, el mejorar la calidad de vida de personas con ciertas discapacidades es también un punto de partida que motiva el estudio de la cinemática y aplicación de esta para la rehabilitación de las extremidades de los pacientes con daño cerebral.

El estudio de la cinemática de las extremidades del cuerpo humano es una de las principales fuentes de estudio en los que incursionan los sistemas de captura de movimiento, según Echeverry (2018) menciona que para mejorar el rendimiento del deportista y en la ingeniería biomédica para la creación de prótesis inteligentes, deben seguir ciertas trayectorias para cumplir una determinada acción.

## <span id="page-22-2"></span>**1.2 Antecedentes**

Según la OMS (Organización Mundial de la Salud) el accidente cerebrovascular es la tercera causa de muerte en el mundo y de trastornos bruscos de circulación

cerebral que perturban las funciones neurológicas. El principal síntoma de la enfermedad es el adormecimiento o debilidad de la mitad del cuerpo y para su recuperación es necesario asistir a rehabilitación fisioterapéutica (Carabobeño, 2015).

En los casos de ictus o accidente cerebrovascular el 80% y 85%, respectivamente son ocasionados por un vaso cerebral obstruido por la interrupción repentina del riesgo sanguíneo dirigida al cerebro, según la región infartada puede dejar lesiones en el cerebelo y provocar movimiento caótico y desorganizado en las personas; la acción de realizar un movimiento sencillo se dificulta en la maniobrabilidad y limita la motricidad de los miembros superiores (Fernández, 2019).

Las personas, al iniciar un proceso de rehabilitación posterior a un accidente cerebrovascular, tienen como objetivo recuperar sus habilidades motrices en miembros superiores y obtener mejores resultados que la mayoría de individuos que no la practican. Los tipos de ejercicios que utilizan para rehabilitación, consecuencia de un accidente cerebrovascular dependen de la parte del cuerpo y del tipo de discapacidad generada por la enfermedad. La rehabilitación de forma convencional siempre se acompaña de un especialista de carácter terapéutico físico y ocupacional con licencia, que proporciona una serie de tareas para la recuperación del accidente cerebrovascular, este factor permite que el paciente obtenga la asistencia adecuada produciendo la mejora rápida de la movilidad de los miembros afectados.

 Dentro de las actividades que comúnmente se ejecutan en la rehabilitación del accidente cerebrovascular, para los miembros superiores se dividen en dos tipos de ejercicios conocidos como pasivos y activos; en el primero implica ayudar a su lado

afectado a realizar un movimiento ya sea con un cuidador, terapeuta o la misma persona con la zona no afectada, y, en el otro caso se condiciona a la persona a generar un movimiento autónomo con la finalidad de que la zona afectada cumpla trayectorias determinadas con lo cual la persona vuelve a realizar tareas cotidianas (Rehab, 2019).

#### <span id="page-24-0"></span>**1.3 Descripción del proyecto**

El presente proyecto tiene como objetivo la implementación de un sistema mecatrónico para pacientes con daño cerebral adquirido, que contribuye en la asistencia y evaluación de la movilidad en la rehabilitación de las extremidades superiores, el cual permite el análisis del movimiento, mediante el uso de sensores inerciales y la utilización de sistemas mecánicos enfocados a la rehabilitación fisioterapéutica en personas con Daño Cerebral Adquirido (DCA).

El proyecto parte del análisis del estudio biomecánico de las extremidades superiores, así también, de los problemas que causan en estas los accidentes cerebrovasculares. A partir de esta investigación, se procede a la búsqueda de los parámetros biomecánicos que permiten al especialista realizar un tratamiento adecuado.

El sistema constará de tres subsistemas como son: mecánico, electrónico, y sistema de adquisición y representación de datos. El subsistema mecánico está compuesto por una estructura que contiene los mecanismos específicos para la realización de ejercicios de rehabilitación, además se analizan las condiciones de

diseño mediante software de modelado mecánico para el análisis estático garantizando así que esta no falle mecánicamente.

En el subsistema electrónico, se implementarán tarjetas electrónicas a seleccionar, las cuales permiten la lectura de los módulos de los sensores inerciales y para la tabulación de datos se utilizará un PC con el software necesario que permita graficar las curvas biomecánicas y presentarlas en una interfaz amigable con el usuario, además la conexión de varios dispositivos exteriores para un mejor manejo del sistema.

Finalmente, para comprobar el diseño del sistema mecatrónico se realizará pruebas de personas con DCA y el sistema por un tiempo determinado por los especialistas versus personas con DCA sin el sistema, con el objetivo de establecer la diferencia entre los dos métodos y conjuntamente con el criterio del especialista determinar si estos equipos médicos son capaces de contribuir en la rehabilitación de pacientes en el trascurso de esta. Cabe recalcar que, como agregado a este sistema, se pretende presentar las curvas biomecánicas de las extremidades superiores las cuales permitirán otorgar la asistencia necesaria al especialista para que pueda ejecutar el diagnóstico correcto en el tratamiento de recuperación.

#### <span id="page-25-0"></span>**1.4 Justificación e importancia**

De acuerdo al Art. 359 de la Constitución del Ecuador el cual manifiesta que: "El sistema nacional de salud comprenderá las instituciones, programas, políticas, recursos, acciones y actores en salud; abarcará todas las dimensiones del derecho a la salud; garantizará la promoción, prevención, recuperación y rehabilitación en todos los niveles;

y propiciará la participación ciudadana y el control social" (Constitución de la República del Ecuador, 2008).

De la misma manera el eje 3 del Plan Nacional de Desarrollo del Buen Vivir, en el párrafo 13 destaca que: "Sobre discapacidades y solidaridad ciudadana, se plantea proveer ayudas técnicas, insumos médicos y medicinas para compensar o neutralizar el efecto de la discapacidad. Además de un programa de mejoramiento de la accesibilidad al medio físico" (Plan Nacional de Desarrollo, 2018).

Al mismo tiempo, que la Universidad de las Fuerzas Armadas en su misión, incentiva a proponer e implementar alternativas de solución a problemas de interés público en sus zonas de influencia (Espe, 2019). Por ello, en el siguiente proyecto se desarrolla la investigación de equipos de alta tecnología orientada al campo médico, principalmente a enfermedades que causen algún tipo de discapacidad a las personas.

En atención a la problemática social y a la necesidad de los centros de rehabilitación operativos en Ecuador; En especial el hospital del IEES (Instituto Ecuatoriano de Seguridad Social) en Manta ha incorporado varios dispositivos tecnológicos, robóticos y técnicos especializados en el tratamiento fisioterapéutico, proporcionando servicios como rehabilitación por accidente cerebro vascular, terapia ocupacional y ejercicios que ayudan a la persona a acelerar el proceso de recuperación (El Diario, 2019).

La implementación de tecnologías para dar asistencia en el diagnóstico y la rehabilitación fisioterapéutica a los seres humanos en tareas como caminar, o recuperar el movimiento de alguna extremidad del cuerpo, son campos en donde los sistemas mecatrónicos poseen gran importancia debido a que estos mejoran el estilo de vida del paciente, logrando así que se puedan reincorporar a la sociedad (Larrondo, 2018).

La importancia del proyecto es la de proveer un sistema mecatrónico capaz de representar las curvas biomecánicas de los movimientos de las extremidades superiores, para diagnosticar y asistir en la rehabilitación de pacientes con daño cerebral adquirido, y mediante esto el médico especialista pueda determinar de mejor manera el proceso de rehabilitación para el paciente. Este proyecto es un sistema mecatrónico, ya que según el artículo "Impacto de la mecatrónica en la medicina" realizado por la Lic. Larrondo y sus colaboradores, quienes han ejecutado un análisis de la mecatrónica aplicada al campo médico, ha demostrado que se nutren de técnicas innovadoras en las áreas: quirúrgica y terapéutica, debido a que estas aplicaciones resultan más fiables y menos invasivas para el paciente. Además, que los rehabilitadores mecatrónicos son dispositivos que favorecen a la recuperación del paciente luego de una enfermedad o lesión. Estos dispositivos, surgen debido al constante incremento del número de pacientes, la falta de personal profesional y los insuficientes centros de rehabilitación (Larrondo, 2018).

#### <span id="page-27-0"></span>**1.5 Objetivos**

#### <span id="page-27-1"></span>*1.5.1 Objetivos Generales.*

Implementar un sistema mecatrónico para pacientes con daño cerebral adquirido que permite la asistencia y evaluación de la movilidad en la rehabilitación de las extremidades superiores.

#### <span id="page-28-0"></span>*1.5.2 Objetivos Específicos*

Investigar los parámetros biomecánicos de las extremidades superiores mediante estudios bibliográficos para analizar la movilidad.

Determinar los componentes mecánicos, electrónicos y software usando criterios adecuados para el sistema de evaluación y asistencia en la movilidad de las extremidades superiores.

Diseñar un sistema mecatrónico mediante el software necesario, que sea capaz de adquirir datos para la asistencia y evaluación en la movilidad.

Obtener curvas biomecánicas de la movilidad de las extremidades superiores que serán validadas al compararlas con datos de las referencias bibliográficas y experimentación.

Evaluar el sistema mecatrónico en el proceso de rehabilitación fisioterapéutica de las extremidades superiores para contribuir en el proceso de rehabilitación de pacientes con DCA.

### <span id="page-28-1"></span>**1.6 Hipótesis**

¿La implementación de un sistema mecatrónico para pacientes con DCA permitirá la asistencia y evaluación de la movilidad en la rehabilitación de las extremidades superiores?

#### <span id="page-28-2"></span>**1.7 Variables de la investigación**

#### <span id="page-28-3"></span>*1.7.1 Variables Independientes*

Sistema mecatrónico para pacientes con DCA.

#### <span id="page-28-4"></span>*1.7.2 Variables Dependientes*

Asistencia y evaluación de la movilidad en la rehabilitación de las extremidades superiores.

#### <span id="page-29-0"></span>**1.8 Trabajos relacionados**

**Ortiz & Carenas,** (2019). Diseño y construcción de un equipo robótico para la rehabilitación de extremidades superiores, para pacientes con daño cerebral adquirido (DCA).

Este proyecto de tesis se basa en la implementación de un equipo de rehabilitación mediante eslingas para aliviar la compensación de la gravedad y sensores que permiten obtener datos de posición de los brazos en un espacio tridimensional.

**Martínez & Guevara**, (2018). Diseño y desarrollo de un sistema inmersivo de reconocimiento y control de gestos, ostensible por medio de realidad virtual como método de ayuda en la rehabilitación de la capacidad motriz de las extremidades superiores en pacientes con accidente cerebrovascular.

El proyecto presenta la investigación e implementación de tecnologías de realidad virtual usando reconocimiento de gestos y representaciones virtuales para la rehabilitación de personas afectadas por ictus usando una selección específica de ejercicios motrices que son apropiados para este tipo de rehabilitación.

**Edison Ávila**, (2017). Caracterización de movimientos de la mano para el control de desplazamiento de un robot móvil.

La investigación se enfoca en el estudio de mioeléctricas o señales electromiografías que son señales provocadas voluntariamente por el sistema nervioso y un procesamiento digital además de un sistema de redes neuronales para una elevada velocidad de respuesta y aplicarlo a control de robots móviles.

**Reyes**, (2015) . Implementación en FPGA de un clasificador de movimientos de la mano usando señales EMG.

El trabajo de investigación presenta un clasificador de señales electromiográficas mediante un hardware de adquisición, así como de un clasificador de las mismas que mediante la transformación rápida de Fourier extrae características de los movimientos de los músculos teniendo un umbral de decisión para cada movimiento.

**Wei Peng**, (2018). Un sistema de guante de datos modular para la captura de movimiento de dedos y manos basado en sensores de inercia.

Esta investigación propone un sistema modular para captura de la cinemática manual, es decir, es un sistema de guantes que mejoran la flexibilidad y proporciona datos como velocidades angulares, aceleraciones y ángulos de las articulaciones; proveyendo datos del proceso de rehabilitación, además de la comparación entre el guante de datos propuesto y la investigación relacionada, muestra que el guante de datos propuesto es superior a otros sistemas de guantes de datos.

# **CAPÍTULO II**

#### **2. Fundamentación Teórica**

### <span id="page-31-1"></span><span id="page-31-0"></span>**2.1 Introducción**

En este capítulo se muestra la respectiva investigación, partiendo del daño cerebral, las causas y de igual forma las circunstancias en las que se presenta esta enfermedad así como los sistemas, equipos eléctricos sistemas mecatrónicos o robots, que son usados en el proceso de rehabilitación en el sistema motriz de los miembros superiores tomando en cuenta también la información necesaria acerca del funcionamiento de las extremidades superiores se necesita conocer para la fabricación del equipo para la rehabilitación de la misma.

#### <span id="page-31-2"></span>**2.2 Daño cerebral adquirido DCA**

El Daño Cerebral Adquirido también conocido con diferentes etiologías como accidentes cerebrovasculares (ACV), ICTUS y traumatismo craneoencefálico es una discapacidad que va en aumento en la sociedad con circunstancias de dependencia del 68% en España debido a las diferentes secuelas que deja esta como pueden ser: sensorial, neuropsicológico, cognitivo emocional y conductual ( Polonio López, 2010).

Según Quezada, Huete & Bascones (2006) mencionan es una discapacidad considerada un problema dentro del entorno personal, así como familiar y social que se produce a partir de lesiones producidas en el área del cerebro como por ejemplo traumatismos craneoencefálicos, anoxias cerebrales, tumores e infecciones cerebrales.

Las consecuencias del DCA son graves ya que afecta al funcionamiento cognitivo y las habilidades de comunicación, y la conducta (De Noreña, y otros, 2014).

#### <span id="page-31-3"></span>**2.3 Tipos de DCA**

#### <span id="page-32-0"></span>*2.3.1 Daño Cerebral Traumático*

El daño cerebral traumático es la consecuencia de una grave alteración de la función cerebral o producto de alguna otra patología cerebral. Sus causas se atribuyen a la deficiencia por la alteración de la función cerebral, u otra evidencia de patología cerebral. Es causado por una fuerza externa como caídas, agresiones, accidentes automovilísticos, lesiones deportivas y conmociones cerebrales (COGX, 2018).

#### <span id="page-32-1"></span>*2.3.2 Daño cerebral no traumático*

Según COGX (2018) en el daño cerebral, tenemos a la lesión cerebral no traumática, la cual consiste en cualquier patología de daño cerebral ocurrida después del nacimiento, dentro de las que se incluyen daños por asfixia, una aneurisma, la falta del oxígeno hacia el cerebro, un tumor, entre otras.

#### <span id="page-32-2"></span>**2.4 DCA en Ecuador**

El daño cerebral adquirido es una enfermedad que no tiene cura, pero con tratamientos asistidos, medicamentos y terapia el individuo puede mejorar su capacidad motora, se estima que en el mundo las personas hospitalizadas por enfermedades relacionadas con el daño cerebral adquirido son alrededor de 57 millones en su mayoría hombres con un rango de edad entre los 16 y 35 años (Anton Cedeño & Ricaurte Jijón, 2018).

Según en el Ecuador las cifras por muerte de daño cerebral adquirido ocupan el 4 lugar en varones después de la diabetes mellitus y el tercer lugar en mujeres.

#### <span id="page-33-1"></span>**Tabla 1**

*Cifras de defunciones en el Ecuador por enfermedades cerebrovasculares*

| Defunciones por enfermedades  |      | 6434 Puesto en las principales |
|-------------------------------|------|--------------------------------|
| cerebrovasculares             |      | causas de muerte               |
| <b>Defunciones Masculinas</b> |      | 2144 Cuarto lugar              |
| <b>Defunciones Femeninas</b>  | 4290 | Tercer lugar                   |

*Nota:* La tabla representa el número de muertos por DCA en el Ecuador (INEC, 2016)

De 36905 personas fallecidas en el año 2016 el número de muertes por enfermedades cerebrovasculares son alrededor de 2144 lo que representa el 5.81% de mortalidad masculina, en cambio el número de muertes por el género femenino llega a las 30601 defunciones de las cuales 2146 son por enfermedades cerebrovasculares lo que representa el 7.01% en las principales causas de mortalidad a lo que se hace referencia que existe un alto índice de afectación por esta enfermedad como se muestra en la **[Tabla 1](#page-33-1)**. (INEC, 2016)

#### <span id="page-33-0"></span>**2.5 Fases y evolución de pacientes con DCA**

Dentro de lo que se refiere a fases de evolución en dentro de los tratamientos de pacientes con DCA, estos dependerán de la fase de evolución de la lesión que se presente, por consiguiente, los especialistas categorizando la enfermedad los clasifican por fases como: Fase Aguda, Subaguda y Crónica que se explican como:

**Fase aguda:** Se desarrolla una vez estabilizada la vida del paciente, por medio de las intervenciones de neurocirugía que sean necesarias para su recuperación, se inicia su rehabilitación física y neurorrehabilitación, de acuerdo a sus condiciones.

**Fase subaguda**: Se procede a una rehabilitación específica de daño cerebral de acuerdo a las necesidades de cada paciente teniendo una a duración de entre 6 y 18 meses, con el objetivo reestablecer aquellas alteraciones vinculadas al DCA, siendo necesario el uso de mecanismos de compensación necesarios para la recuperación del paciente como: sillas de ruedas, sistemas alternativos de comunicación, etc.

**Fase crónica:** se categoriza en esta fase cuando las secuelas se han estabilizado y no se presenta mejoría con la rehabilitación, direccionando la recuperación a mejorar la integración y autonomía personal del paciente con DCA (FEDACE Daño Cerebral, 2018).

#### <span id="page-34-0"></span>**2.6 Tratamiento de rehabilitación para personas con DCA**

La existencia de consecuencias del DCA se da alteraciones en el funcionamiento cognitivo, emocional y conductual de las personas afectadas como lo menciona Noreño, Bombín & García (2010). Existen varias herramientas utilizadas para la rehabilitación de personas que han sufrido este tipo de daño, dentro de las más utilizadas por profesionales destacan las siguientes: la neuropsicología y la fisioterapia.

#### <span id="page-34-1"></span>*2.6.1 Neuropsicología*

El objetivo de esta herramienta es la recuperación de funciones y adaptación del sujeto a su entorno. La mayoría de técnicas utilizadas en este tipo de rehabilitación se basan en la práctica de ejercicios, los cuales deben poner en funcionamiento diversos componentes de procesos atencionales, de memoria y de lenguaje, involucrando el uso de psicofármacos, así como soluciones informáticas, por ejemplo: programas de rehabilitación informatizados, aplicaciones de realidad virtual o las plataformas de tele rehabilitación, mismas que han tenido un gran impacto de aceptación por parte de la sociedad.

#### <span id="page-35-0"></span>*2.6.2 Fisioterapia.*

Es una herramienta entre las más destacada, esta puede ser grupal o individual, es un tratamiento efectivo para mejorar la capacidad funcional. Lo que se quiere lograr con este tipo de rehabilitación es que el paciente pueda estabilizarse, recuperarse y conservar las capacidades alcanzadas. La dificultad de los ejercicios y actividades van de acuerdo al nivel de progreso de los pacientes (García , Mediavilla, Pérez, Tejero , & Alted, 2013).

Cabe mencionar que los tratamientos Fisioterapéuticos son acciones que hace posible el reaprendizaje motor dentro de condiciones patológicas considerando el DCA como patología de nivel mundial.

La rehabilitación fisioterapéutica y física usa tratamientos holísticos con el fin de prevenir dificultades mejorando la fuerza de los músculos, rangos articulares, coordinación motora, resistencia, etc., Además del uso de métodos de reevaluación para verificación de la funcionalidad del proceso. Considerando que mediante la recuperación a tiempo hace posible una mejor recuperación de la función haciendo posible la de mejor manera la reintegración social (Hernando & Useros, 2007).

#### <span id="page-35-1"></span>*2.6.3 Tratamiento según su afectación DCA*

Por otra parte, los tratamientos existentes en los pacientes con DCA y en personas con lesiones neurológicas son de varios tipos como: temprano, individualizado, intensivo e interdisciplinar.

**Temprano:** Los tratamientos tempranos deben iniciar inmediatamente que el paciente sea declarado clínicamente estable, y ya pueda rehabilitarse. **Individualizado:** Los profesionales en neurorrehabilitación deben tener un trato especializado e independiente con cada paciente, pues cada persona presenta síntomas y alteraciones únicas y específicas.
**Intensivo:** Cada paciente presenta necesidades específicas de tratamiento, por ello la intensidad del mismo debe ser regulada acorde a su evolución de recuperación.

**Interdisciplinar:** Los profesionales no poseen los perfiles únicos para rehabilitar aisladamente a los pacientes con DCA (Alento, 2020).

## **2.7 Sistemas de rehabilitación de lesiones**

Dentro del mercado existen varios dispositivos que son usados para la rehabilitación de pacientes con algún tipo de traumatismo. Sin embargo, los pacientes han obtenido mejores resultados con tratamientos disponibles actualmente, lo que implica que existe una reducción del gasto económico para la rehabilitación, debido a que hoy en día existen tratamientos asistidos por robots lo cual potencia de manera significativa la recuperación de pacientes con DCA y a la vez disminuye el tiempo de dedicación de los fisioterapeutas, así como de hospitalización de pacientes (Newport, 2006).Cabe mencionar que existen varios tipos de robots dedicados a la rehabilitación de miembros superiores para pacientes con DCA como se pueden denotar los siguientes:

MIT-MANUS a realizado por investigadores como son Krebs, Volpe y Hogan del Intitute of Technology y Bruke Medichal Research los cuales se han enfocado en demostrar que este sistema ha reducido de manera óptima la rehabilitación del hombro y codo, aumentando las puntuaciones clínicas y mayores posibilidades de recuperaciones de independencia funcionales por lo cual presentan un avance significativo, mediante la creación del Anklebot para la rehabilitación de miembros inferiores (Newport, 2006).

# <span id="page-37-0"></span>**Figura 1**

*Dispositivo de rehabilitación vBot*

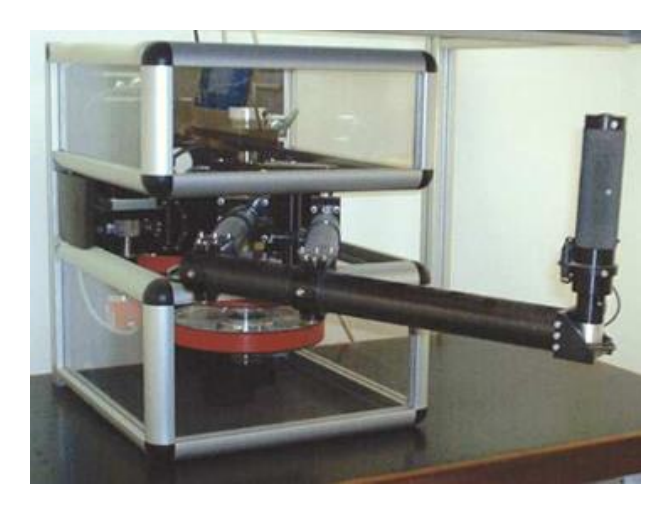

*Nota:* El robot de rehabilitación vBot automatiza la fisioterapia de las extremidades superiores. Tomado de (Newport, 2006)

De igual forma como se muestra en la **[Figura 1](#page-37-0)** se muestra un robot de la Universidad de Nottingham el mismo que es un dispositivo de manipulación robótica, el mismo que está destinado a la investigación de la rehabilitación.

# **2.8 Tecnología para rehabilitación de personas con DCA**

### *2.8.1 Programas de rehabilitación informatizados*

Uno de los programas que se utilizan en este tipo de técnica de rehabilitación es AIRE (Ayuda Informática para Rehabilitación Especiales). Este programa se basa en tecnologías multimedia, permite la interacción directa del usuario y el ordenador, con el fin de dirigir la rehabilitación neuropsicológica, de acuerdo a los parámetros previamente establecidos por el terapeuta.

## *2.8.2 Realidad Virtual*

Dentro de los tratamientos de personas con DCA se encuentra la neurorrehabilitación que, en los últimos años gracias al avance de la tecnología, se ha desarrollado la terapia asistida con dispositivos robóticos o realidad virtual, el mismo que basado en la neuro-plasticidad permite el reaprendizaje impulsando la recuperación funcional de las destrezas de los miembros superiores (Pino, 2018).

## <span id="page-38-0"></span>**Figura 2**

Realidad virtual en rehabilitación de pacientes

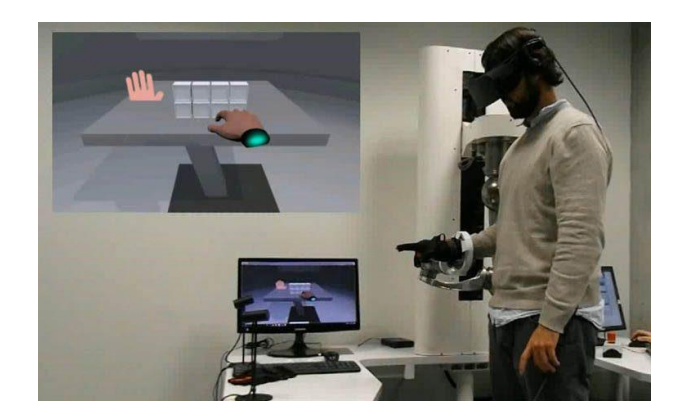

*Nota:* La realidad virtual se utiliza para simular la capacidad motriz de la extremidad afectada. Tomado de (Pharma, 2019)

Como se muestra en la **[Figura 2](#page-38-0)** de que es de la empresa campus Sanofi que hace posible el tratamiento y recuperación de personas con DCA aunque considera hace posible una recuperación del hasta el 90%. (Pharma, 2019)

### *2.8.3 Electro estimulación neuromuscular en paciente hemipléjico*

Siendo la hemiplejia provocada por la lesión de las vías de conducción de impulsos nerviosos del encéfalo a la medula espinal, lo cual genera un bloqueo arterial produciendo lesiones y anulando el movimiento y sensibilidad de algunas extremidades como: el rostro, brazo, pierna o ambos miembros de la mitad del cuerpo; La electro estimulación como técnica de rehabilitación mostrada en la **[Figura 3](#page-39-0)**, es usada para tratar patologías musculares comunes como prevención y tratamiento de la atrofia muscular, potenciación muscular, contracturas musculares, aumento de la fuerza y estabilidad articular, estimulación de los músculos paralizados y tratamiento del dolor (Ubillus, 2018)

# <span id="page-39-0"></span>**Figura 3**

*Electro Estimulación Funcional en personas con DCA*

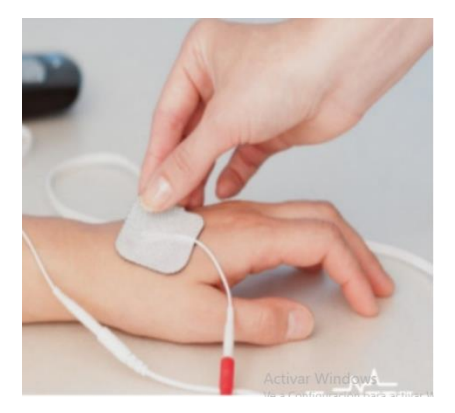

*Nota*: El siguiente electrodo permite la estimuacion en personas con daño cerebral adquirido. Tomado de (Ubillus, 2018)

## *2.8.4 Robótica*

Los robots en estos últimos años son usados en los pacientes principalmente para permitir la recuperación de las funciones de brazos o piernas atrofiadas a partir de enfermedades como daño cerebral adquirido (NIH, 2020).

## <span id="page-40-0"></span>**Figura 4**

*Prototipo E2REBOT*

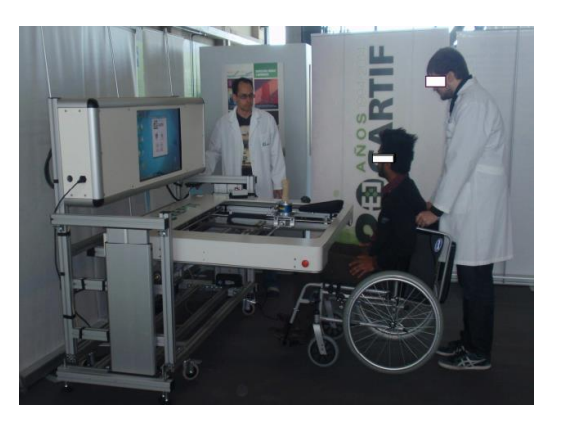

*Nota*: Los prototipos de rehabilitación de las extremidades superiores tienen un área de trabajo en el plano XY y por lo general hay un especialista controlando el dispositivo de fisioterapia. Tomado de (Fraile, Turiel, Viñas, Alonso, & Martin, 2018)

Además, como lo menciona Fraile (2018) en su investigación acota que el uso de dispositivos robóticos es considerado como una herramienta en la rehabilitación de personas que sufren DCA ya que aporta en el componente cognitivo y físico de la terapia debido al mejoramiento de las funciones cerebrales por el uso de los mecanismos flexibilidad neuronal, como se muestra en la **[Figura](#page-40-0)** *4*.

#### *2.8.5 Modelos y simulaciones musculo esqueléticos.*

Las simulaciones informáticas, musculo esqueléticos permiten la identificación de problemas mecánicos en una persona con alguna discapacidad relacionada con movimiento ayudando a mejorar las asistencia y terapias físicas (NIH, 2020).

## *2.8.6 Estimulación magnética transcraneal*

La TMS (Transcranial magnetic stimulation) hace posible él envió de pulsos magnéticos a través del cráneo estimulando el cerebro y ayudando a personas con algún problema de movimientos de extremidades, así como también ayudando a recuperar el movimiento y la función cerebral (NIH, 2020).

Cabe mencionar que a estimulación magnética es una alternativa en la intervención en los procesos de rehabilitación es usada para manipular la actividad focal de la corteza cerebral ayudando a producir cambios en la actividad cortical usando el principio de inducción electromagnética mediante la creación de un campo magnético, siendo esta que se combina con varias frecuencias, pulsos intensidades (Poveda , Carreño, Mendoza Sanchez, Leon Vargas , & Moreno Pabon )

Como se muestra en la **[Figura 5](#page-42-0)** se puede aplicar pulsos simples lo que permite la aplicación de pulsos dando estímulos a periodos de tres o más segundos dependiendo la región y dependiendo el modo de aplicación requerido en la región. (Pascual & Muñoz, 2008)

## <span id="page-42-0"></span>**Figura 5**

*Representación de formas de aplicar estimulación magnética*

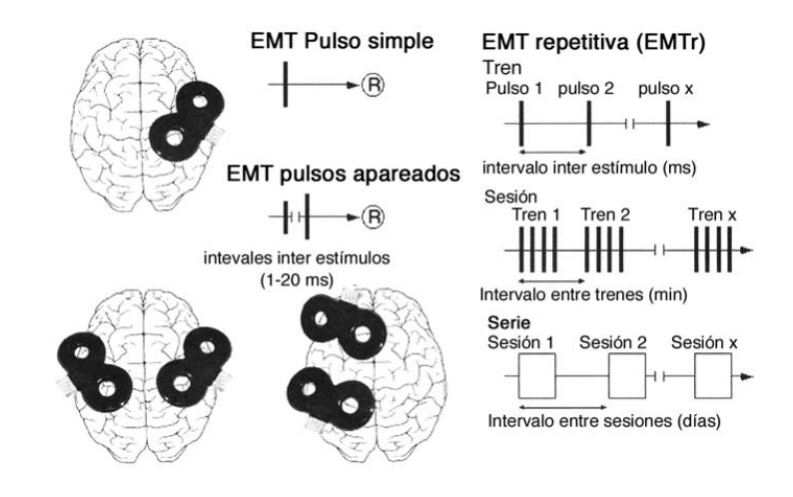

*Nota*: La señal eléctrica que es enviada al cerebro en varios intervalos de tiempo en sesiones programadas permite que se estimule el proceso de recuperación. Tomado de (Pascual & Muñoz, 2008)

#### *2.8.7 Estimulación transcraneal de DC.*

En la TDCS (Transcranial direct current stimulation, TDCS), se usa corriente eléctrica leve que viaja atravesando el cráneo y estimulando el cerebro ayudando a la recuperación de movimientos de pacientes que han sufrido daño cerebral (NIH, 2020).

Además se menciona que el objetivo de esto es permitir la rehabilitación usando métodos no invasivos ni farmacológicos mediante neuro modulación con el fin de acortar los tiempos de recuperación de la movilidad de los pacientes con resultados positivos tras las secuelas del DCA de igual forma que se muestra en la **[Figura](#page-43-0)** *6* (Quemada, Bastida, & Pérez, 2020)

## <span id="page-43-0"></span>**Figura 6**

*Estimulación magnética transcraneal para tratar la heminegligencia*

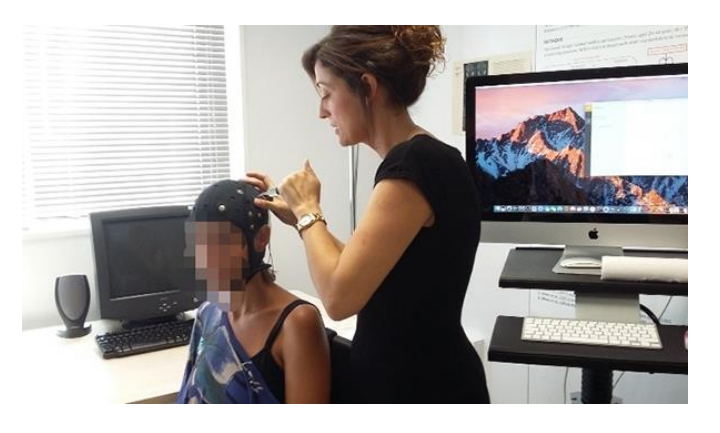

*Nota*: El especialista coloca el dispositivo de estimulación magnética transcraneal de modo que ayuda en el proceso de recuperación para tratar la heminegligencia. Tomado de (Quemada, Bastida, & Pérez, 2020)

### *2.8.8 Análisis de movimiento*

El análisis de movimiento usa dispositivos electrónicos capturando movimientos del ser humano y analizando a detalle mediante un software informático proporcionando imágenes a detalle al conjunto médico para poder guiar a una terapia adecuada (NIH, 2020).

#### **2.9 Sistemas electrónicos para el monitoreo del ser humano.**

Dentro de lo que hace referencia l monitoreo de las partes del ser humano, mediante la tecnología ha hecho posible el uso de la misma para poder realizar algún sistema mediante el cual se usa para este fin como se presenta a continuación:

Los pacientes con alteraciones en la marcha contienen mecanismos para poder evaluarlos, su evaluación será mínimamente invasiva y se pueden cuantificar múltiples

variables dinámicas, y otras herramientas que permitan un análisis más completo (Martinez & Gómez, 2009).

Para el mencionado análisis se usará una cámara de profundidad, la cual necesita una interfaz Natural de Usuario, misma que recoge todo el material necesario como comandos de voz y objetivos (Escanta , 2018).

#### *2.9.1 Sistemas de captura de movimiento*

En la investigación se han presentado importantes estudios, en especial en el área de la medicina, en conjunto a áreas deportivas, cineastas, entre otras, por ello en importantes menciones se conoce que un uso que interpreta a la dinámica inversa para estimar las fuerzas que actúan al interior de las articulaciones y músculos. Interpretando así que los sistemas para la captura de movimiento se componen por un hardware especial y software de procesamiento de datos (Gómez, y otros, 2018).

 Los sistemas de captura de movimiento también son llamados Mocap por sus siglas en inglés "Motion Capture", estos sistemas permiten el registro digital de los movimientos de las personas. Los sistemas de captura de movimiento son usados en la actualidad en sistemas de entretenimiento, además, de películas realizando efectos visuales, deportes, así como también aplicaciones medias robóticas (XSENS, 2019).

#### **2.10 Tipos de sistemas de captura de movimiento**

Los sistemas especializados para la captura de movimiento tienen como objetivo ser instrumentos para adquirir las características del movimiento de un ser humano teniendo un alto grado de precisión. Para mayor objetividad se clasifican en los siguientes tipos como se muestra en la **[Figura](#page-45-0)** *7*:

- Electromecánicos
- Electromagnéticos
- Ópticos
- Inerciales

# <span id="page-45-0"></span>**Figura 7**

# *Clasificación de Sistemas de captura de Movimiento*

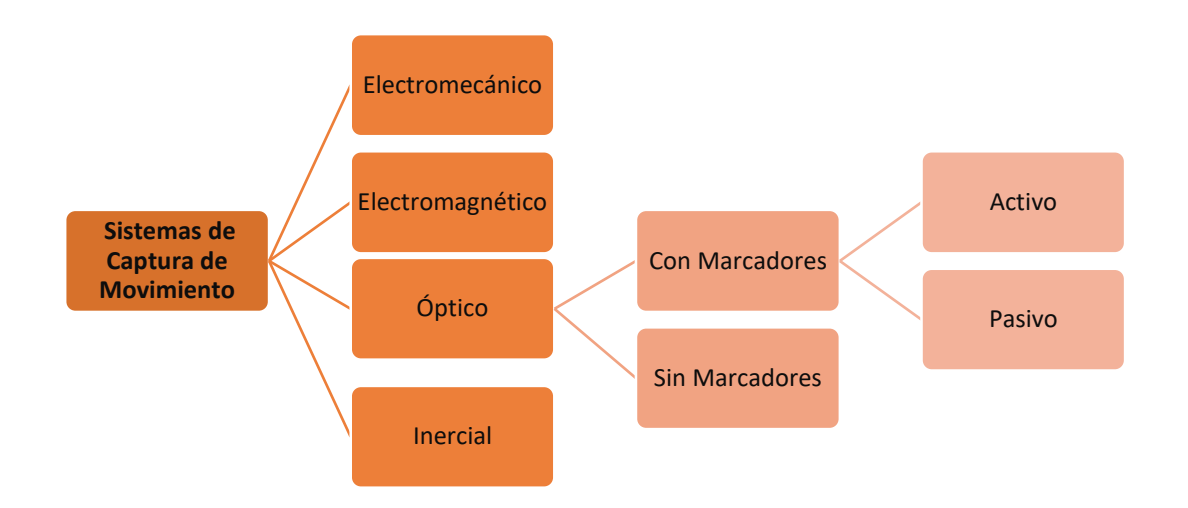

*Nota*: Representa el esquema de los sistemas de captura de movimiento que existen en la actualidad.

## *2.10.1 Sistemas electromecánicos*

Los sistemas de captura de movimiento de tipo electromecánicos son unos trajes especiales los cuales visten las personas, estos poseen sensores mecánicos, un ejemplo de estos son los Gypsy7TM (Bravo, 2016).

#### *2.10.2 Sistemas de captura electromecánicos*

Los sistemas de captura electromecánico están compuestos por barras ya sean de metal o plásticas que se ubican en las articulaciones, para poder medir ángulos de rotación de las articulaciones, aunque no se puede medir desplazamientos (Bravo, 2016).

#### *2.10.3 Sistemas de movimiento electromagnéticos*

Están compuestos por sensores electromagnéticos, los cuales miden la relación espacial con un transmisor, estos sensores están unidos al cuerpo conectados a una unidad central, los cuales miden posición, orientación y flujo magnético. Un ejemplo de estos son los Polhemus TM (Bravo, 2016).

#### *2.10.4 Sistemas de captura de movimientos inerciales*

Se usan sensores inerciales, valga la redundancia, estos sensores son o pueden ser de tipo acelerómetros triaxiales o también, giroscopios; sin embargo, se imposibilita la medición de traslaciones globales, mismos que son muy sensibles a los cambios de campos magnético. Un ejemplo de estos sensores son XsensTM (Bravo, 2016).

## *2.10.5 Sistemas de captura de movimiento ópticos*

Usan datos de información, obtenidos por sensores de imagen, en los cuales se puede usar una o más cámaras, las cuales sirven para hacer proyecciones al mismo

tiempo. Estos sensores ópticos usan marcadores, mismos que están pegados al actor para rastrear la superficie del mismo, entregando una información de tipo cartesiana (x, y, z), y presentando un gran número de marcadores, hasta frecuencias de 2000 cuadros por segundo (Bravo, 2016).

Los sistemas ópticos son dispositivos los mismos que son colocados al usuario marcadores en puntos refractantes en los puntos que necesitan hacer captura de movimientos los mismos que son sistemas ópticos pasivos, caso contrario los sistemas ópticos activos son emisores de luz led usados principalmente para biomecánica y clasificados como ópticos in marcadoras, así como ópticos con marcadores (Bravo, 2016).

#### *2.10.6 Sistemas de captura de movimiento inerciales IMU*

Conocidos como unidades de medición inercial son usados como alternativas de medición de la cinemática humana, permite una portabilidad y fácil manipulación brindando gran exactitud de información claro que además usa algoritmos para permitir la estimación de la orientación (Gómez, y otros, 2018).

#### **2.11 Sistemas robóticos en rehabilitación**

#### *2.11.1 Robot de rehabilitación de extremidades superiores H-Man*

El robot H-man mostrado en la **[Figura 8](#page-48-0)**, es un desarrollo de estudios en la Universidad Tecnológica de Nanyang, Singapur (NTU Singapur) con el objetivo de dar rehabilitación a las extremidades superiores con trayectoria predefinidas y juegos predeterminados que se muestran en una pantalla sin la necesidad de estar en algún

hospital. Posee características como lo es la portabilidad y fácil implementación sin la necesidad de asistencia a centros de salud debido a que los datos son enviados a la computadora para que el médico y este pueda hacer un seguimiento de las mejorarías, aumentando la productividad de los terapeutas (Nanyang Technological University, 2020).

# <span id="page-48-0"></span>**Figura 8**

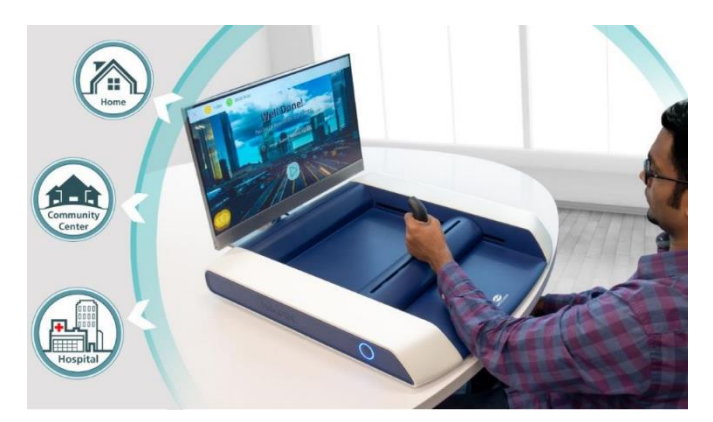

*Robot H-Man para rehabilitación de accidentes cerebrovasculares*

*Nota*: El dispositivo Robot H-Man permite dar asistencia de forma automática a las extremidades superiores de modo que el especialista no interviene. Tomado de (Polo, 2020)

## *2.11.2 Sistema de rehabilitación brazo RAPAEL Smart Board*

En base a los ejercicios de rehabilitación encargados de un terapeuta o profesional ocupacional además de las investigaciones presentes desarrolladas por empresas como Neofec ha permitido el desarrollo de una junta inteligente que permite mejorar el rango y el control del movimiento añadiendo un software de juego para un

entrenamiento adecuado dando como resultado una rehabilitación más interactiva como se puede observar en la **[Figura 9](#page-49-0)** (Compare Connect Buy, 2020)

# <span id="page-49-0"></span>**Figura 9**

*Sistema de rehabilitación brazo RAPAEL Smart Board*

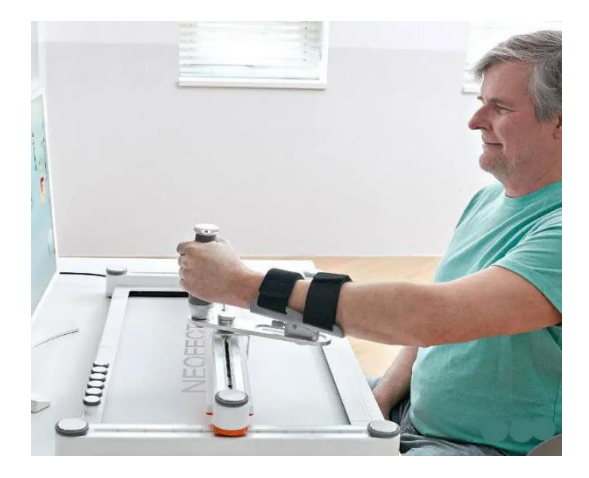

*Nota*: El sistema de Rehabilitación Rapael utiliza una junta giratoria inteligente permitiendo la ergonomía necesaria al paciente en el proceso de recuperación. Tomado de (Compare Connect Buy, 2020)

# **2.12 Biomecánica**

 La biomecánica es la ciencia que se encarga del estudio de fuerzas internas y externas además de la incidencia en el ser humano. Cuando se habla de anatomía hace posible mostrar en reposo y momento las cosas de estructura caso contrario, la biomecánica permite comprender las fuerzas que afectan la estructura además de los efectos que provocan. Además, se puede acotar que la biomecánica precisa del substrato anatómico sin el cual sería pura teoría (Valverde, s.f.).

### *2.12.1 Biomecánica de la extremidad superior*

#### a) **Hombro**

El hombro es la articulación proximal que se encuentra en la extremidad superior añadiendo que una de las principales funciones es permitir la prensión al orientar el brazo en los diferentes planos de movimiento.

El conjunto articular mostrado en la **[Figura](#page-50-0)** *10*, presenta cinco articulaciones formado por: los huesos esternón, clavícula, escápula y húmero. Siendo que las diferentes asociaciones forman la articulación escapulohumeral, esternoclavicular y acromioclavicular, a las que se añaden dos pseudo articulaciones que son la escapulotorácica y la subdeltoidea (Sánchez, 2016)

## <span id="page-50-0"></span>**Figura 10**

*Complejo articular del hombro*

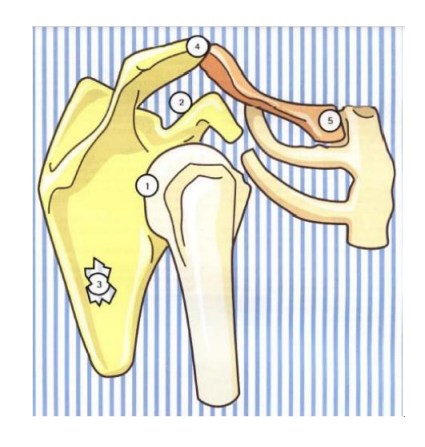

*Nota*: La imagen representa el esquema del complejo articular del hombro Tomado de (Sánchez, 2016)

**- Articulación esternoclavicular. -** Gracias a esta articulación permite el

movimiento elevación/descenso, claro que también además de la rotación axial como la anteroposterior, mantiene la forma de una silla de montar.

**- Articulación acromioclavicular. -** Ayuda movimiento de

deslizamiento/separación, además de la abertura /cierre y rotación axial.

**-Articulación escapulotorácica. –** Permite la funcionalidad de extremidad en descenso y elevación, abducción/aducción, rotación, báscula anterior, frontalización y sagitalización, entre otras, esto en conjunto con la movilidad de la clavícula.

**- Articulación escapulohumeral. -** Esta articulación permite los movimientos abducción, flexión-extensión y rotaciones considerando que esto es el plano transversal. Además, desarrolla movilidad en tres planos:

 **Flexión**: Movimiento entre 60 y 90° que lleva el brazo hacia delante en el plano frontal, recalcando que en los 45º se considera el sector útil llevando la mano hacia adelante.

 **Extensión**: En el plano frontal el movimiento lleva o desplaza el brazo hacia atrás manteniendo un ángulo aproximado de 30 °.

 **Abducción:** Es el movimiento que permite la separación del brazo del eje del cuerpo, con una amplitud de 60 y 100°.

**Aducción**: Permite el acercamiento del brazo al eje corporal

 **Rotación lateral:** Posibilita el movimiento de músculos motores como: deltoides, redondo menor y hace posible llevar la cara lateral del brazo hacia atrás, su rotación es de 90° para la media y 45°.

 **Rotación medial:** La articulación está en el centro de la extremidad superior entre el hombro u muñeca además el movimiento que permite que la cara anterior del brazo se lleva hacia dentro. Su amplitud es de 90º.

- b) Codo
- c) Muñeca
- d) Mano

Por consiguiente, se puede observar en la **[Tabla 2](#page-52-0)** un resumen se los ángulos de movilidad por parte de cada articulación de la extremidad superior claro que debe acortarse que es una persona sin problemas de movilidad.

### <span id="page-52-0"></span>**Tabla 2**

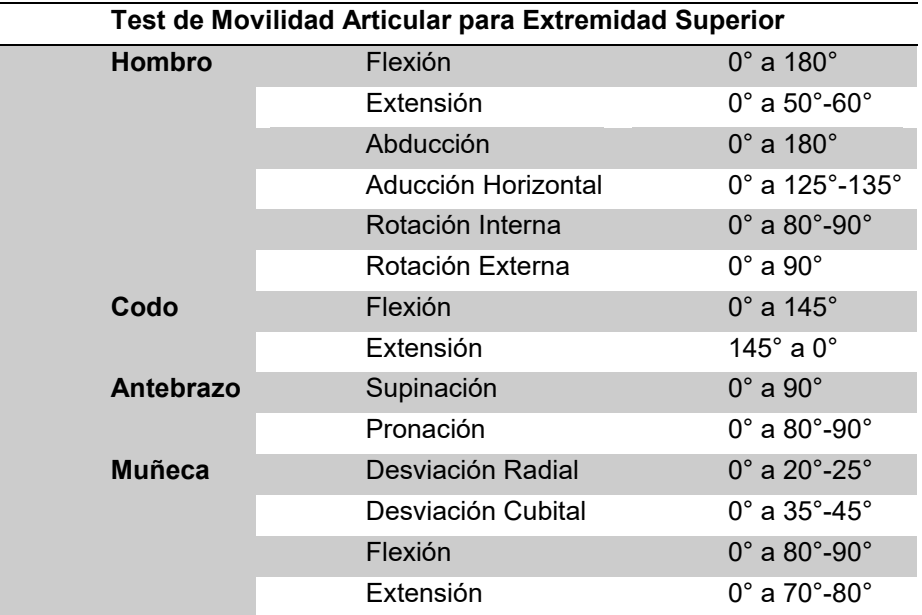

*Rangos de movilidad para la evaluación de las extremidades superiores*

*Nota:* La tabla representa los ángulos máximos de movilidad de las Extremidades superiores

#### *2.12.2 Curvas biomecánicas para el ser humano.*

En la actualidad se ha presentado un gran interés en el estudio del análisis cinemático de las extremidades superiores, especialmente con el ritmo escapulo humeral ya que la alteración de este es el reflejo de las lesiones articulares del hombro; a través del uso de sensores inerciales y usando un método de análisis ha sido posible el estudio de la cinemática en términos de movilidad angular y la aceleración lineal, analizando los miembros superiores dentro de tres ejes anatómicos ( Roldán Jiménez ,

2017). Se puede señalar en el estudio cinemático de los miembros superiores a través de los sensores inerciales, que los parámetros utilizados para testear la movilidad de la articulación son flexión, extensión, abducción, aducción horizontal, rotación interna y rotación externa por lo cual el profesional fisioterapéutico que realiza el diagnostico debe examinar los rangos de movilidad y compararlos con tablas de rehabilitación para las extremidades superiores, a partir de la referencia de la **[Tabla 2](#page-52-0)**, valores que son tomados por un goniómetro universal y usados de referencia para los sensores inerciales.

## <span id="page-53-0"></span>**Figura 11**

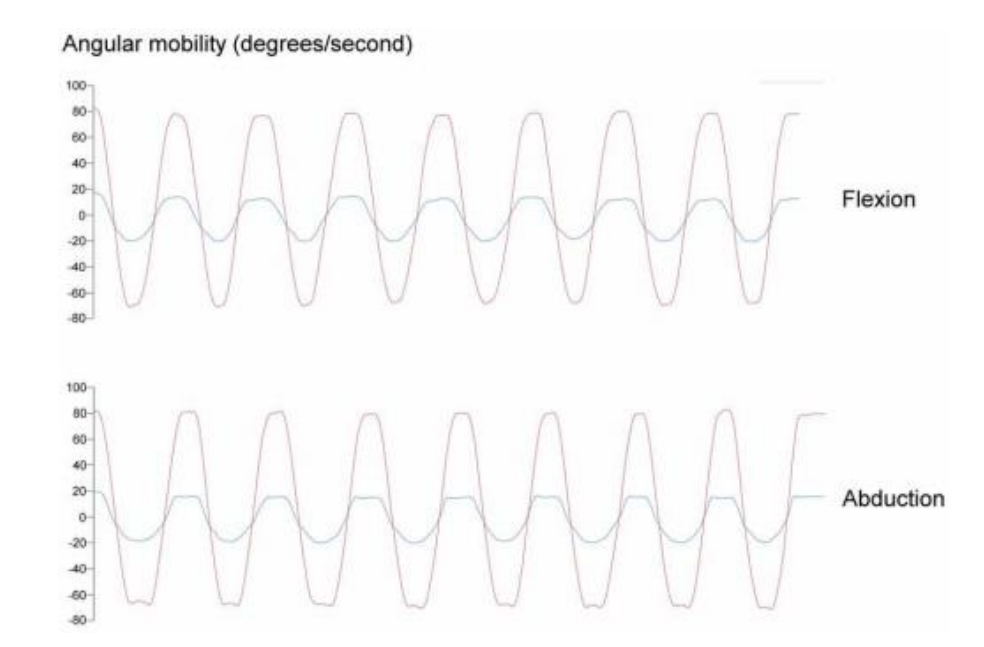

*Movilidad angular de Flexión Abducción*

*Nota*: Las ondas armónicas representan las curvas biomecanicas generadas por sensores imu de alta tecnologia provenientes de dispositivos moviles, en esto caso se muestran el ejercicio de Flexion y abduction. Tomado de ( Roldán Jiménez , 2017)

Tal es el caso que en las **[Figura 11](#page-53-0)**, se presenta un gráfico descriptivo de tareas analíticas presentando dos variables cuantitativas continuas como son movilidad angular, siendo las repeticiones de la movilidad angular AB-AD en el húmero y PR-RE en la escápula, tomados del estudio de una muestra de pacientes sujetos jóvenes adultos sanos que cumplían los criterios de inclusión y exclusión, (Húmero línea roja, escápula línea azul) ( Roldán Jiménez , 2017)

# **CAPÍTULO III**

#### **3. Diseño del sistema de asistencia y evaluación para el DCA**

En este capítulo se enfoca en el desarrollo del sistema mecatrónico para personas con daño cerebral adquirido de la misma forma partiendo desde la selección de los componentes electrónicos base para la construcción de los dispositivos para la adquisición de datos de las posiciones cinemáticas, sí de las extremidades superiores hasta la selección de mecanismo necesario para la rehabilitación de los pacientes con DCA el cual parte desde el concepto del problema, combinando la necesidad con la tecnología, manteniendo la visión ingenieril para el sistema usando tablas de comparación utilizando las características que presentan los dispositivos a seleccionar.

## **3.1 Sistema de rehabilitación para personas con DCA**

Como se muestra en la **¡Error! La autoreferencia al marcador no es válida.**describe el diagrama completo del sistema de rehabilitación con el de permitir la asistencia de las extremidades superiores, en el cual se adapta una tarjeta de adquisición de datos para crear un sistema embebido que permitan transferir los datos de manera instantánea, de esta forma la implementación del sistema de sensores en los miembros superiores se puede interconectar con los demás subsistemas de rehabilitación.

# **Figura 12**

*Diagrama de bloques del Sistema de rehabilitación*

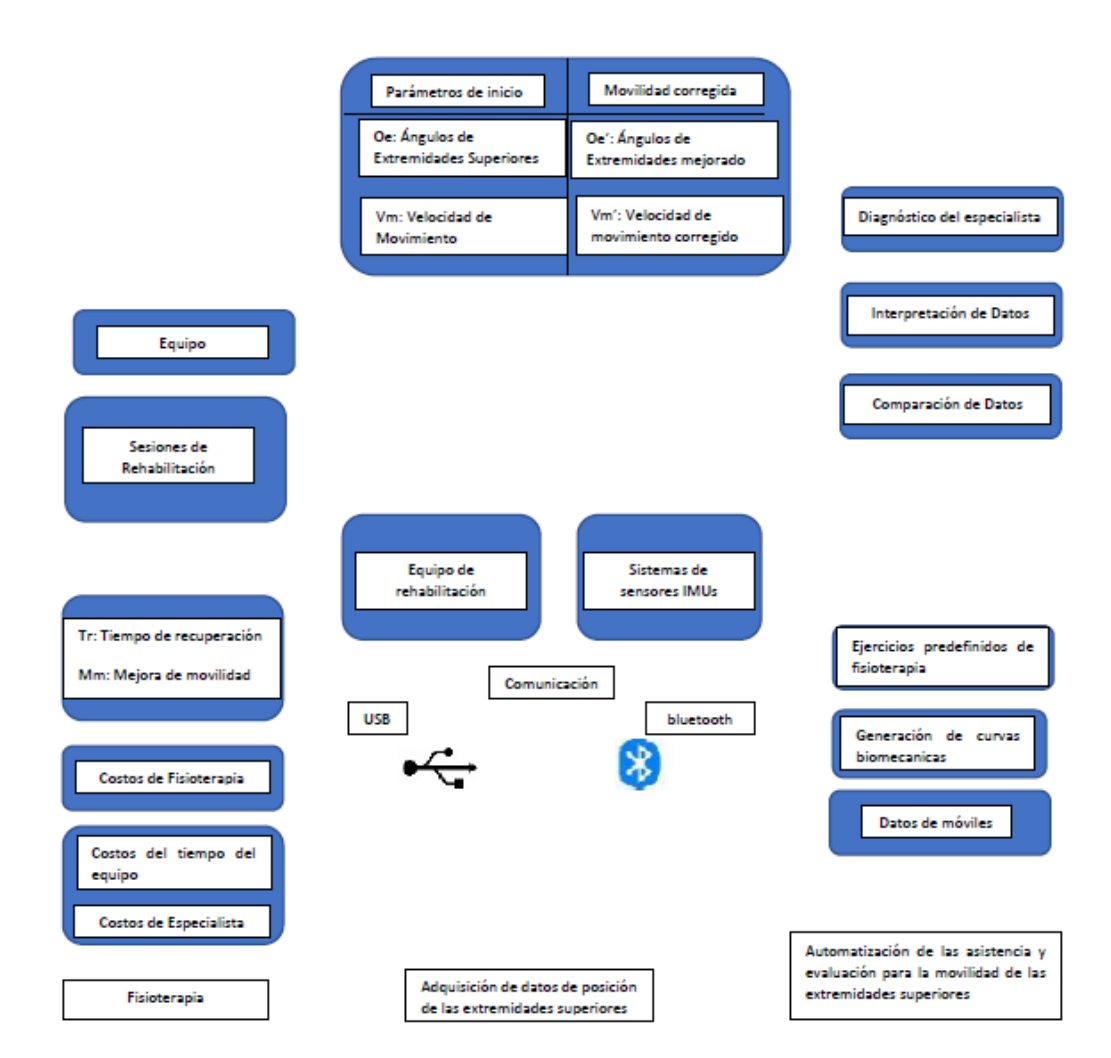

*Nota:* El siguiente esquema representa el funcionamiento del esquema del equipo de rehabilitación para extremidades superiores

### *3.1.1 Selección de componentes electrónicos*

En lo que se refiere a selección de componentes electrónicos mediante el uso del tablas de doble entrada o también conocidas como tablas de contingencia con valor ponderado, estas tablas permiten tener de referente dos variables categorizada en este

caso por las características o criterios y las opciones, dándoles un valor de relación siendo el tablas de datos referentes a dos variables siendo 1 menor y 3 mayor relación entre la característica y la opción (Todo a consideración del autor o necesidad), para luego de esto obtener las frecuencias y obtener la mejor opción del modelo analizado como lo describe (Demestre, 2014)

Considerando la aplicación del sistema es necesario el uso de un software CAD además de un HMI (interfaz maquina humano) que permite visualizar la caratula mediante el software de Unity, los tipos de ejercicios y los parámetros de las curvas biomecánicas se lo desarrolla en código abierto de Arduino.

## **3.2 Sistema de sensores IMUS en los miembros superiores**

#### <span id="page-57-0"></span>**Figura 13**

*Puntos anatómicos para sensores inerciales*

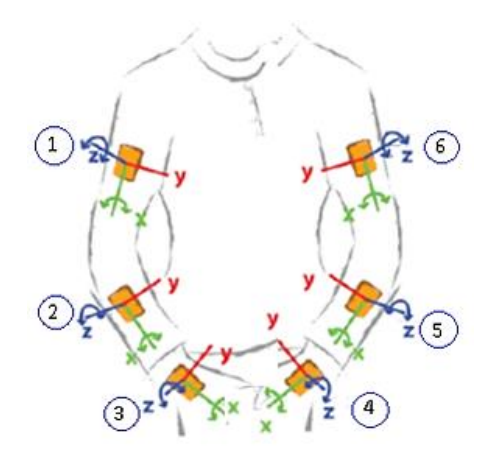

*Nota*: El siguiente bosquejo indica los puntos anatómicos esenciales en donde se deben posicionar el sistema de sensores IMUs. Tomado de (Bulling & Blanke, 2013)

El presente estudio implementa el sistema de sensores IMUs, en puntos anatómicos de los miembros superiores como se muestra en la **[Figura 13](#page-57-0)**, en este

sentido se coloca un sensor en la parte superior de la mano otro en la parte superior del antebrazo y finalmente en la parte superior del brazo. El análisis cinemático se lo hace para los dos brazos por lo cual corresponde a 6 IMUs correspondientes al diseño de la **[Figura](#page-58-0)** *14*.

La razón de que a los IMUs se los pone en puntos específicos es porque el ser humano realiza diversas actividades en su vida diaria y no todas pueden ser registradas es por eso que estos sistemas son del tipo ejecución de modo que presentan una característica de Offline es decir que el sistema de sensores primero registra los datos, después hace un reconocimiento y ejecuta el procedimiento adecuado.

## <span id="page-58-0"></span>**Figura 14**

#### *Carcaza para el Sensor IMU de MPU-9250*

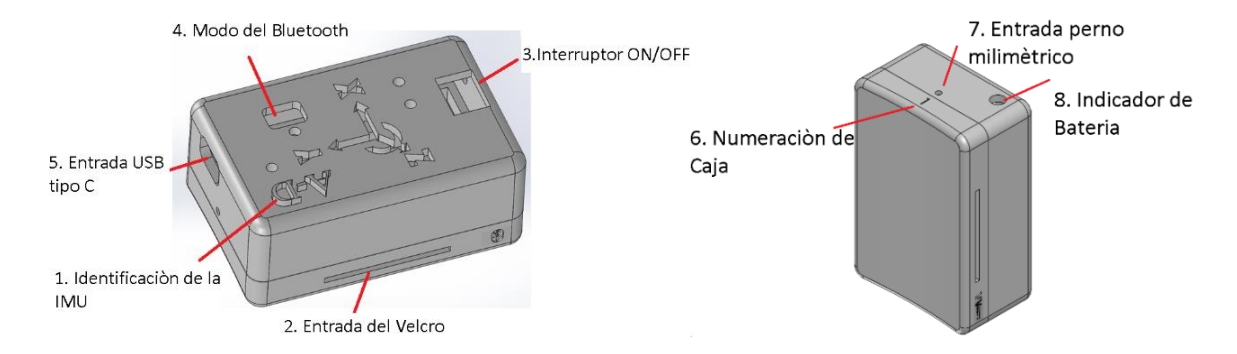

*Nota*: Las siguientes piezas creadas en SolidWorks permiten la contención del circuito que conforman el sistema de captura de movimiento.

## *3.2.1 Sensores inerciales*

La existencia de dos grandes familias de sensores inerciales los que funcionan con acelerómetros y los giroscopios, cumplen un principio básico de inercia, donde la

masa de prueba al ser sometida a cambios bruscos de aceleración nos pueden indicar la velocidad lineal o a su vez dar la posición y velocidad angular, en la actualidad los sensores inerciales están conformados por 3 sensores el giroscopio, acelerómetro y magnetómetro, este último permite una orientación hacia el polo norte magnético de modo que los tres sensores permiten el análisis cinemático de un objeto. Podríamos destacar que en el mundo de la robótica móvil se necesita de los sensores propioceptivos los cuales dan una posición relativa del robot (Nuñez, 2016).

Para la Selección de los sensores inerciales se tomó en cuenta los criterios de selección como son: capacidad, tamaño, peso, portabilidad y precio, mediante los cuales se usa tabla de selección de la mejor alternativa teniendo en cuenta como 1 menor relación y 3 como mayor relación como se muestra en la **[Tabla 3](#page-59-0)** *[Calificación de las alternativas de Sensor Inercial \(3 lo mejor, 1 lo peor\)](#page-59-0)*. Mientras que en la tabla 2 se presenta la ponderación de las alternativas presentadas como son: CPU Intel / AMD, MPU-6050, MPU-9250 alcanzando como resultado el la Figura N 13 la misma que la mejor alternativa es el MPU-9250.

### <span id="page-59-0"></span>**Tabla 3**

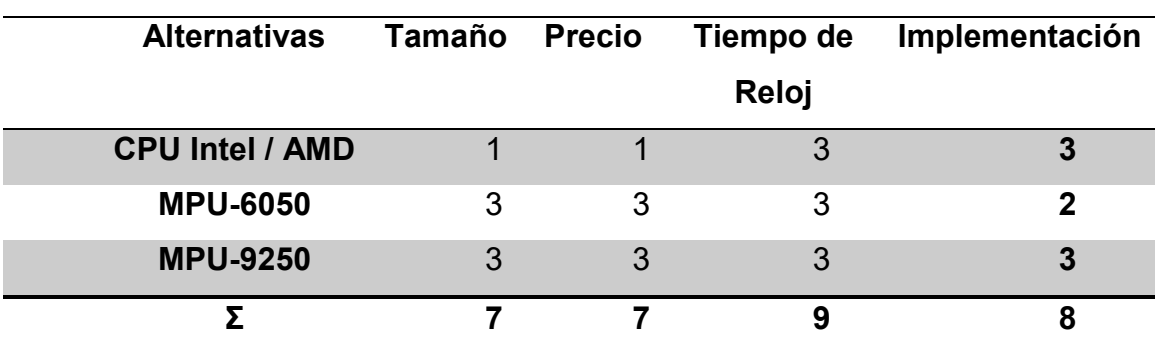

*Calificación de las alternativas de Sensor Inercial (3 lo mejor, 1 lo peor)*

*Nota:* Calificación de alternativas de calificación de Sensor Inercial

A continuación, se puede observar que según el cálculo de las frecuencias se da la calificación de las alternativas como se presenta en la **[Tabla 4](#page-60-0)**, además se presenta la sumatoria de las mismas según las características que se toma en cuenta.

# <span id="page-60-0"></span>**Tabla 4**

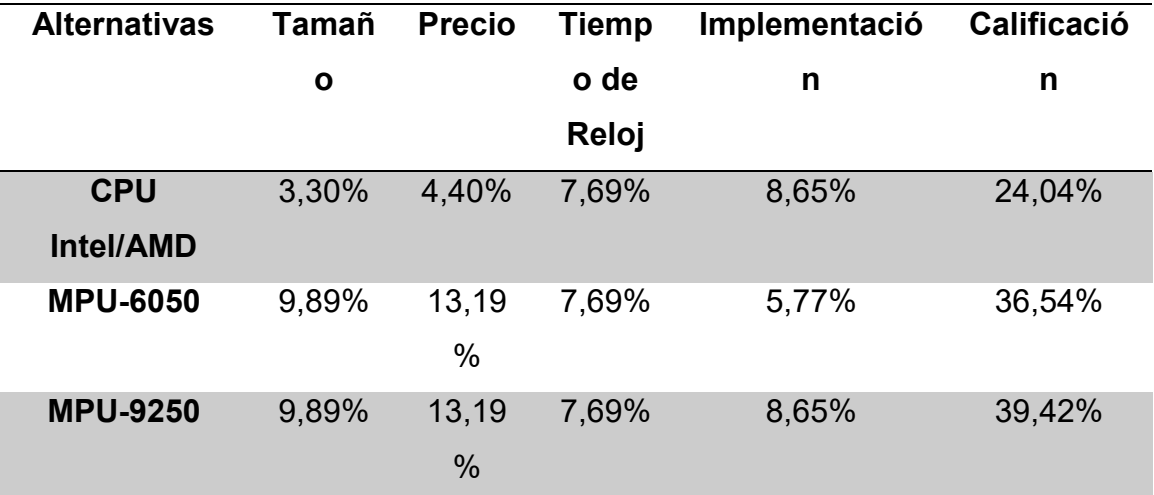

*Calificación de las alternativas Sensor Inercial*

*Nota:* Calificación de alternativas de sensor inercial por porcentajes

## <span id="page-60-1"></span>**Figura 15**

*Selección de controlador de tracking.*

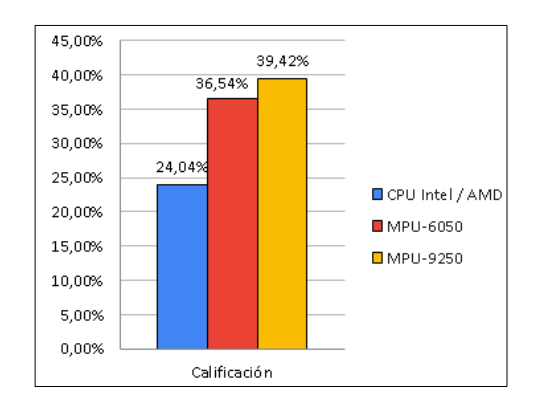

*Nota*: El siguiente cuadro estadístico representa la mejor puntuación del sensor inercial para el sistema de sensores IMUs.

En la **[Tabla 4](#page-60-0)** se encuentra la relación y sus porcentajes de acuerdo a las

características siendo qué en la **[Figura 15](#page-60-1)** qué está luego de la tabla presenta el

resultado como la selección del sensor MPU-9250.

Los sensores inerciales MPU-9250 o sea poseen varias características cómo se muestran en la siguiente **[Tabla 5](#page-61-0)**:

# <span id="page-61-0"></span>*Tabla 5*

*Especificaciones de sensor MPU9250*

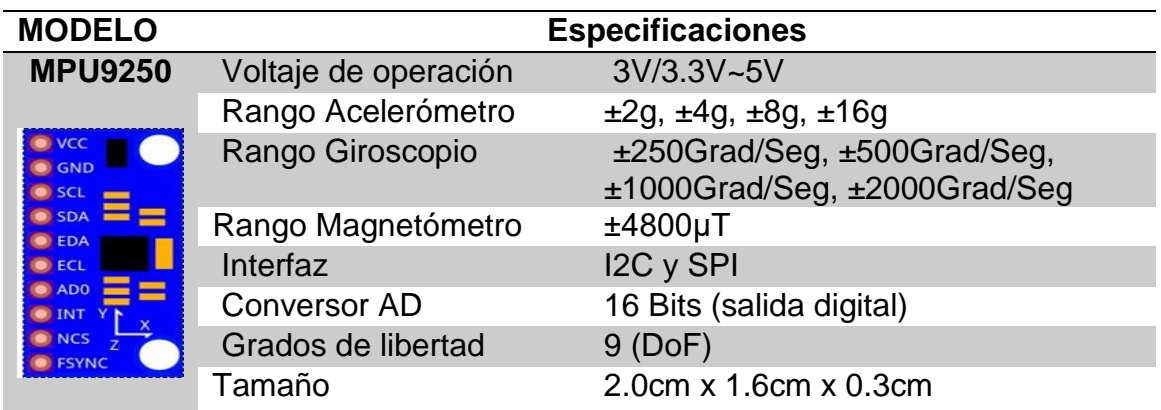

*Nota.* La siguiente componente electrónica representan las terminales de un sensor

IMU- 925. Tomado de(naylampmechatronics, 2021)

# *3.2.2 Baterìa Lipo TATTU 3.7v 380mah 1s*

# <span id="page-61-1"></span>**Tabla 6**

*Características Batería Lipo TATTU 3.7v 380mah 1s*

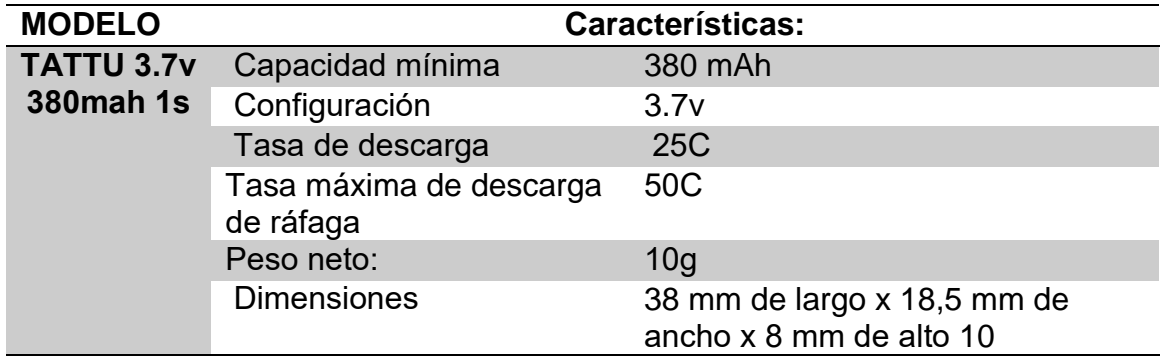

*Nota:* La tabla muestra las características de la batería. Tomado de(BTW, 2021)

La batería que se usa para el sistema IMUs tenemos una batería considerada por su capacidad de suministro de corriente además del tamaño y la capacidad las características que se presentan en la **[Tabla 6](#page-61-1)**

# *3.2.3 Tarjeta STM32F103*

Una familia de Arduino es la STM32 F103 considerada para aplicaciones industriales tenemos las características de la **[Tabla 7](#page-62-0)**.

## <span id="page-62-0"></span>**Tabla 7**

*Características Tarjeta STM32F103*

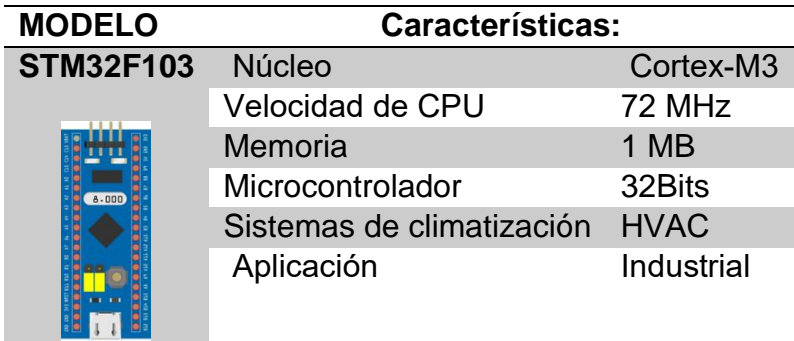

*Nota:* La tabla muestra las características de la tarjeta STM32F103. Tomado de(RS, 2018)

# *3.2.4 Bluetooth HC-05*

Además que es necesario un protocolo de transmisión de datos tenemos un Bluetooth HC-05 que permite un alcance de 10 m además de la rápida adquisición las características en la **[Tabla 8](#page-63-0)**.

# <span id="page-63-0"></span>**Tabla 8**

```
Especificaciones Bluetooth HC-05
```

| <b>MODELO</b>                     | <b>Características:</b>  |                              |
|-----------------------------------|--------------------------|------------------------------|
| <b>HC-05</b><br>HC-OS<br>Ivetopti | Voltaje de operación:    | $3.6V - 6V$                  |
|                                   | Corriente                | 50 <sub>m</sub> A            |
|                                   | Frecuencia               | Banda ISM 2.4GHz             |
|                                   | Potencia de transmisión  | 4dBm                         |
|                                   | Interface comunicación   | <b>Serial TTL</b>            |
|                                   | Características:         |                              |
|                                   | Alcance                  | 10 metros                    |
|                                   | Velocidad de transmisión | 1200bps hasta 1.3Mbps        |
|                                   | Seguridad                | Autenticación y encriptación |
|                                   | Temperatura de trabajo   | $-20C$ a $+75C$              |
|                                   | <b>Dimensiones</b>       | 37*16 mm                     |
|                                   | Peso                     | 3.6 gramos                   |

*Nota:* La tabla muestra las características técnicas del dispositivo HC-05. Tomado

de(Naylamp, naylampmechatronics.com, 2021)

# *3.2.5 Diagrama del circuito IMUs*

# <span id="page-63-1"></span>**Figura 16**

*Diagrama electrónico de sistema IMU*

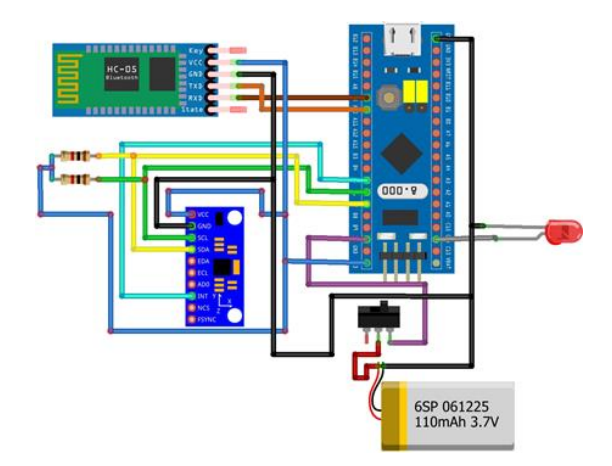

*Nota*: El siguiente diagrama electrónico muestra las conexiones del sensor IMU 9250

conjunto con el bluetooth HC 05 que permite la transmisión de datos a la PC controlado

por el microcontrolador stm32f103 el cual es alimentado por una batería de 3.7V.

De acuerdo a lo antes mencionado el circuito está constituido por un bluetooth de serie HC-05, un sensor IMU MPU-9250, una batería Lipo con su correspondiente switch, un led y una tarjeta STM32F103, ergonomía, el sensor se encarga de generar los datos de movilidad en grados y de la aceleración cuando el paciente realiza los ejercicios de rehabilitación para lo cual la tarjeta de adquisición que acepta los comandos del Arduino será la encargada de procesar y después enviar los datos inalámbricamente hacia una PC la cual será la encargada de generar las curvas biomecánicas y finalmente se coloca un led en el circuito, el cual indicara si tiene un nivel bajo de batería como se muestra en la **[Figura 16](#page-63-1)**.

## **3.3 Selección de la electrónica para el sistema de rehabilitación**

Los módulos o equipo electrónicos usados en el sistema de rehabilitación están basado en investigaciones previas de trabajos similares, capacidad de adquisición, costos, tiempos de adquisición, stock de mercado y tomando en cuenta la sofisticación y con criterio de obtener los mejores resultados.

#### *3.3.1 Modulo controlador Shield driver motor a pasos a4988*

En cuanto al módulo controlador de pasos del motor se utiliza el driver A4988, este módulo permite controlar el voltaje y la corriente que va dirigida hacia los motores nema 17 los cuales controlan el movimiento del equipo de rehabilitación. Lo más importante a la hora de utilizar los drivers A4988 es la calibración del voltaje ya que los motores nema 17 trabajan con un voltaje especifico y para ello se lo hay que determinar con el datasheet o hoja de datos del fabricante del driver A4988.

$$
Imax = Vref/(8 * Rs)
$$
  
\n
$$
Vref = Imax * (8 * Rs)
$$
  
\n
$$
Vref = 1.7 * (8 * 0.1)
$$
  
\n
$$
Vref = 1.36 V
$$

El objeto de hallar el voltaje de referencia para los motores es debido que el fabricante recomienda trabajar al 70% del voltaje para que no haya perdida de pasos en el motor, dado que, si no se realizará el procedimiento de encontrar el voltaje adecuado, el shield que contiene a los drivers A4988 se sobrecalentarían y causarían daños en la tarjeta controladora.

### <span id="page-65-0"></span>**Tabla 9**

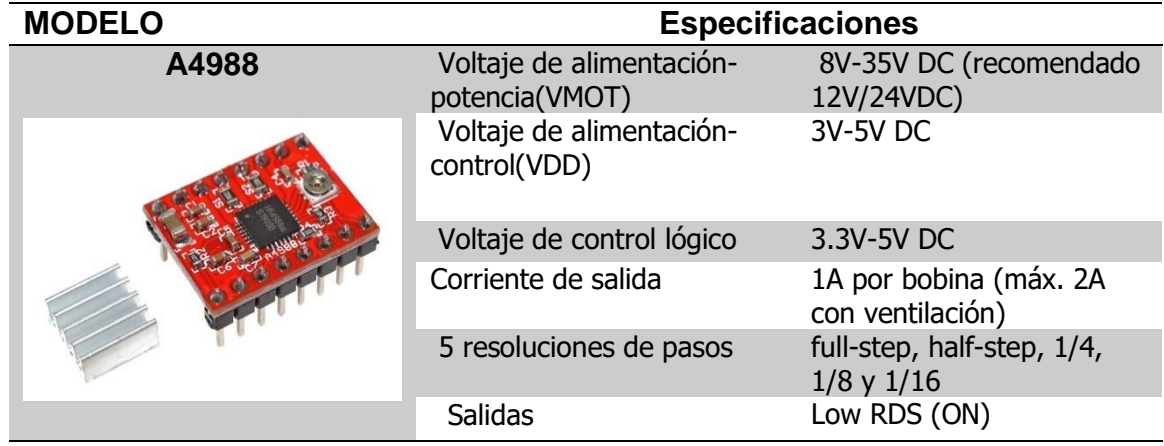

*Especificaciones Drivers A4988*

*Nota:* La tabla muestra las características técnicas del dispositivo A4988. Tomado

de(Naylampmechatronics, 2021)

En consecuencia, se procede a multiplicar el voltaje de referencia por un 70%, este voltaje será el voltaje eficaz con el que los motores trabajaran para que no haya sobrecalentamiento. Además se pueden encontrar las especificaciones técnicas de este elemento en la **[Tabla 9](#page-65-0)**

 $Ve = V r * 70\%$  $Ve = 1.36 * 0.7$  $Ve = 0.952 V$ 

Por su parte para calibrar específicamente el voltaje determinado de 0.672 voltios se utiliza un destornillador que pueda encajar en la parte del potenciómetro el driver A4988 y junto con un multímetro como se muestra en la **[Figura 17](#page-66-0)** se va subiendo o disminuyendo el voltaje hasta que quede en el voltaje eficaz determinado. **Figura 17**

<span id="page-66-0"></span>*Ajuste para el voltaje del driver A4988*

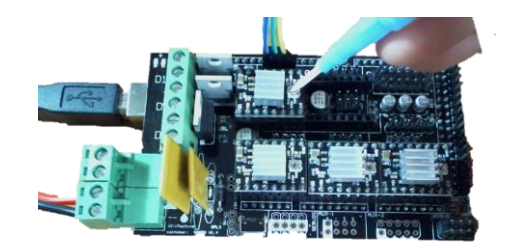

*Nota*: Para ajustar el voltaje suficiente del controlador A4988 se tiene que girar el potenciómetro con un destornillador de derecha a izquierda hasta llegar al voltaje calculado. tomado de (Acerting Art, 2012)

# *3.3.2 Selección de la tarjeta de adquisición de datos*

Las principales metas de las tarjetas de adquisición de datos es captar la señal analógica del mundo exterior y transformarla en una señal digital, dado que estas señales deben ser procesadas antes en un conjunto de datos digitales de modo que puedan trabajar en un PC, el cual es tabulada por la aplicación desarrollada. Un ejemplo de tarjetas que adquisición de datos son las DAQ, Arduino, Raspherry Pi, Allphanda. (Turmero, 2020)

Para la selección de la tarjeta de adquisición y procesamiento de datos sea tomado en cuenta las características cómo tamaño precio tiempo del reloj y la implementación además qué las alternativas son Arduino 1, Lattepanda y raspberry Pi, en la **[Tabla 10](#page-67-0)** y **[Tabla 11](#page-67-1)** se puede observar el tipo de relación que posee entre criterio y las alternativas.

# <span id="page-67-0"></span>**Tabla 10**

*Criterios de evaluación para controlador del sistema (3 lo mejor, 1 lo peor)*

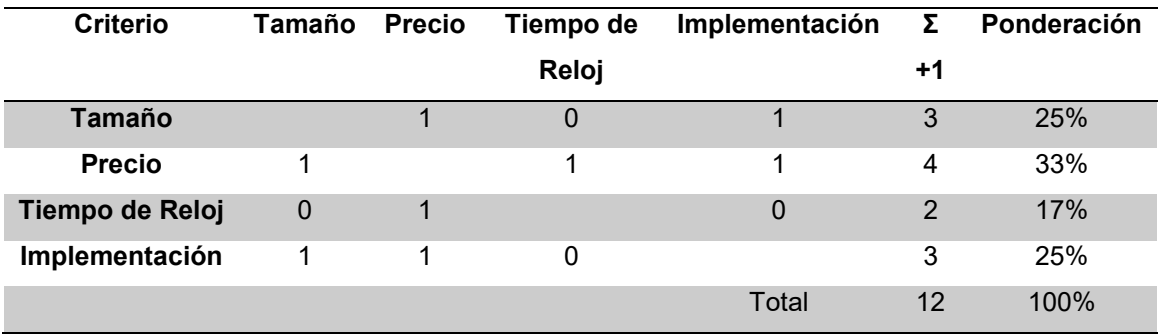

*Nota:* La tabla muestra la evaluación de las características del controlador.

## <span id="page-67-1"></span>**Tabla 11**

*Calificación de las alternativas de controlador (3 lo mejor, 1 lo peor)* 

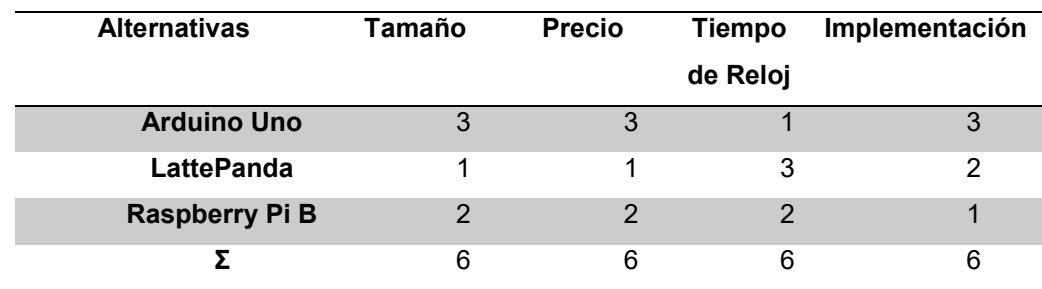

*Nota:* La tabla muestra la calificación de alternativas del controlador

En la **[Tabla 12](#page-68-0)** calificados las alternativas tenemos como respuesta los valores en porcentaje siendo qué como resultado y la mejor opción para la tarjeta de adquisición y procesamiento de datos es Arduino 1 cómo se presenta en la figura número.

## <span id="page-68-0"></span>**Tabla 12**

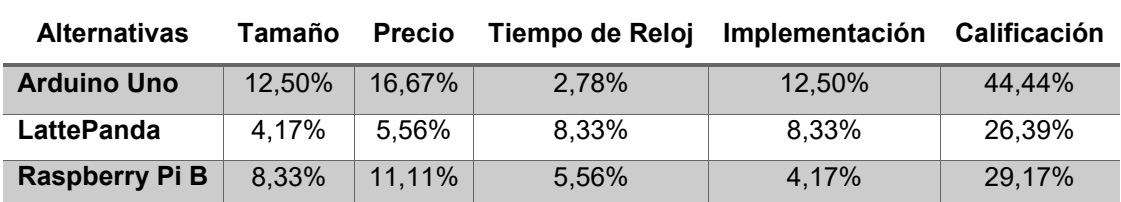

*Calificación de las alternativas del controlador*

*Nota:* La tabla muestra la evaluación en porcentajes de las alternativas del controlador

## **Figura 18**

*Selección de controlador selección de controlador del sistema.*

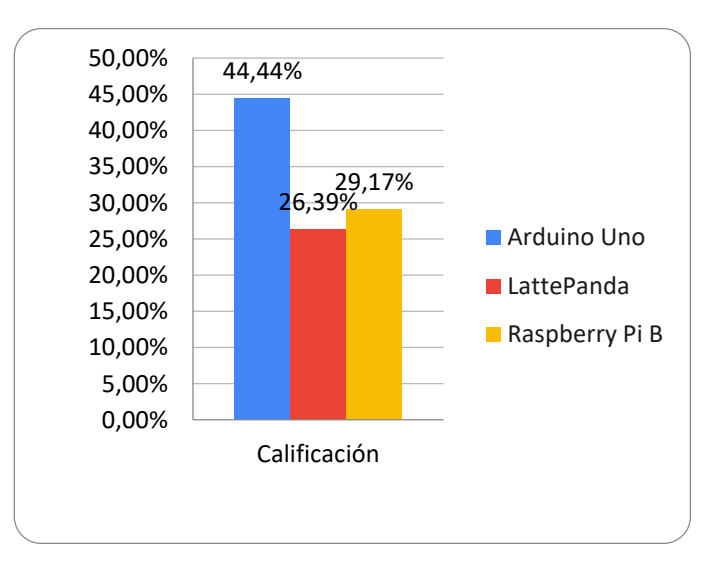

*Nota:* En el siguiente cuadro estadístico se selecciona por medio de puntuación la mejor tarjeta controladora para el sistema de sensores IMUs, para ello se tiene un factor clave el tamaño de la tarjeta es de vital importancia ya que debe ser compacta para la colocación en las extremidades superiores.

Es importante destacar las tarjetas Arduino ya que estás en los últimos años se han utilizado para la automatización de máquinas industriales si bien es cierto que permite construir un sistema de control con botones de paro de emergencia, Start, Reset e indicadores luminosos del proceso también ayudan a implementar una red de dispositivos que permiten ejecutar una arquitectura de maestro esclavo es decir un microcontrolador puede estar programado para enviar órdenes a otros microcontroladores y este a su vez pueden recibir los datos más relevantes de los otros microcontroladores, Ademas se puede observas más características en la **[Tabla](#page-69-0)** *13*.

# <span id="page-69-0"></span>**Tabla 13**

*Especificaciones Arduino 1*

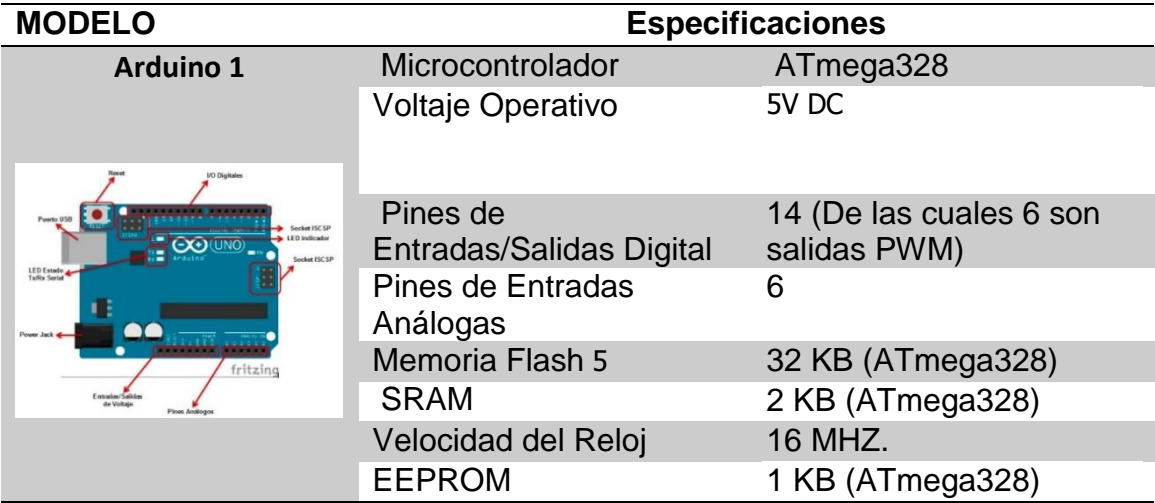

*Nota:* Característivas del Arduino 1.

# *3.3.3 CNC Shield Arduino*

Para la creación de trayectorias particulares para el equipo de rehabilitación es necesario la utilización de un Shield CNC Arduino, véase **[Tabla](#page-70-0)** *14*, que al permitir la incorporación del código G permite que el equipo pueda ser programado y reprogramado con los movimientos adecuados permitiendo que el equipo se mueva

dentro de cualquier punto del plano XY. Además, qué este tipo de Shield para Arduino permite implementar 4 motores en este caso Nema 17, la plataforma para la programación es de código abierto

## <span id="page-70-0"></span>**Tabla 14**

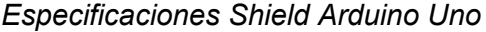

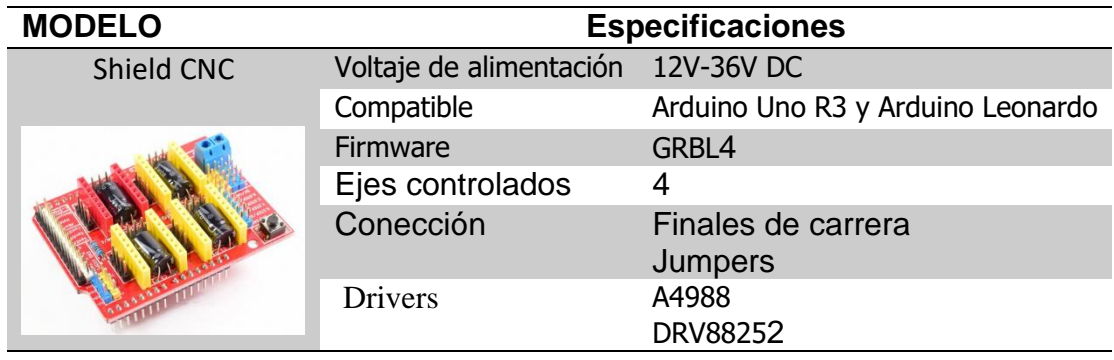

*Nota:* Características técnicas de Shield CNC.Tomado de (Naylampmechatronics, 2021)

## *3.3.4 Fuente de voltaje de 12vdc*

En la elección de una fuente de voltaje se debe tener en cuenta 2 factores el tipo de aplicación a la cual va dirigida es decir cuántos motores ocupa la fuente conmutada y el factor de seguridad en caso que se requiera alimentar otros módulos electrónicos. Para que la aplicación del sistema de rehabilitación funcione de manera correcta es necesario realizar un cálculo de la potencia necesaria que debe tener la fuente de alimentación en este caso se utiliza 12 voltios como se muestra en la **[Figura](#page-71-0)** *19*, para alimentar a la shield CNC de Arduino junto con los drivers A4988, para los motores se utiliza se utiliza el dato de la corriente sin carga en este caso los motores nema ocupa 1.7A.

$$
Ps = 3 * V * I
$$

$$
Ps = 3 * 12 * 1,7
$$

$$
Ps = 61.2 W
$$

La potencia suministrada es de 61.2W y la opción se hace evidente que la fuente debería de ser de 100W, pero en este caso no se considera el factor de seguridad, los fabricantes recomiendan utilizar un factor de seguridad del 0.8 pero en este caso para el equipo de rehabilitación se utiliza un factor de seguridad de 0.6 debido a que si se modifican los motores con algunos de mejor torque que los anteriores o añadiendo más componentes electrónicos estos consumirán mayor corriente, por lo cual es necesario calcular de la potencia nueva pero incluyendo al factor de seguridad.

$$
Pr = Ps/FS
$$
  
Pr = 61,2 W/0,6  
Pr = 102 W

Debido a que no existe una fuente de poder de 102 watts y no se puede escoger la de 100 W porque es menor a 102 W se opta por escoger la fuente de voltaje de 180W la cual viene definida por el voltaje que entrega es decir los 12V y los 15A que suministra la fuente.

#### <span id="page-71-0"></span>**Figura 19**

*Fuente de Alimentación 110VAC-12VDC*

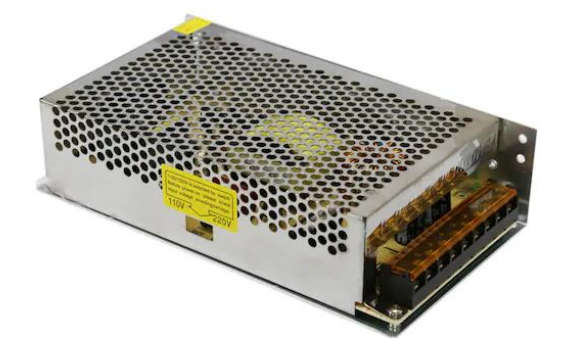

*Nota:* La fuente representa el suministro 12 voltios DC a los motores nema 17.
### **3.4 Sistema de control**

### <span id="page-72-0"></span>**Figura 20**

*Diagrama electrónico del Subsistema de rehabilitación*

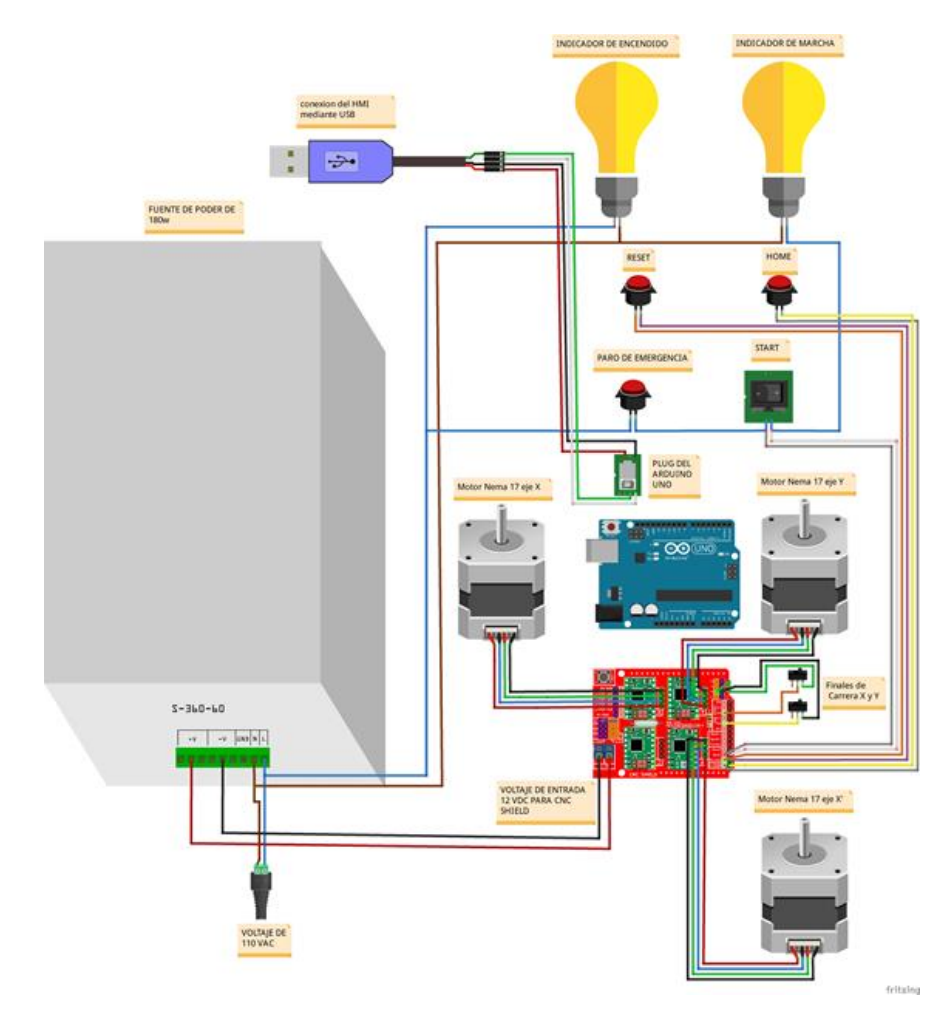

*Nota:* Representa el diagrama de control en el cual la CNC shield arduino permite el control del movimiento de los motores nema 17, así como la conexión con el tablero de control

Para el sistema de control se utiliza lo un tablero de control conformado por un Reset, un paro de emergencia, un botón de pausa si se requiere detener momentáneamente el ejercicio de rehabilitación, un home para calibrar la maquina cada vez que se termina el ejercicio y 2 luces indicadoras como son de color rojo y verde lo cual indica que la máquina esta energizada y en operación respectivamente el ejercicio de terapia especificado.

Estos dispositivos están ubicados de forma visible y al alcance de su usuario u supervisor del equipo, como se muestra en la **[Figura](#page-72-0)** *20*.

Por otra parte, cabe mencionar que la creación del sistema de control se utilizan indicadores de luz que funcionan a 110 Voltios AC, estos son los encargados de señalar si esta energizada la maquina o si está en marcha, además en el tablero de control hay 4 Switch dos normalmente abiertos y dos normalmente cerrados, para su respectivo uso mencionado con anterioridad.

Además el circuito de potencia se diseña el equipo con tres motores nema 17 de los cuales dos tendrán el eje X duplicado lo cual genera la suficiente potencia para que se pueda mover en el eje X y el otro motor que corresponde a Y será el encargado de dar movimiento en el eje Y logrando así que el equipo se pueda mover en cualquier punto del plano XY, toda la potencia suministrada a los motores es efectuada por una fuente conmutable que genera los 12 Voltios DC y además que alimenta a la CNC shield la cual permite controlar los pasos y velocidad del motor una ventaja en este tipo de circuito es que se puede controlar las acciones por un cable USB que va desde el Arduino hasta el PC lo que lo hace idóneo para movimiento de tipo CNC

#### **3.5 Comunicación entre el sistema y pc**

Para el sistema mecatrónico se tiene dos subsistemas como lo es el sistema de asistencia de rehabilitación, así como el subsistema de evaluación de la movilidad o cinemática para los cuales ha sido necesario el uso de un protocolo de comunicación como son: USB y Bluetooth respectivamente.

#### *3.5.1 Comunicación USB*

La comunicación o transmisión de datos usando el tipo USB también conocido como Bus Serie Universal es de uso actual con una gran importancia debido a la facilidad de uso, potencial velocidad de transmisión especialmente en las PC actuales (Herrera Benítez, 2013).

#### *3.5.2 Comunicación bluetooth*

La comunicación entre el sistema de adquisición de datos como son los sensores se procede al uso de tipo bluetooth ya que este tipo de comunicación viene incluido en los computadores. La comunicación tipo Bluetooth es un protocolo de comunicación que es usado a la transmisión de datos de forma inalámbrica, esto se usa a una distancia corta con aun aproximado de 10 m. La comunicación inalámbrica bluetooth es una norma de estándar global para la comunicación inalámbrica de equipos mediante un enlace de radiofrecuencia, facilitando la comunicación entre equipos móviles y fijos, eliminar cables como se observa en la Figura 16 (Taco Bonilla & Torres Barriga, 2018)

#### **3.6 Selección de los componentes del sistema mecánico del sistema**

En los sistemas de rehabilitación existen varios tipos de mecanismos usados para este fin, sin embargo, él más importante destacar que los equipos de rehabilitación destinados a personas qué tras haber sufrido un accidente cerebrovascular son en su mayoría desarrollados para el plano XY. Por tal motivo es que las terapias de rehabilitación siempre utilizan una mesa rectangular como se muestra en la **[Figura 21](#page-75-0)**,

y un profesional ocupacional que le indica a la persona las posiciones a la que deben moverse las extremidades superiores (Tearn, 2017).

# <span id="page-75-0"></span>**Figura 21**

*Fourier M2 equipo de rehabilitación*

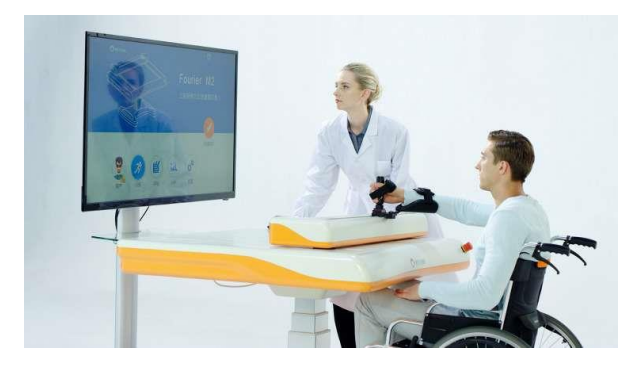

*Nota*: Representa el sistema de rehabilitación Fourier M2 el cual utiliza juegos para el proceso de recuperación y para el aprendizaje motora de la extremidad afectada. Tomado de (Fitness-Gaming, 2019)

Dentro de los sistemas o forma de mecanismo usado para este propósito de detalla la selección del conjunto de componentes que permiten estructurar el sistema de rehabilitación

### *3.6.1 Mecanismo CORE XY*

En cuanto al mecanismo que se utiliza para realizar el proyecto se opta por el CORE XY como en la **[Figura 22](#page-76-0)** el cual tiene el mismo principio de movimiento que las impresoras en 3D a fin de que la programación de la trayectoria sea en código G o programas a fines facilitando la reprogramación del movimiento del robot (Frax, 2015).

<span id="page-76-0"></span>*Esquema fundamental del mecanismo CORE XY*

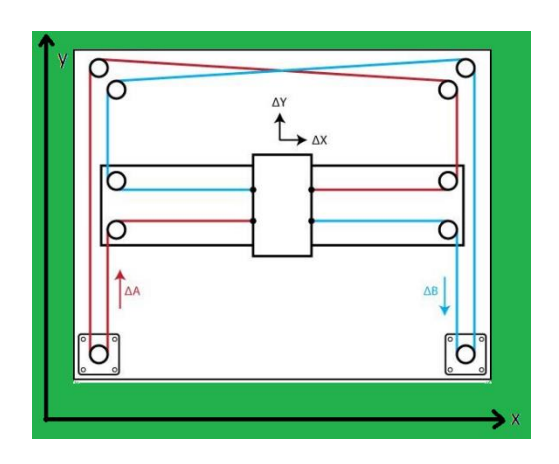

*Nota*: Representa el bosquejo fundamental de los mecanismos core XY los cuales permite la traslación de una carga en el plano XY. Tomado de (Data, 2020)

## *3.6.2 Mecanismo de mesa de instrumentación.*

## <span id="page-76-1"></span>**Figura 23**

*Mesa de instrumentación para enfermería*

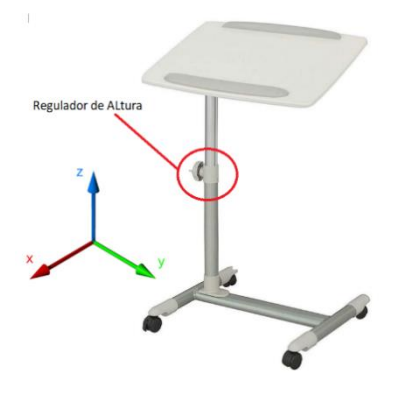

*Nota*: Representa el mecanismo regulador de altura en las mesas estructurales de fisioterapia. Tomado de (Medifa, 2020)

En cuanto a la estructura que va a servir de soporte para el mecanismo que permite el movimiento de rehabilitación y en donde se va a poner las ortesis para las

extremidades superiores se utilizan materiales como madera, plástico y acero de modo que se diseña una mesa de instrumentación con altura autoajustable en el eje Z como se muestra en la **[Figura 23](#page-76-1)**, dado que se utiliza perfiles de acero estructural el ensamble no presenta resistencia en el movimiento lineal con el objeto de que al regular la mesa se adapte a las alturas de las personas.

## **3.7 Órtesis del sistema de rehabilitación**

#### <span id="page-77-0"></span>**Figura 24**

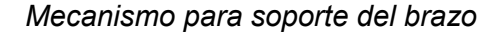

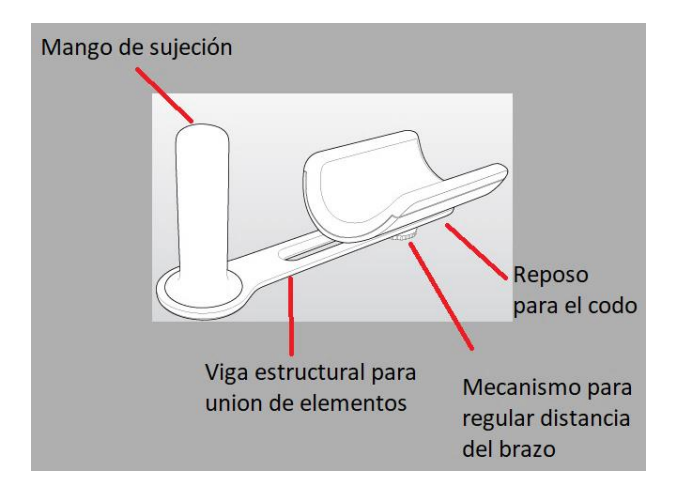

*Nota*: El siguiente bosquejo representa una ortesis el cual se adecua a la extremidad superior. Tomado de (Articares, 2020)

Dentro de los robots existentes y desarrollados por empresas especializadas se tiene que el caso del robot H-man posee una ortesis el mismo que es la base de desarrollo del prototipo para el presente proyecto, como un soporte para el brazo, conformado por un mango para asegurar la mano, va acoplada por medio de una viga estructural mostrado en la **[Figura 24,](#page-77-0)** para enlazar los elementos de sujeción junto con un reposo para del brazo. Por su parte, la estructura de soporte para el brazo cuenta

con la capacidad de ajuste de distancia entre el mango y el elemento de reposo del codo de allí que el mecanismo ofrece ergonomía para realización de diversos ejercicios fisioterapéuticos.

Brevemente este sistema utiliza la evaluación de datos es decir basa su análisis en la ciencia de la rehabilitación y la investigación clínica para visualizar el alcance punto a punto que tiene el paciente y las formas de dibujo que puedan realizar.

#### **3.8 Diseño de mecanismo**

A partir de la investigación y l analizar los distintos tipos de mecanismos de robots anteriores, en crear un diseño que funcione en el plano XY por lo consiguiente se opta por desarrollar el mecanismo CORE XY, los cuales permiten el movimiento de una plataforma en el plano X y Y, logrando así que el usuario pueda realizar trayectorias predefinidas para el tratamiento de rehabilitación de la hemiplejia tras el ictus. Las principales características de esta tecnología son su velocidad, sencillez y adaptabilidad. La velocidad se consigue gracias a los motores están en la parte fija de las placas de aluminio logrando así que los motores se muevan con el carro a través de la guía del perfil de aluminio. Normalmente en estos proyectos de pequeña envergadura los motores son las piezas más pesadas y por lo tanto la que tiene mayor inercia. Si nuestra inercia se reduce, se puede conseguir una mayor aceleración y por lo tanto alcanzar la velocidad máxima más rápidamente en menos tiempo. Además, ninguna de estas piezas requiere de un diseño demasiado complejo es muy fácil adaptar cualquiera de estos motores con la creación de piezas a base de PLA.

En cuanto al equipo médico en donde se va a apoyar las extremidades superiores, se investigan en fuentes en donde hay máquinas y prótesis para

rehabilitación, además es importante saber las medidas que tienen una mano para poder diseñar el manubrio, en este caso véase la **[Figura 25](#page-79-0)** para obtener dimensiones para la creación de órtesis destinadas a manos.

## <span id="page-79-0"></span>**Figura 25**

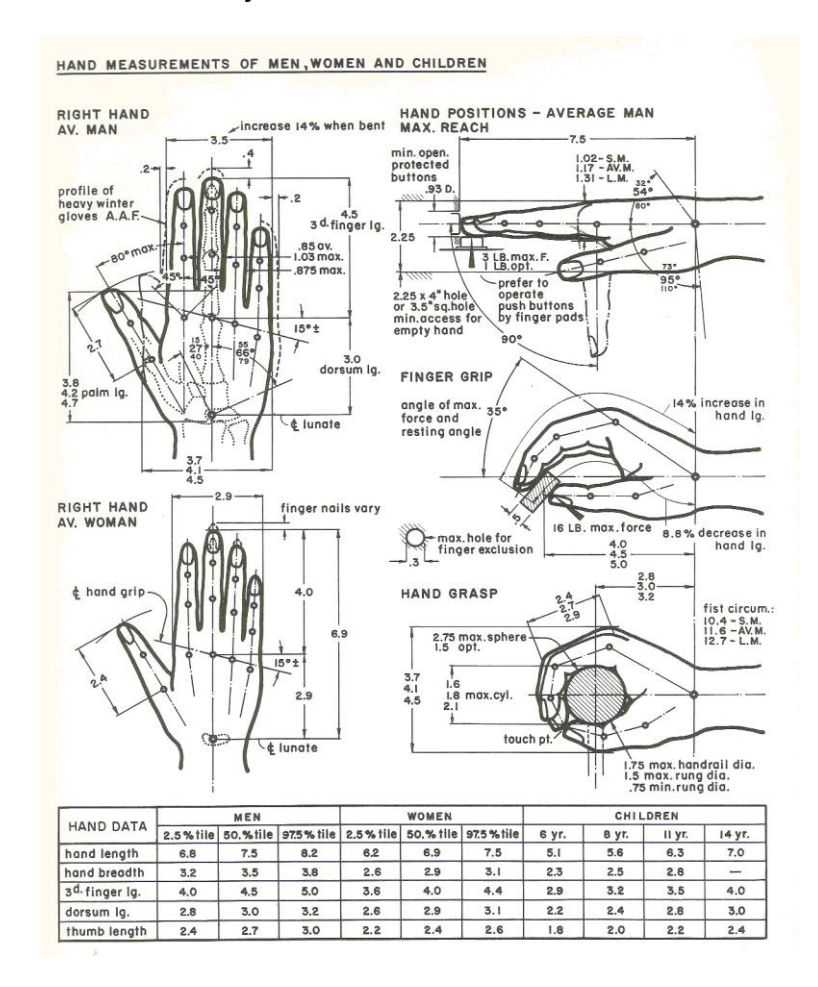

*Medidas dimensionales de una mujer, hombre o niño*

*Nota:* Adaptado de *Robotic Arm Assist* [Fotografía], 2014, Adaptado de, https://acortar.link/yrKIj

Por lo tanto, con la ayuda de planos de una mano, los cuales sirven para guiar en el dibujo del manubrio, se observa que se tiene la mano de un hombre y de una

mujer respectivamente lo cual nos permite tener una pauta del caso más crítico que son las medidas más grandes en este caso la del hombre. No obstante, se debe tener otros factores a considerar cómo es el apoyo de la muñeca el cual aparte de dar comodidad al ser humano, permiten que está repose a la hora de realizar los ejercicios automatizados por el equipo médico.

Dentro de este orden de ideas se ha investigado robots para rehabilitación de las extremidades superiores, un caso que fue contundente es el robot llamado MINUS el cual tenía un apoyo para la muñeca, lo que permitía, no solo una comodidad si no permitía el agarre de la muñeca con una especie de velcro, dándole una mayor seguridad al usuario ya que a la hora de realizar ejercicios este se puede zafar muy fácilmente. Es por esa la razón de dibujar al componente de manubrio en SolidWorks como se indica en la siguiente **[Figura 26](#page-80-0)** se puede observar qué tiene un manubrio en donde se va a colocar la mano y se va a asegurar de dar estabilidad al brazo al momento de iniciar la rehabilitación. Además de que tiene dos orificios en donde va a ir colocado el velcro para que se puedan asegurar la muñeca y ésta no se pueda mover.

### <span id="page-80-0"></span>**Figura 26**

*Mango para sujeción de brazo para pacientes de rehabilitación*

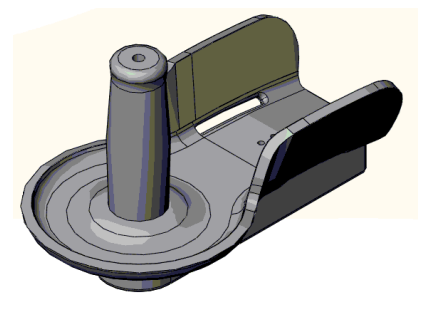

*Nota*: Representa a la ortesis de PLA componente creada en SolidWorks

De otro modo se ha diseñado la viga de soporte como se muestra en la **[Figura](#page-81-0)  [27](#page-81-0)** para el manubrio y la codera para que esta pudiera variar su distancia se utilizaron como ejemplo algunos bocetos del robot H Man, el cual ayuda al usuario en caso de no poder agarrar el manubrio por ser demasiado largo se le permite a la codera un movimiento lineal como consecuencia regula las distancias, sin duda alguna esta modificación le permite al sistema de rehabilitación tener una ventaja frente a otros sistemas donde no se puede variar las distancias logrando así que el quipo medico se adapte a más personas.

#### <span id="page-81-0"></span>**Figura 27**

*Guía de soporte de brazo*

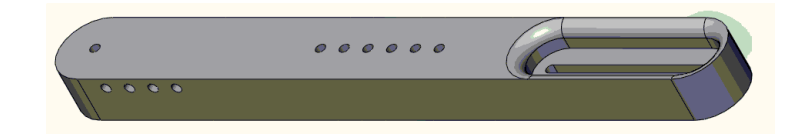

*Nota*: Representa una viga que permite la unión entre el manubrio y la codera de PLA.

En tercer lugar, se diseña la codera **[Figura 28](#page-82-0)**, a fin de que el codo pueda reposar, para ello se ha estudiado el robot arm assit de Tecnalia el cual propone una idea de que el diseño sea de forma parabólica para que el codo se pueda adaptar al tamaño de diferentes extremidades, además se coloca 4 orificios de forma rectangular para que se pueda adaptar a las correas de velcro permitiendo mayor fijación en el codo. A causa de que la componente anterior la llamada viga posee una hendidura para el movimiento lineal se ha colocado un adaptador a la codera como se muestra en la figura 30 de forma que esta se pueda ensamblar correctamente.

<span id="page-82-0"></span>*Soporte para el brazo.*

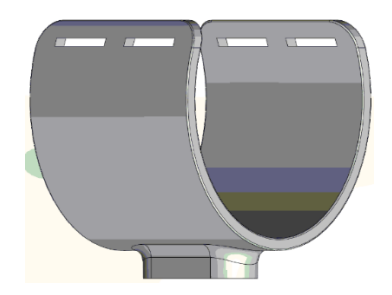

*Nota*: Representa la codera la cual permite adaptar el codo de la extremidad superior.

Finalmente, se realiza el análisis de movimiento para esto se tendrá que diseñar las piezas restantes para el mecanismo y también adaptar piezas estándar provenientes de librerías como Grabcad las cuales nos permiten obtener rodamientos, motores Nema 17 de una manera gratuita.

# *3.8.1 Pla y diseño de la ortesis*

### <span id="page-82-1"></span>**Figura 29**

Creación de un nuevo material en SolidWorks

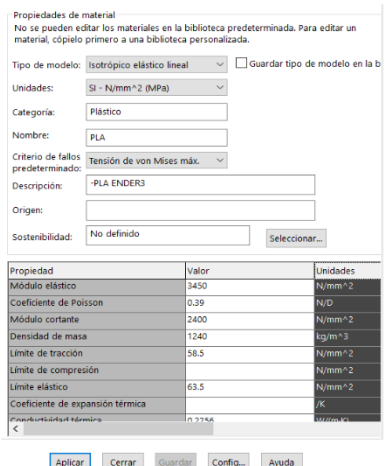

*Nota*: Representa el material personalizado en este caso se configura el limite de elasticidad del PLA para SolidWorks.

Entonces, para crear el material de PLA como se muestra en la **[Figura 29](#page-82-1)** sigue el siguiente procedimiento se va hacia la opción de materiales personalizados, después a la opción de plásticos en este caso se utiliza una densidad de 1240 Kg/m3, el modo elástico o de Young de 3450N/mm2, coeficiente de poisson de 0,39, módulo cortante de 2400N/mm2, límite de tracción de 58,5 N/mm2, límite elástico de 63,5 N/mm2, conductividad térmica de 0,2256W/ (m.K), calor específico de 1386 J/(kg.K) y después de rellenar los parámetros se aplica al material y se guarda para que tenga efecto sobre la pieza.

Además, las piezas diseñadas a partir del PLA son complementarias para los motores, ya que permiten que estas se puedan unir a las placas de aluminio que sirven de carro para darle movimiento al equipo ortopédico. Cabe recalcar que este material de PLA también sirve para hacer el equipo médico, que están compuestos por 3 piezas principales, el manubrio donde se coloca la mano, la viga de apoyo en donde se conecta el manubrio junto con la codera donde puede reposar.

#### **3.9 Modelado del prototipo**

En la actualidad, dentro del ámbito profesional para la fabricación de tecnología, maquinaria u otros tipos de objetos se emprenden a partir del diseño mediante software CAD dentro de los cuales existen gran cantidad los que van desde libres o de código abierto hasta los de versión de paga.

El software de modelado CAD nos permite la rectificación de parámetros físicos, así como de construcción los cuales mediante este ayuda a verificar que otros detalles se necesita para acondicionar el sistema de la mejor manera.

Durante este período se va a realizar el modelado en el software de diseño CAD, el cual está orientado al análisis de estructuras, así como permite análisis estáticos y simulaciones de movimientos. En primer lugar, ya escogido el mecanismo de rehabilitación se procede a diseñar la estructura como se muestra en la **[Figura 30](#page-84-0)** en este caso una mesa que está compuesta por perfiles de tubo cuadrado de medidas de 1  $\frac{1}{2}$  in de material de acero estructural también se implementa un mecanismo que permita elevar la altura de la mesa para que la persona que esté en proceso de rehabilitación tenga comodidad para adaptarse al sistema.

### <span id="page-84-0"></span>**Figura 30**

Diseño de mesa soporte para el sistema de rehabilitación

*Nota*: Representa a la componente de mesa estructural que sirve para soportar la estructura de aluminio, la pc y el tablero de control.

La intención de generar la estructura en estos tipos de software es para determinar el peso que puede soportar en ciertas condiciones. En este sentido, se utiliza la herramienta llamada análisis estático, el cual permite poner diferentes tipos de restricciones como geometría fija, fuerzas y control de mallados, en geometría fija hace referencia a que va a estar anclada al suelo, para la selección de la fuerza que va a

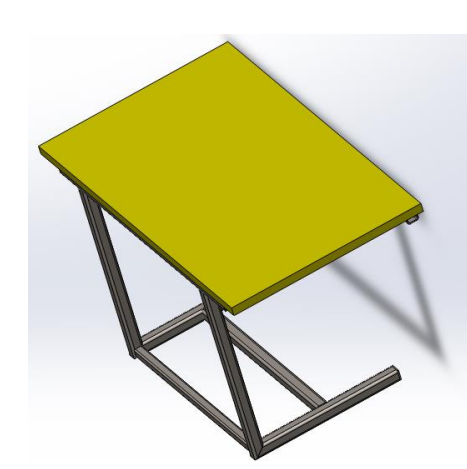

soportar se tiene como base los 70Kgf del robot de rehabilitación H-Man pero en el programa se pondrá 50kgf para tener un límite de seguridad y en control de mallado se escoge el estándar para tener una cantidad adecuada de números de elementos finitos , el objeto de poner estos parámetros es para obtener un diseño funcional que no falle a causa de flexión o que el factor de seguridad no sea menor a 1, finalmente una vez puesto el material y que el estudio no tenga ningún error se procede a ejecutar para generar los informes produciendo como resultado las tensiones de Von Misses, desplazamientos, deformaciones unitarias y el factor de seguridad mínimo.

En segundo lugar, desarrollamos las piezas en PLA y como en SolidWorlds no existe el material de PLA, se crear un material que tenga las mismas propiedades utilizando la tabla de propiedades número x en la cual se encuentra la densidad, módulo de Young, coeficiente de poisson, limite elástico, coeficiente de expansión térmica etc.

#### **3.10 Ensamblaje del sistema total.**

En términos generales al realizar el ensamble en SolidWorks de modo que se conozca el espacio que utilizan las componentes electrónicas, mecánicos y todo lo relacionado con el hardware han permitido como resultado obtener una visión del tamaño de envergadura del proyecto siempre y cuando las medidas no se alejan de la realidad. Sin duda alguna los softwares de formato CAD han ayudado al proyecto, por sobre todo han permitido el ahorro en costos de elementos y además han ayudado a la simulación de movimientos.

A continuación, se da a conocer la vista del ensamblaje total como se observa en la **[Figura 31](#page-86-0)** realizada en SolidWorlds, además de que dará a conocer el ensamblaje total físicamente en los siguientes capítulos de la investigación. Cómo se puede

observar la estructura se mandó a manufacturar con un especialista que seguía los planos del diseño.

### <span id="page-86-0"></span>**Figura 31**

Ensamble total del sistema de rehabilitación en software CAD

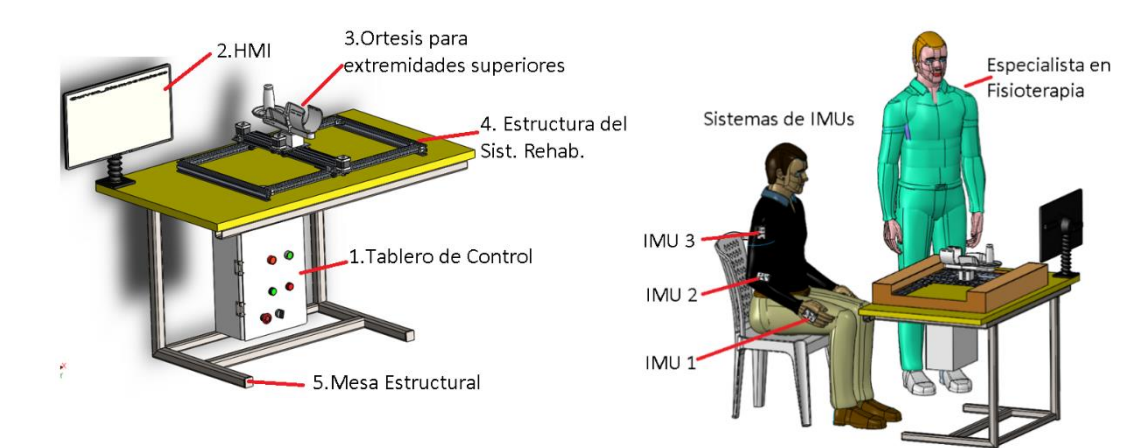

*Nota*: El siguiente grafico es el ensamble total del equipo de rehabilitación para asistencia y evaluación de las extremidades superiores para personas que tienen daño cerebral adquirido.

Cabe recalcar que ciertas componentes no se encontraban en el mercado, por lo cual se tuvieron que diseñar y después fabricar en un proc**[Tabla](#page-93-0)** *15* eso de impresión 3 D para la cual se utilizó la Ender 3 D. Cómo se puede observar en la figura, las cajas impresas en 3 D contienen a los circuitos y están alimentadas por una batería lipo de 3.3 voltios, lo que permite una autonomía de 6 horas. estos componentes conforman el sistema electrónico porque van distribuidas en puntos anatómicos de las extremidades superiores. las estructuras de aluminio como se puede ver en la figura, sirven de guía para que los carros de plaquita de aluminio puedan seguir su trayectoria lineal. Y como se puede ver en el medio, tiene otra placa de los niños más grande, de 20 por 80, la cual permite el movimiento transversal en forma lineal, combinados con el anterior

movimiento de la placa anterior. Podemos hacer cualquier tipo de movimiento en el plano XY. Para ello se utiliza los códigos G que permiten hacer ciertos tipos de movimientos como movimientos rápidos, movimientos circulares, movimientos lineales y, en nuestro caso, para hacer movimientos más complejos destinados a la rehabilitación, se dijo ciertas trayectorias. Que al ser procesadas en el Excel nos permiten obtener la curva Sidonia para que se ejerza el ejercicio de recuperación y así pueda estabilizarse la persona.

### **3.11 Análisis estáticos.**

Para realizar análisis estáticos se utiliza software de tipo CAE en este caso al crear las componentes de las órtesis y por la facilidad de asignar material al equipo en este caso la mayoría de aluminio debido a la estructura en donde se generan los movimientos en el eje X e Y se utiliza SolidWorks.

Los análisis estáticos tienen un objetivo el cual es verificar si el conjunto de componentes que conforma una maquina puede fallar mecánicamente en una zona específica por lo cual esto ayuda al diseñador a iniciar una seria de técnicas que permiten prevenir y corregir los fallos que se puedan dar a la hora de implementar el equipo.

#### *3.11.1 Análisis del equipo de rehabilitación de modo general*

Para iniciar con el análisis estático primeramente se procede a colocar cargas en donde se considera que la estructura va a tener peso del conjunto de componentes que forman el equipo médico.

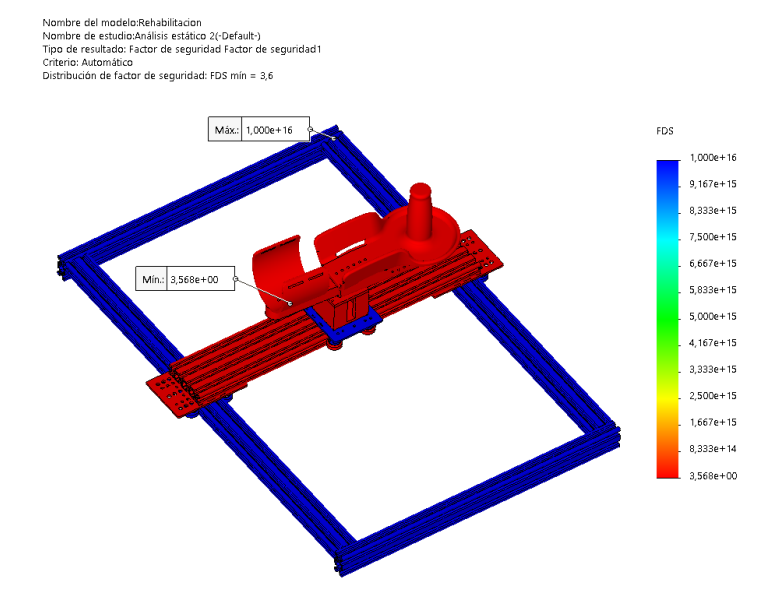

#### <span id="page-88-0"></span>*Análisis estático del sistema de rehabilitación*

*Nota:* Representa los resultados del factor de seguridad del sistema de asistencia.

Si se observa el ensamble de la **[Figura](#page-88-0)** *32* en SolidWorks las cargas se colocan en donde están ubicados los motores debido a que estos al ser un componente eléctrico genera peso a los carritos de aluminio en especial en donde se encuentra ubicada la órtesis ya que ahí es donde se puede generar un momento flexor no solo en la viga de PLA sino también en el perfil de aluminio que permite el movimiento en el eje Y. Además, cuando se hace el análisis de todo el conjunto de componentes del equipo de rehabilitación se debe saber que el software lo interpreta como un ensamble de un solo componente rígida, realizando primera esta prueba de todo el ensamble se puede tener una idea general en que zonas puede fallar el diseño de la maquina rehabilitadora.

Para verificar que en el diseño del equipo de rehabilitación no exista falla mecánica, al realizar el análisis estático en el resultado el factor de seguridad mínimo que se obtiene es de 3.6 lo cual indica que se puede colocar más peso en las zonas de carga.

En la **[Figura 33](#page-89-0)** observada previamente se puede destacar que las principales zonas de interés son en donde se encuentra posicionada la órtesis y los carritos de aluminio ya que las componentes que conforman el carro son de rodamientos que permiten cierta carga axial y no indican algún resultado de factor de seguridad y en el caso de la ortesis por el peso de las extremidades superiores se puede generar un momento flexor, se procede analizar más a detalle las componentes que conforman la órtesis.

#### <span id="page-89-0"></span>**Figura 33**

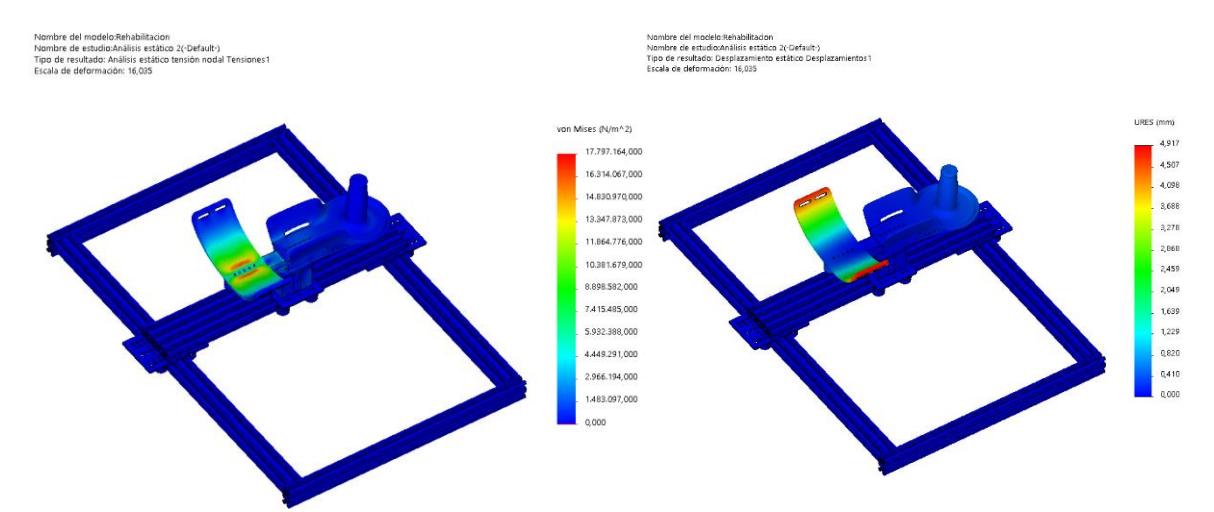

#### *Análisis de Tensión y desplazamientos Sist. de Rehabilitación*

*Nota*: Representa los esfuerzos máximos y desplazamientos estáticos del ensamble del sistema de asistencia.

#### *3.11.2 Análisis de la órtesis de cada pieza*

En el siguiente análisis se analiza de forma individual a las componentes principales que conforman la órtesis por separado, en este caso se va a analizar el mango, la codera y la viga de PLA para la carga se utiliza los pesos individuales de las partes del ser humano que se encuentran en la tabla 8. Los resultados del análisis se muestran a continuación en la **[Figura 34](#page-90-0)**

### <span id="page-90-0"></span>**Figura 34**

*Análisis del Manubio del Sist. de Rehab.*

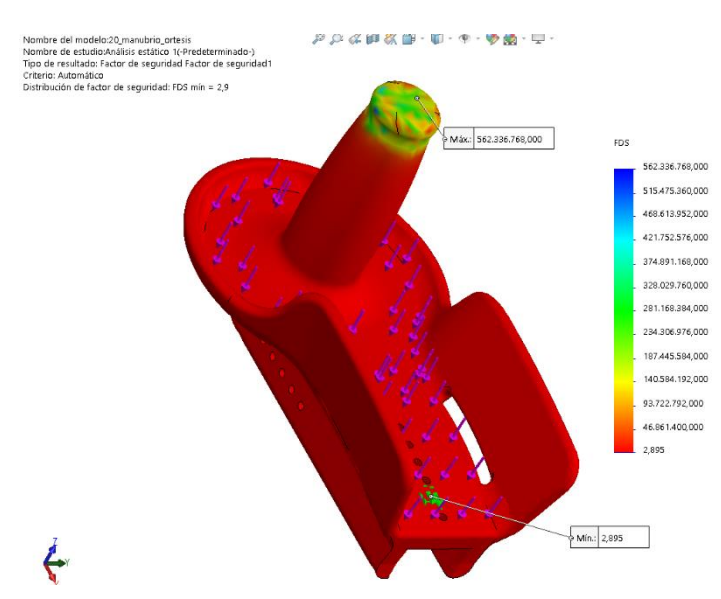

*Nota:* Representa la ortesis del manubrio el cual permite la sujeción de la mano y la muñeca.

El factor mínimo de seguridad del manubrio es de 2.9 lo cual es un diseño aceptable debido a que esta componente es la que será sujetada por el paciente y la que esté sometida a una torsión por parte de la mano del paciente.

En cuanto al componente que une al manubrio conjunto con la codera al soportar el peso del manubrio y el peso de la codera tiende a tener un momento flector debido a que su estructura se asemeja a una viga se procede a analizar la flexión conjunto con el factor de seguridad. Los resultados se muestran en la siguiente **[Figura](#page-91-0)** 

[Análisis de tensión, deformación y FS del barra de soporte de órtesis](#page-91-0)

Esto indica que, aunque se coloque de carga del peso de las extremidades superiores de un humano promedio la flexión en milímetros y el factor de seguridad son aceptables 0,4mm y 3.6respectivamente.

# <span id="page-91-0"></span>**Figura 35**

*Análisis de tensión, deformación y FS del barra de soporte de órtesis*

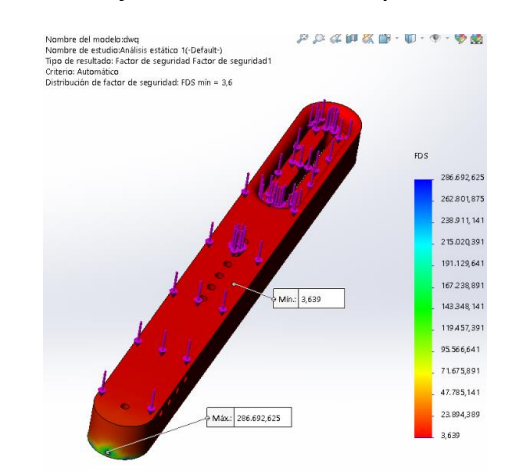

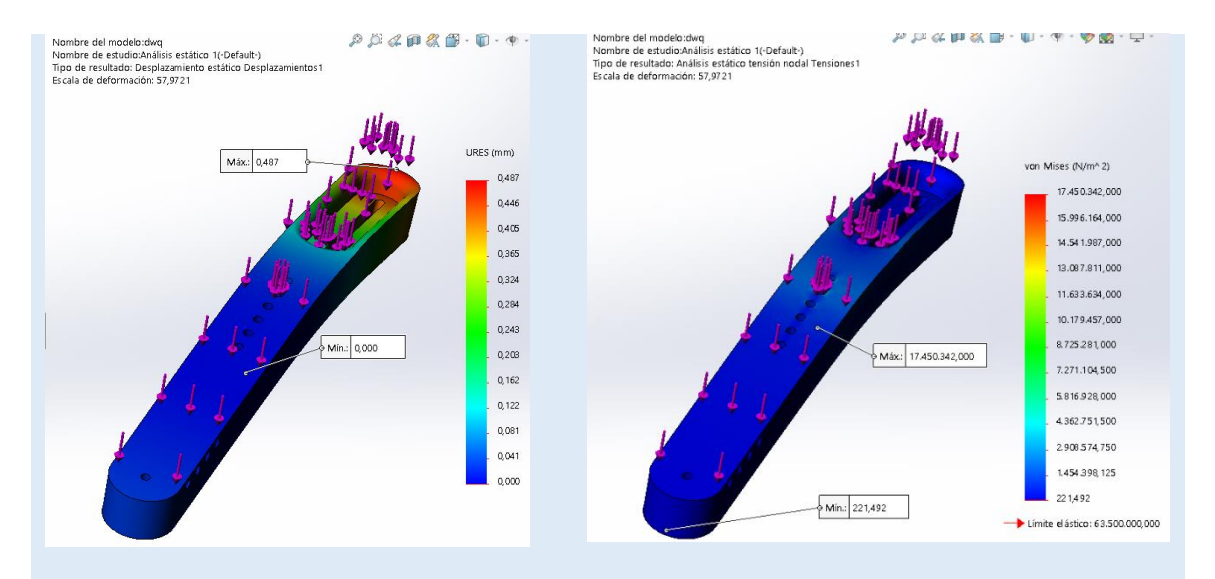

*Nota:* Representan análisis estáticos de la viga que permite la conexión entre el manubrio y la codera.

*[35](#page-91-0)*

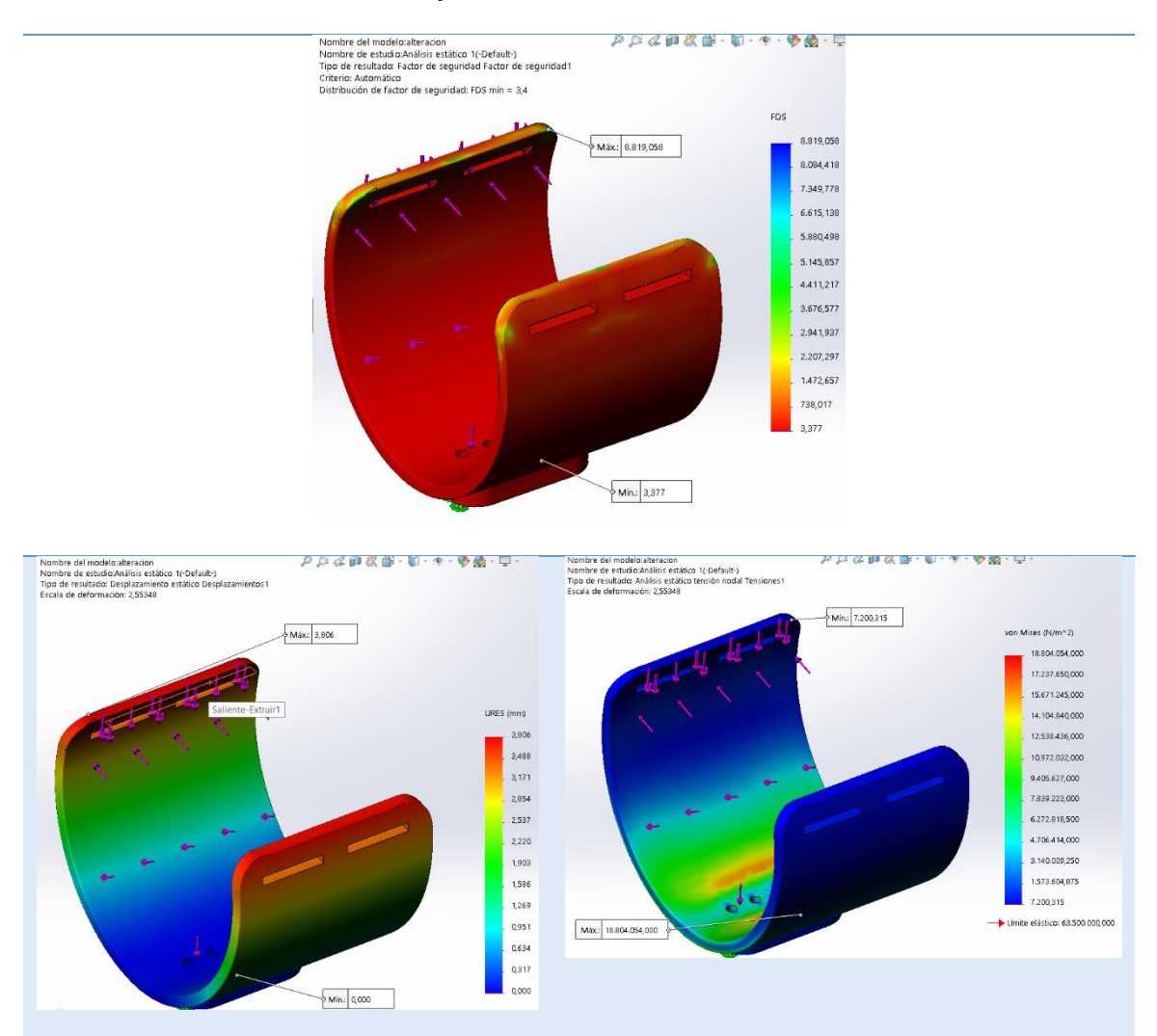

<span id="page-92-0"></span>*Análisis de tensión, deformación y FS de codera*

*Nota*: Representa los análisis estáticos de la codera cuya función permite el reposo del codo.

Finalmente se analiza la componente más critica la cual es la codera la que soporta el peso del codo de 5Kg del brazo, debido a que estas soportan un peso significativo se necesita de un factor considerable. Los resultados del análisis se muestran en la siguiente *[Figura 36](#page-92-0)*

[Análisis de tensión, deformación y FS de codera](#page-92-0)

La flexión es de 3.8 mm y el factor de seguridad mínimo es de 3.4 lo cual significa que se puede añadir más carga sin comprometer la componente mecánicamente

#### *3.11.3 Análisis de la órtesis completa*

Este análisis utiliza las principales componentes de la órtesis que son el mango, la codera y la viga de PLA que une los anteriores componentes, de este modo están en contacto lo que permite la existencia de tres cuerpos rígidos que serán unidos por un tipo de sujeción de tipo perno. Para insertar la carga en el análisis estático se utiliza datos del peso de un brazo humano en general como se puede ver en la siguiente tabla.

### <span id="page-93-0"></span>**Tabla 15**

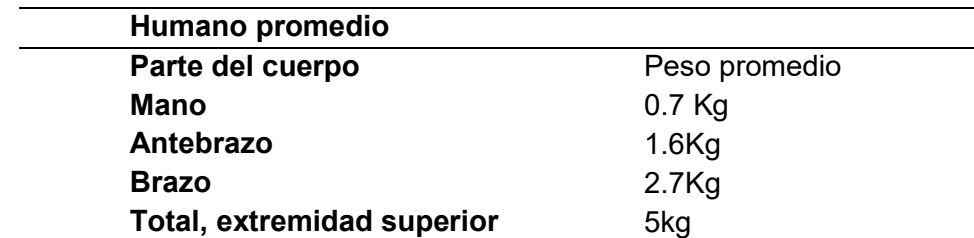

*Peso promedio de partes de la Extremidad superior*

Nota: Peso Promedio de las extremidades superiores. Tomado de (IDEAL, 2016)

En la **[Figura](#page-94-0)** *37* observada previamente se puede notar que la zona en donde se produce mayor esfuerzo es en la parte en donde se coloca el codo y el factor mínimo de seguridad es de 3.0 lo cual significa que se puede colocar peso adicional en la órtesis donde van las extremidades superiors, ademas posee una deformacion de 1.5mm y esfuerzos maximos de 20.9Mpa.

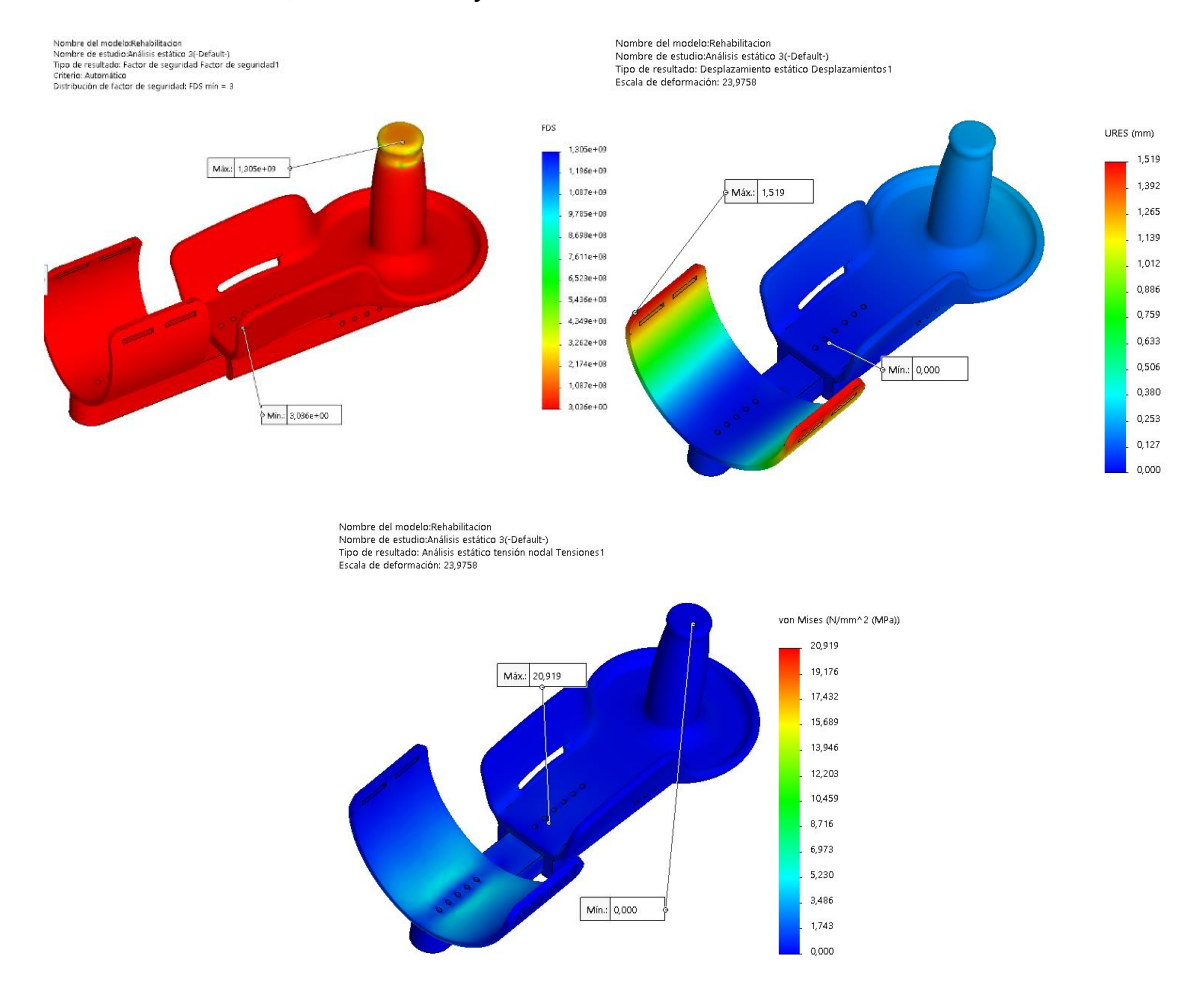

#### <span id="page-94-0"></span>*Análisis de tensión, deformación y FS de la órtesis*

*Nota:* Representa los resultados de los análisis estáticos de la ortesis de PLA

#### *3.11.4 Análisis de la mesa de soporte del sistema de rehabilitación*

En el **[Figura 38](#page-95-0)** la estructura de perfiles cuadrados los cuales conforman parte de la mesa estructural como carga se coloca el peso de la estructura de aluminio, la computadora, las extremidades superiores y de la ortesis lo que se acerca alrededor de 21Kgf, pero por seguridad en la simulación se coloca 25 Kgf en caso de que se coloque un peso adicional. Los resultados de los análisis se muestran en la siguiente.

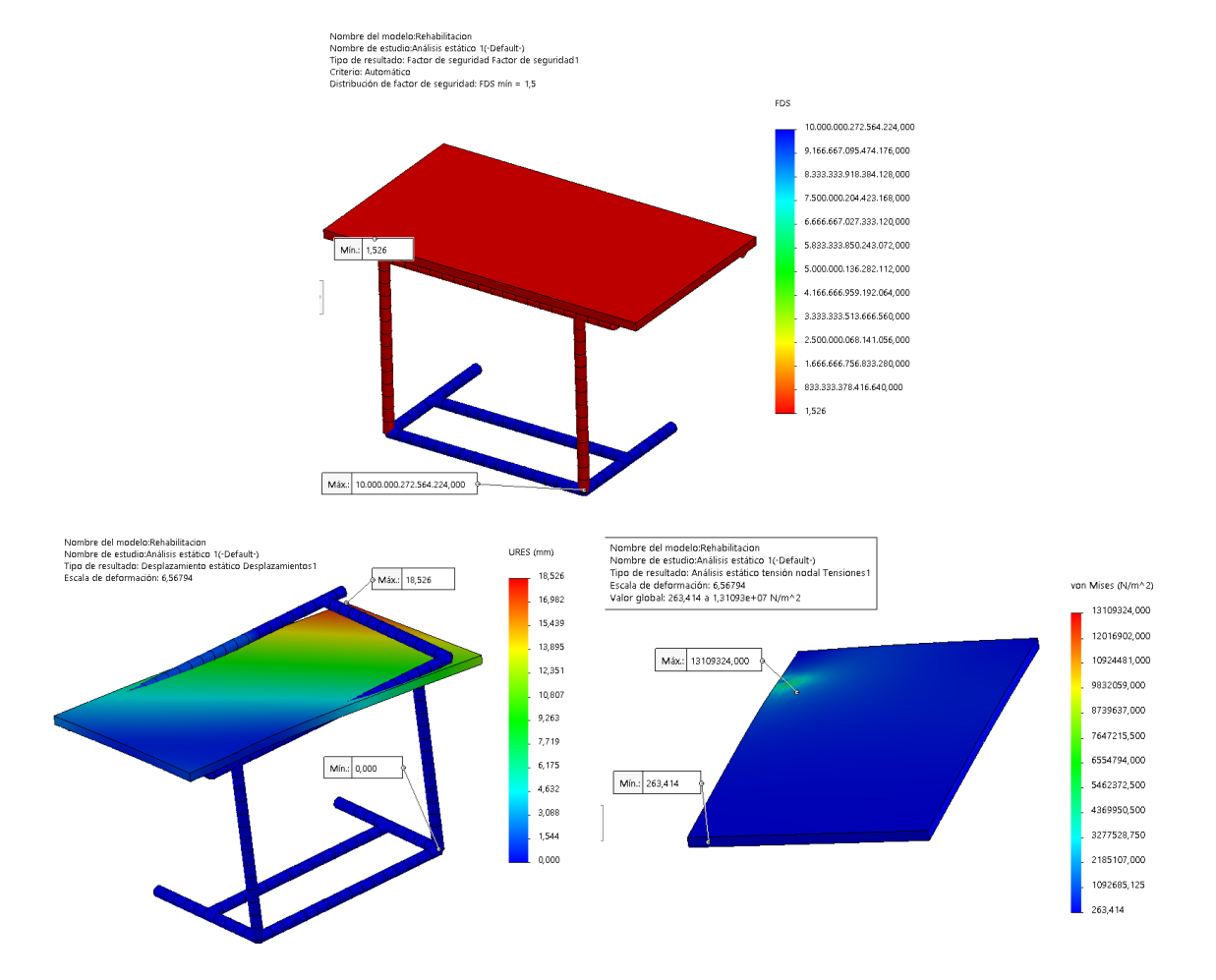

#### <span id="page-95-0"></span>*Análisis estático de mesa de soporte del sistema de rehabilitación*

*Nota:* Representa el análisis estático de la mesa estructural

#### *3.11.5 Análisis del armazón de las IMUs*

Este análisis se realiza para la caja que contiene a los circuitos de la unidad de medición inercial IMUs, para la tapa superior e inferior, componentes que están en contacto la unión será a través de pernos M2 y además se coloca la precarga del perno para lo cual se tiene que utilizar las tablas de torque de los pernos milimétricos. Los resultados del siguiente análisis se muestran a continuación en la **[Figura](#page-96-0)** *39*

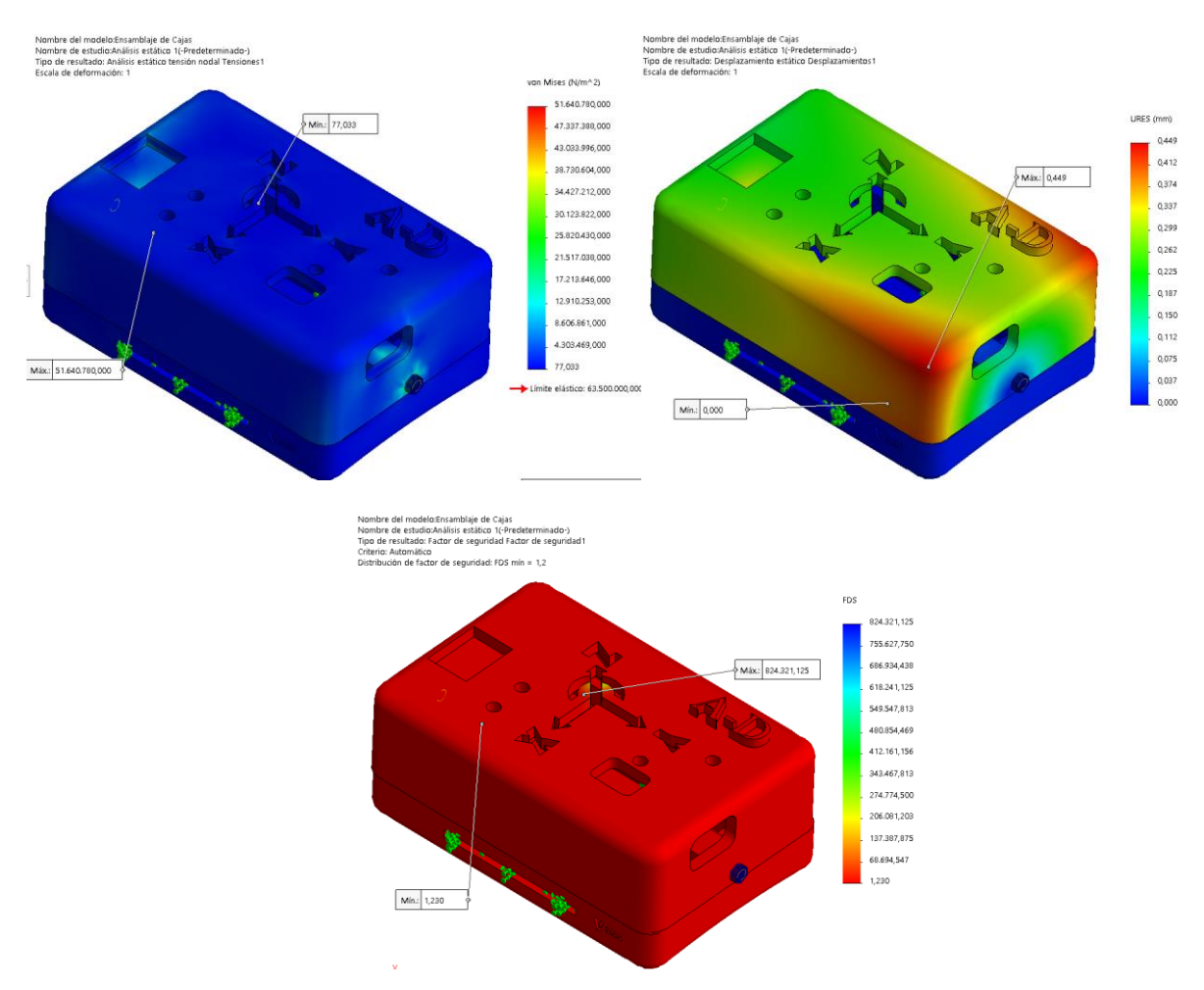

#### <span id="page-96-0"></span>*Análisis estático armazón de IMU*

*Nota:* Representa la caja contenedora de la unidad de medición IMU

La unión fue realizada con dos pernos de acero aleado de diámetro M2 y como se puede observar el resultado el factor de seguridad mínima es de 1,2 lo cual es aceptable para el diseño.

# **CAPÍTULO IV**

## **4. Construcción y programación del sistema mecatrónico**

En el capítulo presente se expone la síntesis referente al proceso de construcción del sistema mecatrónico así mismo la programación y conceptos relacionados a esto, partiendo del diseño previo ya obtenido, armado del sistema mecánico, armado del sistema eléctrico, programación de la tarjeta de adquisición de datos y de las IMUs, además del software para el HMI.

## **4.1 Construcción de sistema de rehabilitación**

Dentro de los materiales que componen el sistema de rehabilitación tenemos perfiles tipo CNC además de llantas Tipo Delrin en V los cuales son adquiridos a medida como se muestra en la **[Figura 40](#page-97-0)**

# <span id="page-97-0"></span>*Figura 40*

*Materiales de construcción para el sistema de rehabilitación*

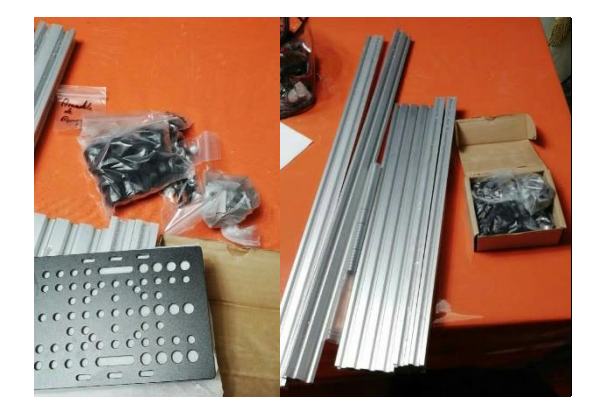

*Nota:* Representa los componentes básicos para implementar la estructura del equipo de rehabilitación

Como se observa en la **[Figura 41](#page-98-0)**los perfiles CNC son unidos en ángulo de 90° uno de forma vertical y otro horizontal lo cual permite la mayor rigidez del sistema, estos se sujetan mediante tornillos y ángulos adecuados para fabricación de estos mecanismos.

# <span id="page-98-0"></span>*Figura 41*

*Ajuste de juntas del sistema de rehabilitación*

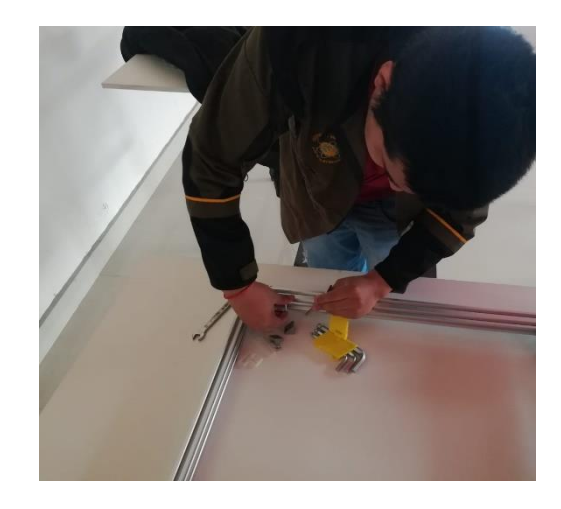

*Nota:* Representa la construcción de la estructura del equipo de rehabilitación Conjuntamente va el circuito eléctrico y el tablero de control los cuales son configurados para el adecuado funcionamiento del sistema de rehabilitación, ubicados en el lado frontal inferior de la mesa de rehabilitación como se muestra en la **Figura 42**

*Instalación tablero de control*

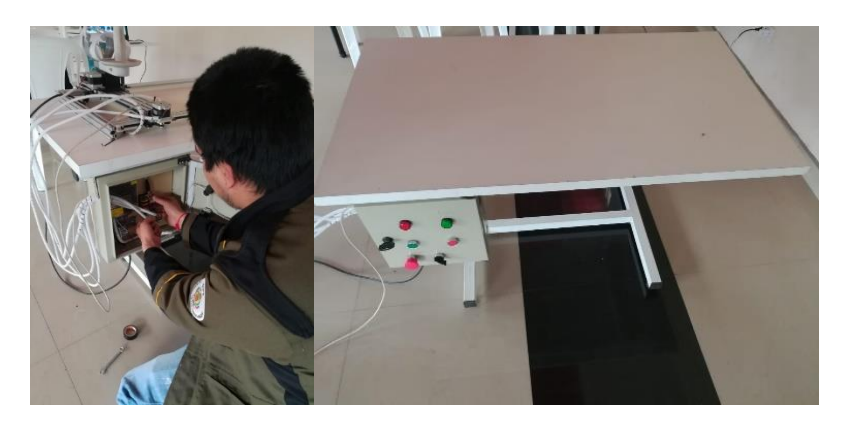

*Nota:* Representa el cableado del tablero de control

El sistema mecanismo formado por los perfiles y los motores quedan como en la

**[Figura 43](#page-99-0)** los mismos que ya está instalado los motores Nema 17.

# <span id="page-99-0"></span>**Figura 43**

Ensamble del mecanismo tipo CNC para rehabilitación

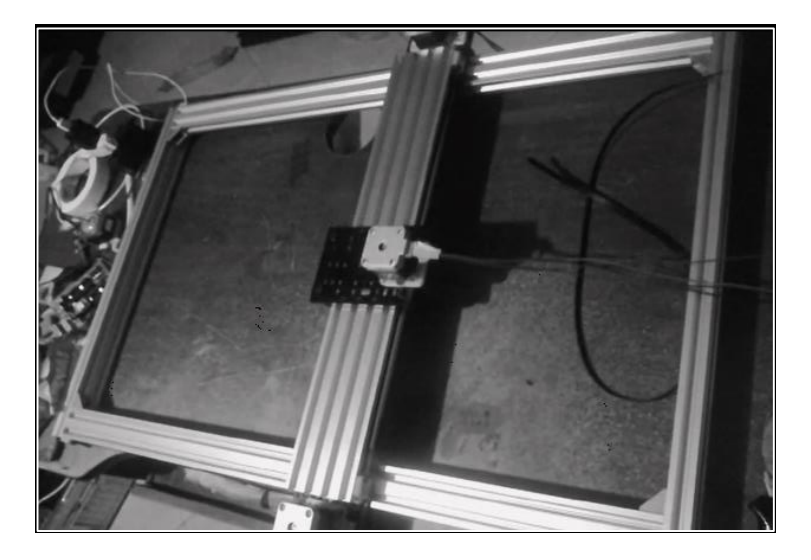

*Nota:* Representa la estructura de aluminio con los motores acoplados.

Finalmente, para el ensamble final del sistema de rehabilitación queda completo como se muestra en la **[Figura](#page-100-0)** *44*

### <span id="page-100-0"></span>**Figura 44**

*Sistema de rehabilitación de las extremidades superiores completo*

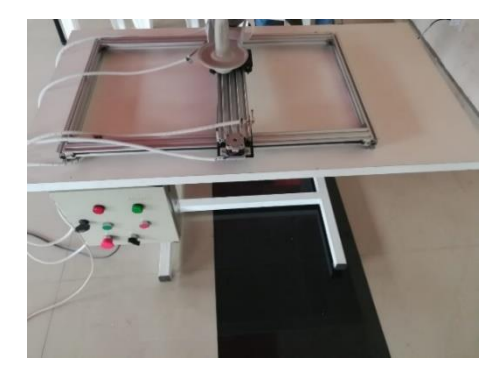

*Nota:* Representa el sistema de asistencia para las extremidades superiores

El sistema mecánico de la estructura de la mesa de rehabilitación está diseñado ergonómicamente para poder cambiar la altura de acuerdo a las necesidades del paciente, como se muestra en la **[Figura](#page-100-1)** *45* el mecanismo posee ajustadores manuales los cuales aprietan los perfiles que ingresan en la parte superior de forma vertical.

### <span id="page-100-1"></span>**Figura 45**

*Altura regulable de la mesa de rehabilitación*

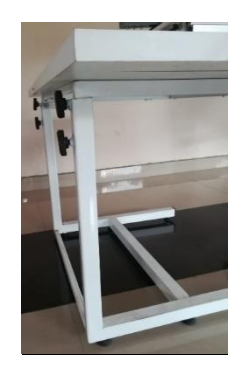

*Nota:* Representa la mesa de regulación en el eje Z

#### *4.2 Construcción De La Órtesis Del Sistema De Rehabilitación.*

La órtesis está diseñada en software CAD e impresa mediante tecnología de fabricación mediante la adición de material por capas sucesivas, en el caso ácido poli láctico o también conocido como PLA el mismo que se deriva de materias primas renovables. En la **[Figura 46](#page-101-0)** de puede observar el proceso de impresión de la Órtesis.

# <span id="page-101-0"></span>*Figura 46*

*Impresión y resultado de la órtesis*

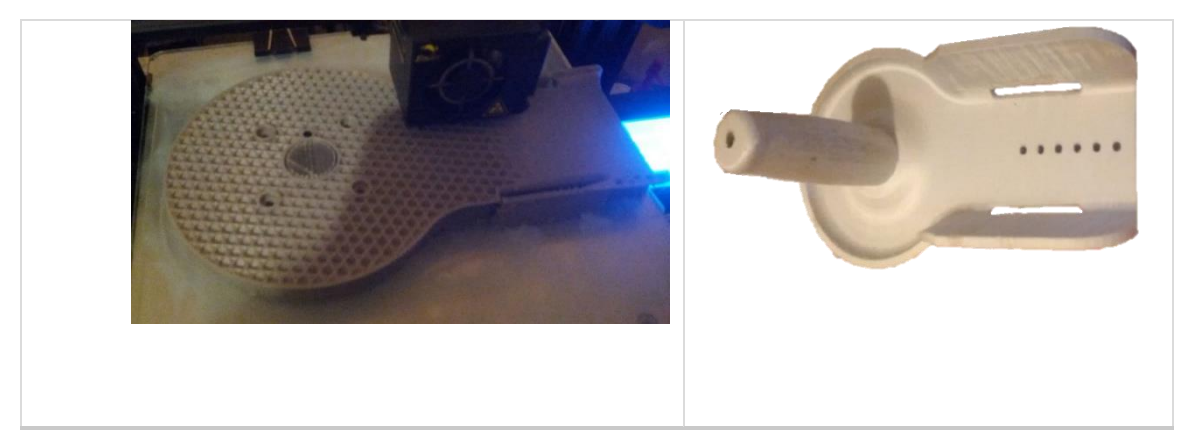

*Nota:* Representa la manufacturación de la ortesis a través de impresión 3D

Además, se puede probar mediante percepción la ergonomía de la órtesis como apoyo donde va a ir ubicado la parte de la muñeca para la rehabilitación como se muestra en la **[Figura](#page-102-0)** *47*.

<span id="page-102-0"></span>*Prueba de resultado de órtesis*

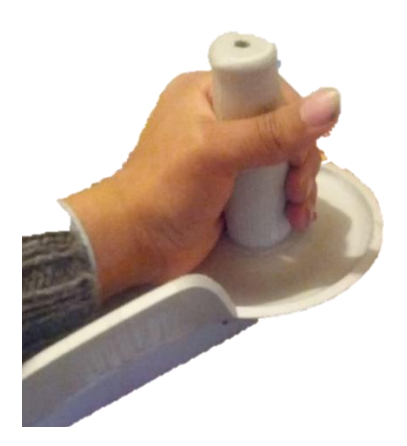

*Nota:* Representa una ortesis de PLA para la sujeción de la mano y antebrazo.

Las dos órtesis como son la de mano y de codo están configuradas para una sujeción de antebrazo conjuntamente con una barra del mismo material el cual hace de soporte a las dos como se muestra en la siguiente **[Figura](#page-102-1)** *48*.

# <span id="page-102-1"></span>**Figura 48**

*Ensamble de la órtesis al apoyo del brazo*

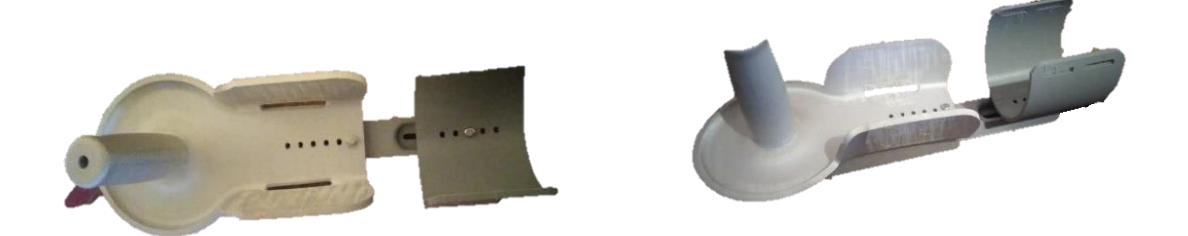

*Nota:* Equipo de ortesis para las extremidades superiores.

La órtesis posee tres puntos de sujeción que aprietan el brazo para evitar el movimiento inadecuado y mayor comodidad del paciente mediante velcro o también llamado cierres de gancho. Siendo la **[Figura](#page-103-0)** *49* cómo queda la órtesis completa.

## <span id="page-103-0"></span>**Figura 49**

*Resultado del ensamble de la órtesis*

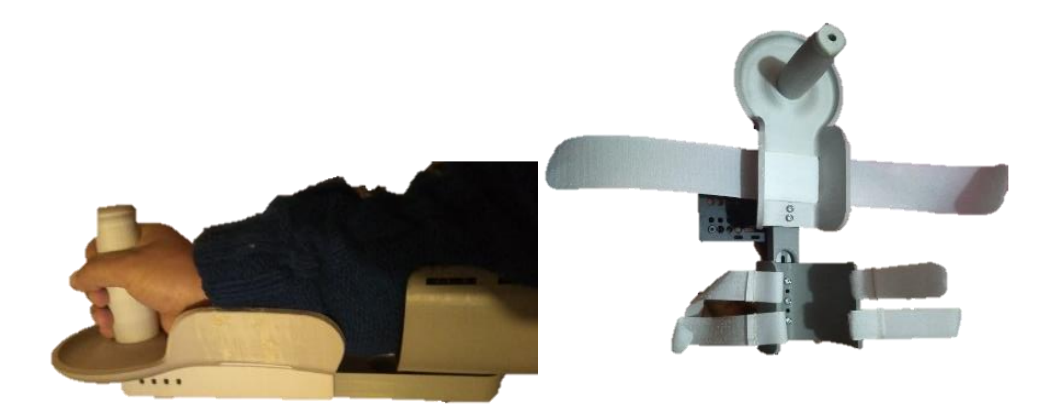

*Nota:* Representa a la ortesis con los velcros adecuados para las extremidades superiors

### *4.3 Subsistema De Transmisión De Datos*

El subsistema de transmisión de datos tenemos el sistema u Unidad de Medición IMU, también conocida con el nombre de unidad de medición inercial el cual se ha realizado mediante el siguiente proceso:

Partiendo de un software de diseño electrónico se plantea el circuito de transmisión de datos el cual está compuesto por:

- Placa electrónica
- Switch
- Batería de Litio
- Sensor inercial 9250
- Bluetooth HC-05
- Microcontrolador STM32F103
- Led

La placa electrónica diseñada es fabricada por un proveedor mediante tecnología de fabricación de placas de circuitos impresos o PCI. En la **[Figura 50](#page-104-0)** se observa la placa electrónica la misma que es soldada conjuntamente con sus diferentes componentes electrónicos de acuerdo al diseño para su funcionamiento.

# <span id="page-104-0"></span>*Figura 50*

*Placa electrónica para Unidad de medición IMU*

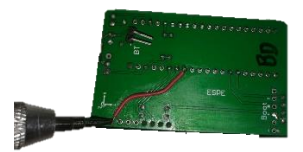

*Nota:* representa la soldadura de las componentes que conforma la placa del PCB

# *Figura 51*

*Circuito electrónico soldado*

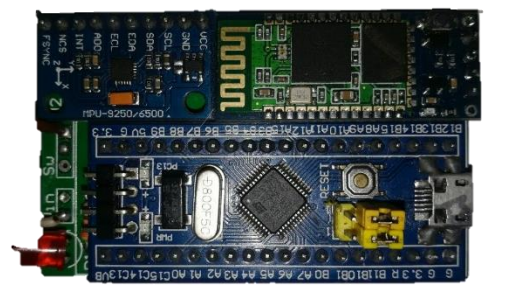

*Nota:* Representa el circuito de la unidad de medición IMU en forma física

El módulo de medición inercial ya completo es colocado en sus respectivas carcazas de protección realizadas mediante impresión 3D presentadas en la **[Figura 52](#page-105-0)** las mismas que poseen la identificación de colocación de acuerdo a la posición donde va a ubicarse en las extremidades del paciente

# <span id="page-105-0"></span>*Figura 52*

*Colocación del circuito electrónico en la carcaza*

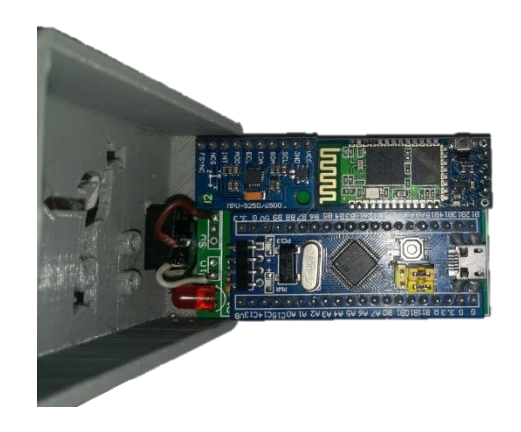

*Nota:* Representa el acople del circuito IMU con la caja de PLA.

# *Figura 53*

*Carcaza y tapa de la tarjeta de transmisión de datos*

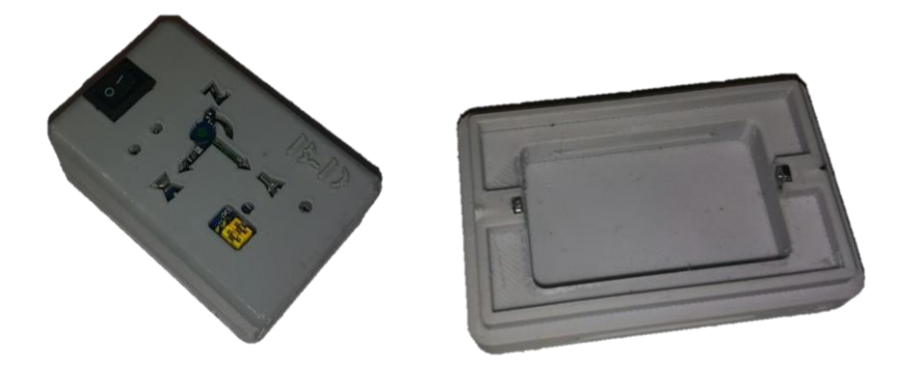

*Nota:* Representa la caja final de PLA funcional con la unidad de medición IMU

Las baterías que poseen los Dispositivos IMU poseen una batería de Litio las cuales se conectan en la parte posterior de la placa identificando su polaridad por indicadores que se encuentran en la misma, así como su color de cable, estas baterías son cargadas mediante un dispositivo de carga el cual es conectado por puerto USB a la computador o puertos de 5 VDC, En la **[Figura](#page-106-0)** *54* se muestra una batería cargando.

## <span id="page-106-0"></span>**Figura 54**

*Módulo de carga de baterías de litio*

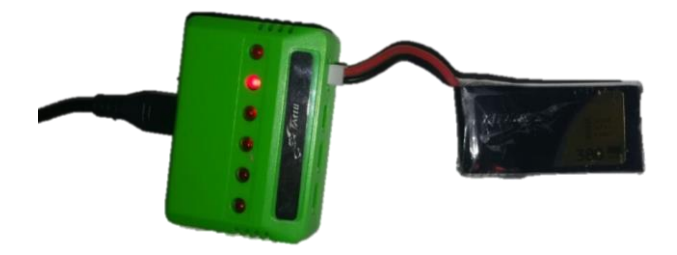

*Nota:* Esta figura representa la recarga de la batería lipo.

Finalmente, los dispositivos IMU son colocados una cinta velcro el cual hace posible la adherencia o sujeción de este a las extremidades o puntos anatómicos del cuerpo como se muestra en la **[Figura](#page-106-1)** *55*

# <span id="page-106-1"></span>**Figura 55**

*Unidad de medición inercial*

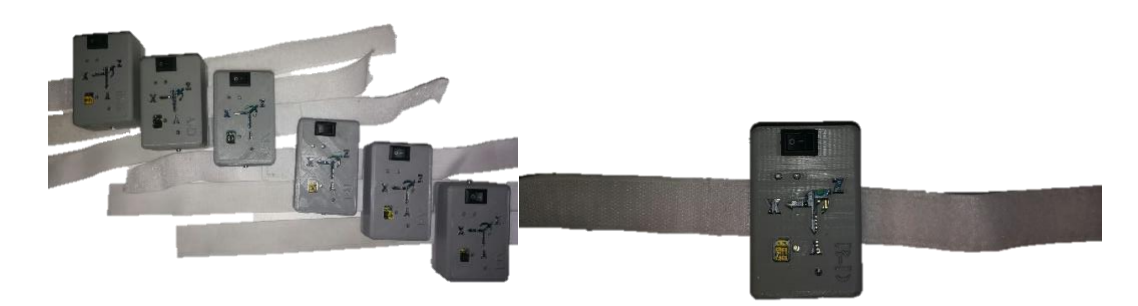

*Nota:* Representa el código de programacion para las cajas de sensores IMU

### *4.4 Código Para Los Ejercicios De Rehabilitación*

if (rango >= 4)

En este bloque del programa se crea un menú con los tipos de terapia entre los cuales están asignados flexión extensión, pronación supinación de modo que al escoger el modo designado en el HMI este llama a la función para que realice el algoritmo del ejercicio de fisioterapia designado.

```
void FlexionExtension () {
      int te = 0;
      line(dir * -13.89, -1.22, pz, 0); // <i>value</i> 25delay(te);
      if (range >= 2){ 
      .<br>line(dir * -27.36, -4.82, pz, 0); //vuelve de 50
      delay(te); 
      line(dir * -40, -10.72, pz, 0);delay(te); 
      } 
     if (rango >= 3)
      { 
      line(dir * -51.42, -18.72, pz, 0); //vuelve de 75
      delay(te); line(dir * -61.28, -28.58, pz, 0);
      delay(te); 
      } 
      void Controlador()
      {
        //modo = 3;
         switch (modo) {
          case 0: // Controlador Apagado
            Serial.println("Seleccion Terapia"); //menu para el 
programa del HMI en donde se puede escoger el tipo de terapia
           ControladoR = 0;
            break;
          case 1:
            Serial.println("Flexion Extencion");
           ControladoR = 1;
            FlexionExtension();
           homing = true; break;
          case 2:
            Serial.println("Radial Cubuirango");
           ControladoR = 1;
            RadialCubuirango();
           homing = true; break;
       case 3:
       }
```
En el siguiente bloque de programación lo que se realiza es la función para el ejercicio de flexión extensión el cual primeramente se mueve la izquierda en forma horizontal y después en forma vertical de arriba abajo logrando así que el ejercicio de fisioterapia en la extremidad izquierda comience, así mismo con la extremidad derecha la plataforma que contiene a la ortesis se mueve a la derecha de forma horizontal hasta cierto punto programado y después se mueve de forma vertical de arriba debajo de este modo se asiste a la extremidad superior derecha en el ejercicio de flexión extensión.

```
void RadialCubuirango() 
{ 
int te = 0;line(dir * 20.71, -2.73, pz, 0);//vuelve 25
delay(te); 
if (rango >= 2)
{ 
line(dir * -20.71, -2.73, pz, 0);//25
delay(te); 
line(0, 0, pz, 0);delay(te);
}
```
Finalmente, en el último bloque de programación se resetea las variables para que cada vez que se requiera realizar un nuevo ejercicio de fisioterapia, las variables queden con su valor inicial para que la máquina de asistencia pueda ir al punto de home y así empezar con un nuevo ejercicio designado

```
void PronacionSupinacion() 
{ 
int te = 0;
int deltha = 0;
if (range = 4)delta = 0;if (range = 3)deltha = 270;
if (range = 2)deltha = 540;
if (range = 1)deltha = 810;line(0, 0, pz, dir * 1080 - deltha * dir); //40delay(te); 
line(0, 0, pz, 0); 
delay(te); 
line(0, 0, pz, dir * -2430 + deltha * dir); //-90delay(te); 
line(0, 0, pz, 0); 
delay(te);
}
```
### *4.5 Hmi (Interfaz Humano Máquina)*

.

Finalmente, en lo que se refiere en la Interfaz humano máquina desarrollada en Unity*[Tabla 16](#page-110-0)* se posee varias escenas las cuales se describen en las funciones que describen cada botón y la **[Tabla 17](#page-112-0)** que corresponde a las funciones que posee cada botón.

# <span id="page-110-0"></span>*Tabla 16*

Escenas de HMI para sistema de IMU.

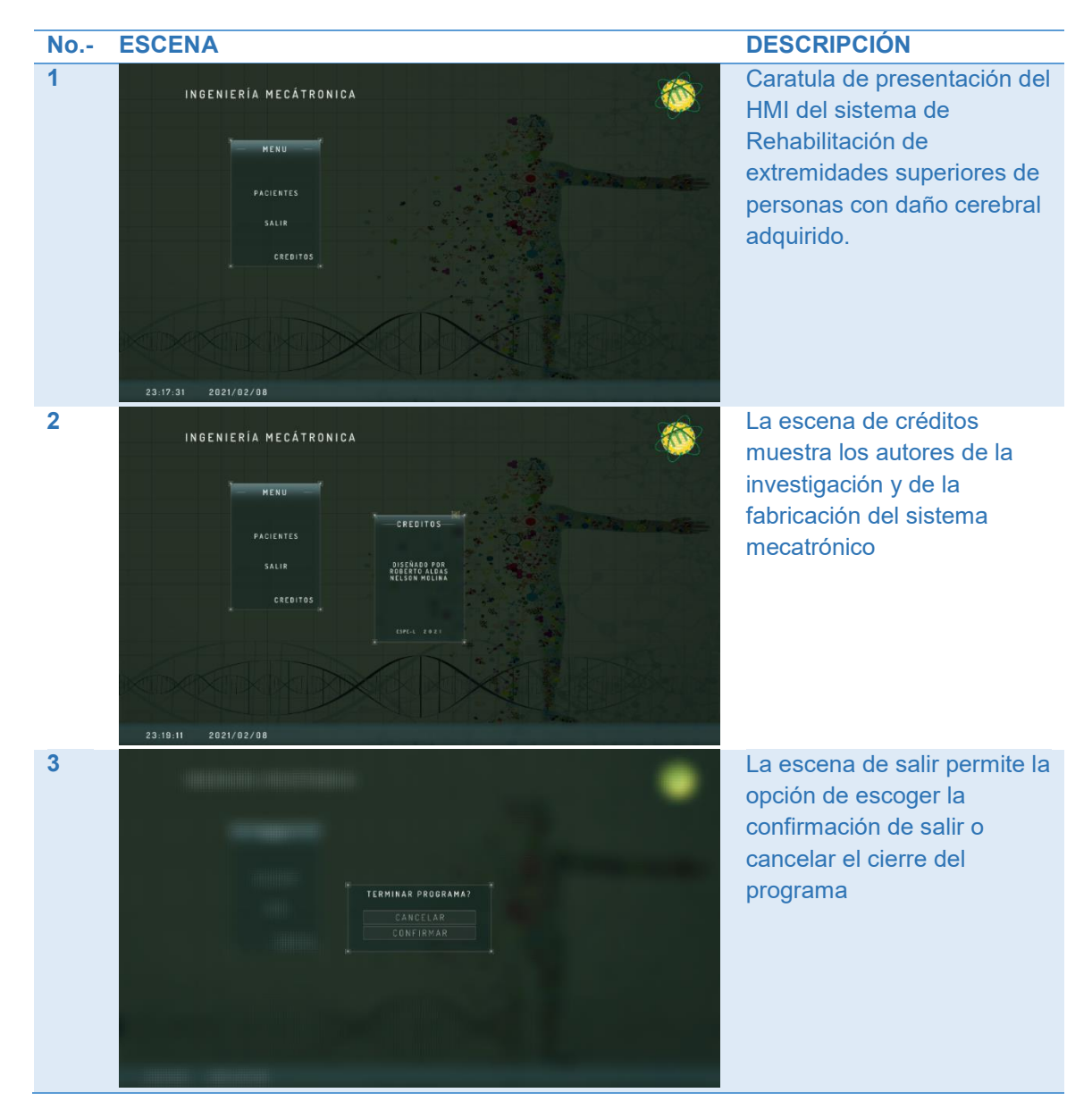

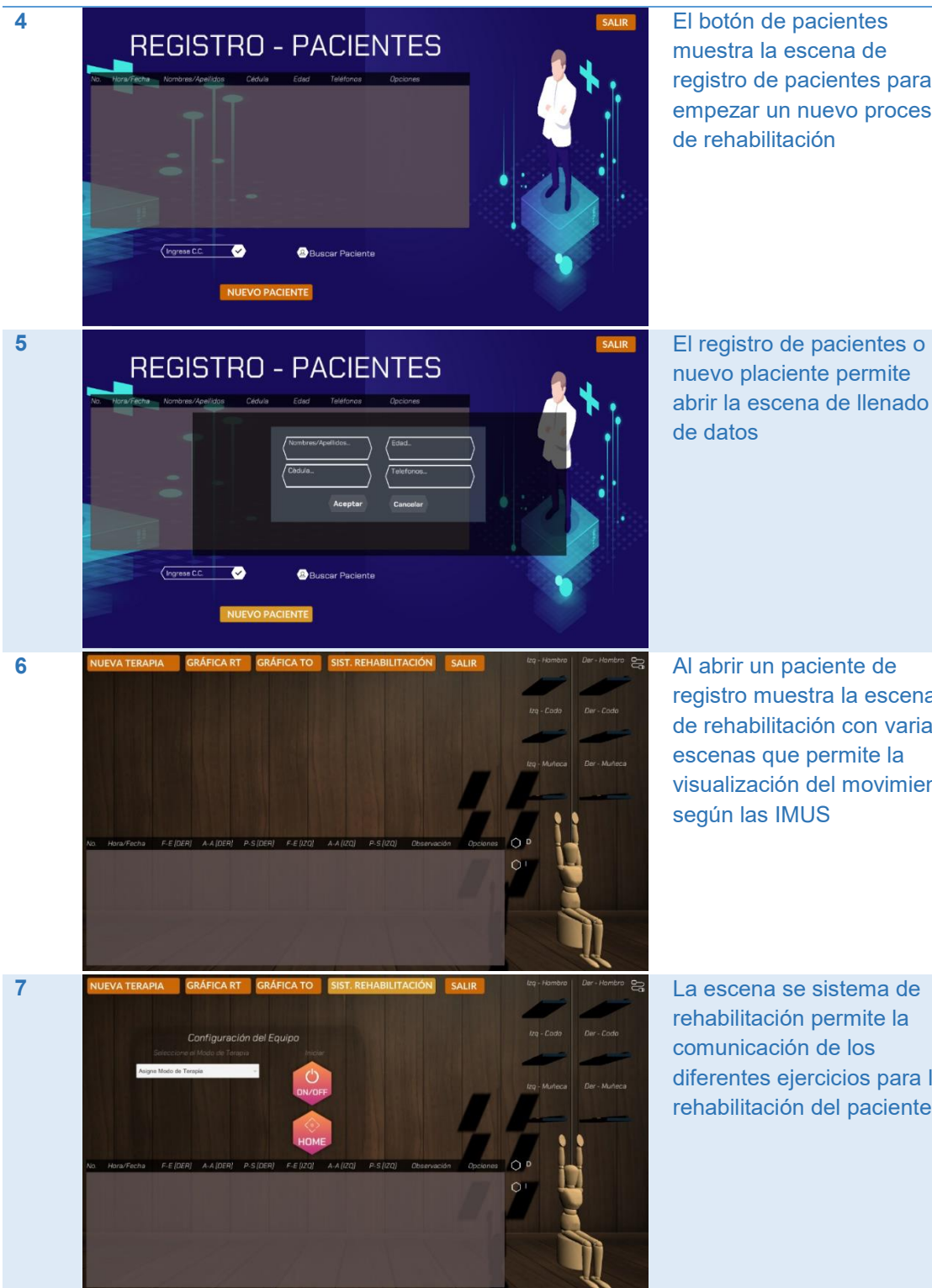

muestra la escena de registro de pacientes para empezar un nuevo proceso de rehabilitación

nuevo placiente permite abrir la escena de llenado de datos

registro muestra la escena de rehabilitación con varias escenas que permite la visualización del movimiento según las IMUS

rehabilitación permite la comunicación de los diferentes ejercicios para la rehabilitación del paciente

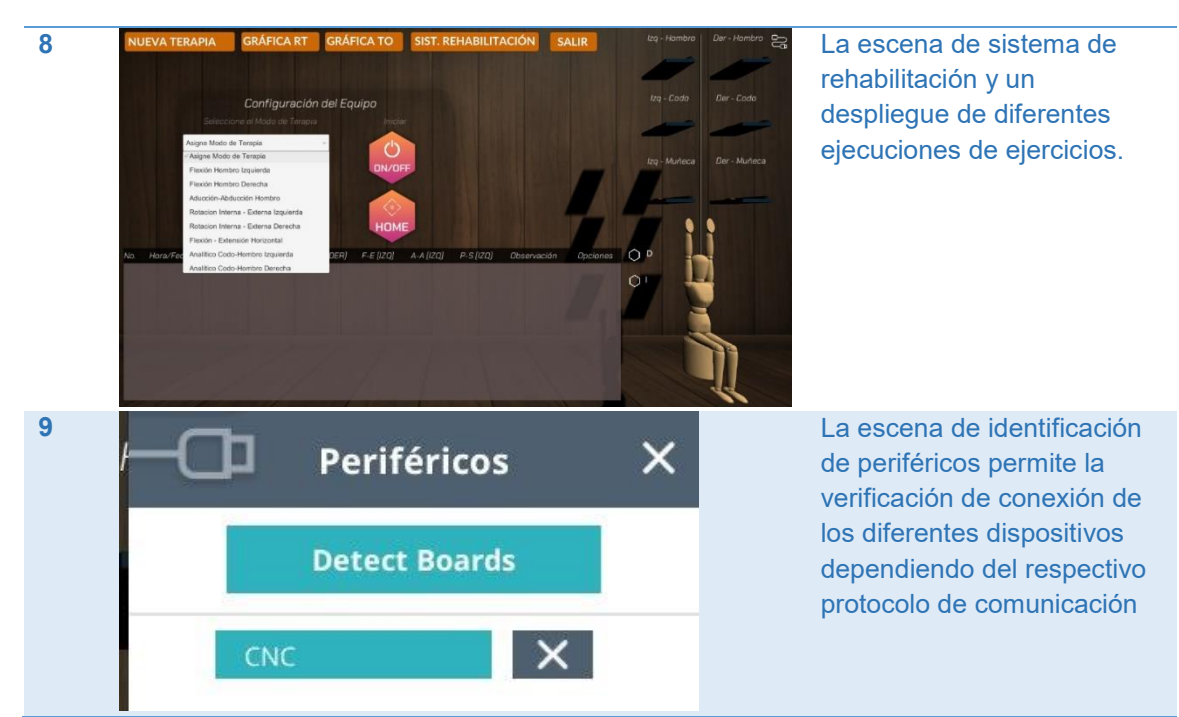

*Nota:* Escenas del HMI

# <span id="page-112-0"></span>**Tabla 17**

### *Botones del HMI*

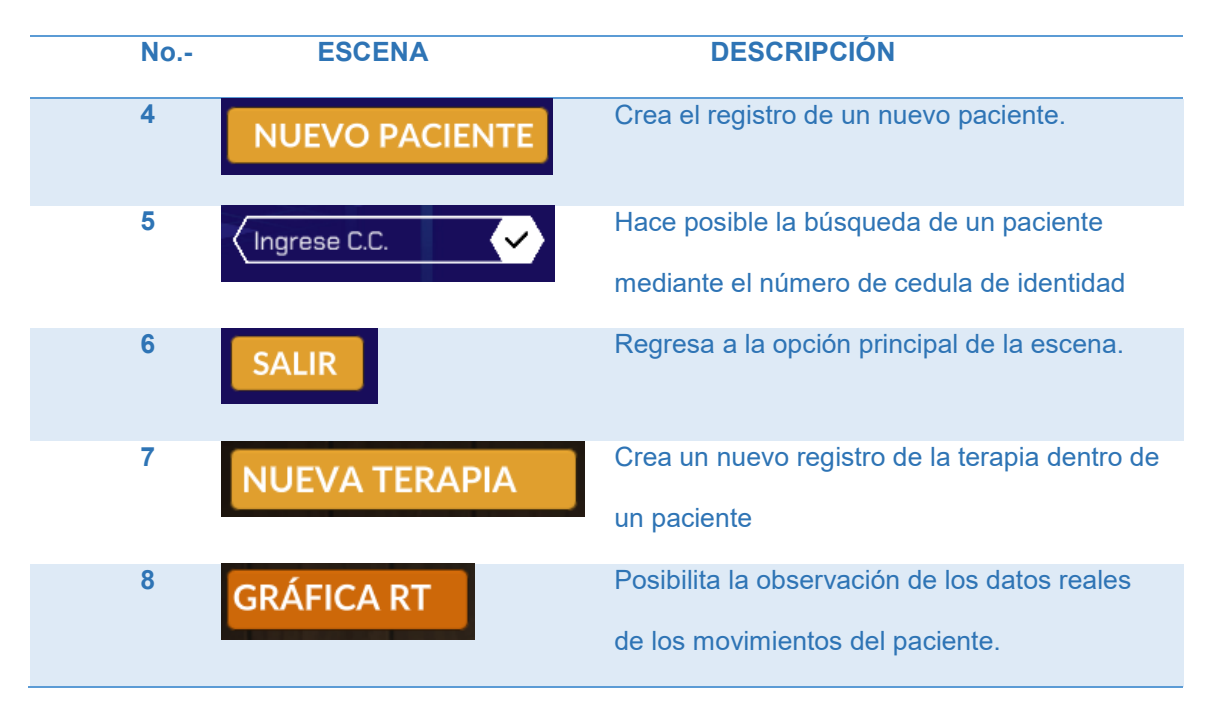

| 9  | <b>GRÁFICA TO</b>      | Muestra el historial de graficas realizadas en<br>cada sesión de rehabilitación                      |
|----|------------------------|----------------------------------------------------------------------------------------------------|
| 10 | SIST. REHABILITACIÓN   | Abre la escena donde se encuentra los<br>distintos tipos de rehabilitación que realiza el<br>sistema |
| 11 | номе                   | Hace posible él envió de la maquina a la<br>posición de inicio para empezar a la<br>rehabilitación   |
| 12 | ON/OFF                 | Ordena al sistema de rehabilitación iniciar la<br>misma.                                             |
| 13 | Asigne Modo de Terapia | La selección de un tipo de terapia que se<br>realizara en el sistema de rehabilitación.              |

*Nota:* Botones del HMI

# **CAPÍTULO V**

#### **5. Pruebas y resultados**

En el capítulo presente, se explican las pruebas realizadas con la finalidad de identificar el correcto funcionamiento de los sistemas como son: sistema de rehabilitación, así como el de medición inercial. Las pruebas que se realizan son pruebas mecánicas de repetitividad del sistema de rehabilitación para validar el funcionamiento óptimo sin fallos, de igual forma pruebas del sistema de medición inercial completo mediante encuestas realizadas a personas que han usado. Finalmente, se realiza pruebas a personas físicamente estables extremidades superiores para luego permitir el uso del equipo a pacientes con problemas de movilidad de las extremidades superiores.

#### **5.1 Pruebas de repetibilidad**

Para las pruebas de Repetibilidad se ha hecho el uso de la norma técnica NTC-ISO/IEC 17025 la misma que es "Requisitos generales de competencia de laboratorios de ensayos y calibración.", establecido específicamente el numeral 5.9 "Aseguramiento de la calidad de los resultados de ensayo y de calibración" (Llamosa R, Meza Contreras, & Botero Arbelaez, 2007)..

Para la prueba de repetitividad es necesario realizar las mediciones de puntos específicos, tomando en cuenta la diferencia entre el punto que debe estar y el que esta como se muestra en la **[Figura 56](#page-115-0)**, que se hace la respectiva medición de los puntos finales de los ejercicios con respecto a un punto X0 Y0.

### <span id="page-115-0"></span>**Figura 56**

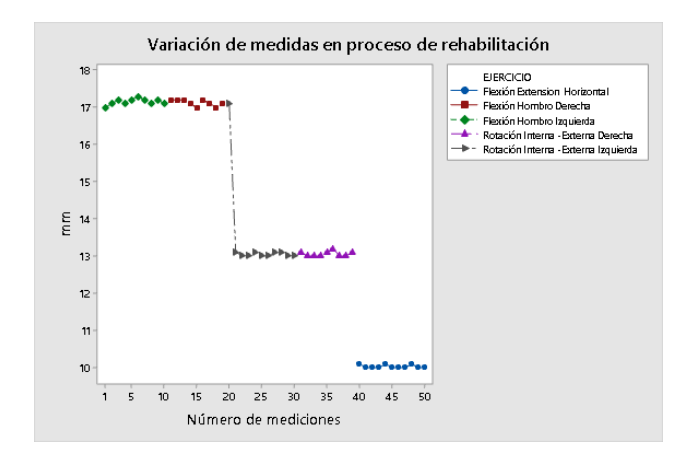

Valores medios por distancia recorrida por ejercicio realizado.

*Nota:* Esta imagen representa la variación de medidas en el proceso de rehabilitación.

En el cálculo de repetibilidad como muestra Parra (2015) se realiza mediante el uso de una hoja milimétrica la cual está ubicada en la base del robot cartesiano, al centro de movimiento está unido a un indicador el mismo que hace marcas cuando se acerca al punto de referencia obteniendo las medidas que se encuentran en la **[Tabla](#page-115-1)** 

# *[18](#page-115-1)*

<span id="page-115-1"></span>**Tabla 18**

*Tabla de medidas de repetibilidad*

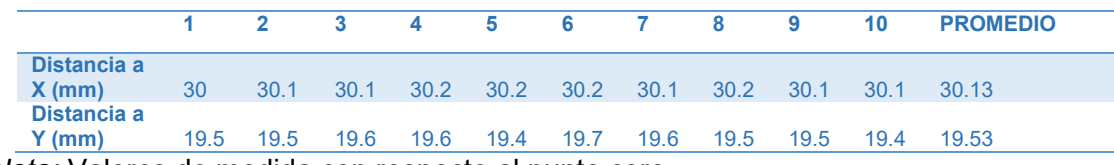

*Nota:* Valores de medida con respecto al punto cero

Luego de la adquisición de los datos se procede al cálculo del promedio para proceder a restar los valores obtenidos haciéndole como punto medio el valor promedio antes obtenido, consiguiendo los valores que se presentan en la siguiente **[Tabla 19](#page-116-0)**

### <span id="page-116-0"></span>*Tabla 19*

*Diferencia en error al valor promedio*

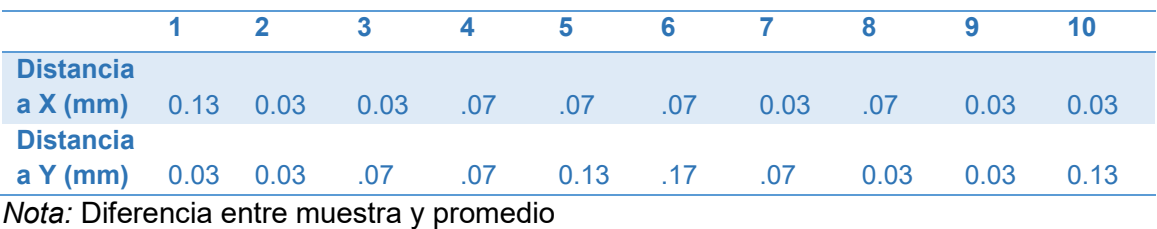

Los valores de la Tabla 9 se procede a graficar como la dispersión respecto al

origen considerando los lares positivos y negativos como se muestra en la **[Figura](#page-116-1)** *57*.

### <span id="page-116-1"></span>**Figura 57**

*Puntos de dispersión de distancia en X & Y*

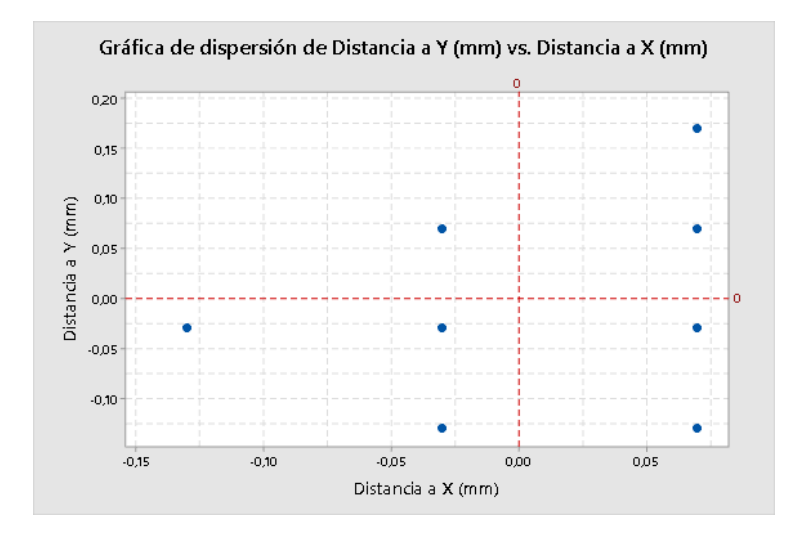

*Nota:* Representa la dispersión del equipo en el plano XY.

La prueba de repetitividad, considerando los puntos de la gráfica de dispersión se procede a calcular la razón mediante la fórmula:

$$
R = x_{max} - x_{min}
$$

Para lo cual se obtiene un valor de 0.83mm en el eje X y 0.2mm en el eje Y motivo por el cual comparado con lo mostrad en (Pavia Parra, 2015) que en los ejes cartesianos de un robot se posee una repetitividad de 0.2mm, por lo que se puede decir que es mayor, aunque para el fin que se usa no es tan considerable.

Como se observa en la **[Tabla 20](#page-117-0)** se obtiene la desviación estándar una mediante la fórmula:

$$
\sigma = \sqrt{\frac{\sum X^2}{N}}
$$

Desviación estándar de 0.0675 y una varianza de 0.0046 para el eje X, así como la desviación estándar de 0.0949 y 0.009 como varianza para el eje Y.

# <span id="page-117-0"></span>*Tabla 20*

*Varianza y desviación estándar*

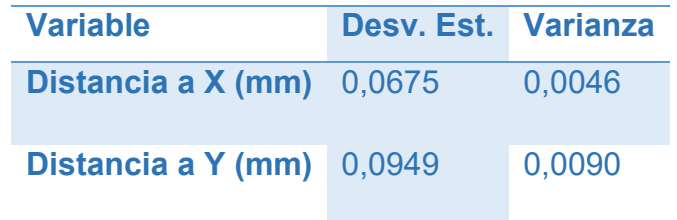

*Nota:* Dsviacion estándar y varianza

## <span id="page-117-1"></span>**Figura 58**

*Gráficas de distribución normal para los ejes X &Y*

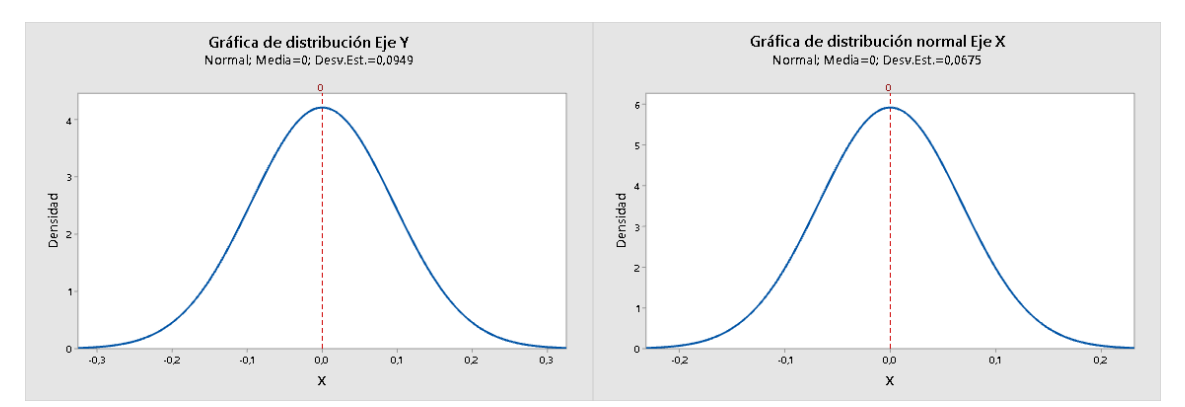

*Nota:* Representa la curva de distribución en el eje X y Y del equipo de asistencia

Como se muestra en la **[Figura](#page-117-1)** *58* de la distribución normal con la desviación estándar calculada para el eje X se puede concluir que existe una variación en este eje como se muestra a continuación

$$
\mp 30.13 * 0.0675
$$

$$
= \mp 2.033 \text{ mm}
$$

De igual forma se obtiene la conclusión que para el eje Y, según la desviación estándar se obtiene una variación calculada

$$
\mp 19.53 * 0.0949
$$

$$
= \mp 1.85 mm
$$

#### **5.2 Validación De La Hipótesis**

Para la validación de la hipótesis ha sido necesario la utilización de diferentes métodos y pruebas las cuales aprueban el sistema como es: la encuesta SEQ (Suitability Evaluation Questionnaire) que evalúa la aceptación usabilidad y seguridad del sistema, Pruebas del sistema mediante la asesoría y aprobación de la Lic. Sandra Hurtado hacia pacientes sin DCA y con DCA.

#### *5.2.1 Verificación SEQ Aceptación, Usabilidad Y Seguridad*

Para este punto se hace mediante la aplicación del test SEQ: Suitability Evaluation Questionnaire diferenciado de 14 preguntas las mismas que poseen una consideración de escala de 1 al 5 aludiendo la última pregunta que es abierta como lo muestra en José Gil Gómez (2013), el mismo que presenta como medición de realismo y disfrute las 7 preguntas iniciales mientras que las siguientes 4 preguntas hace referencia a la identificación a de alguna molestia al paciente como puede ser ocular mareos o desorientación. La puntuación va desde 13 hasta 65 como mala idoneidad a excelente respectivamente así también hay que considerar que las preguntas 7 hasta la numero 13 se califica de forma inversa.

Es la siguiente **[Tabla 21](#page-119-0)** se presenta los resultados aplicados a una muestra de 30 pacientes con DCA y sin DCA a los cuales se les ha aplicado el Test.

## <span id="page-119-0"></span>**Tabla 21**

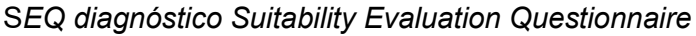

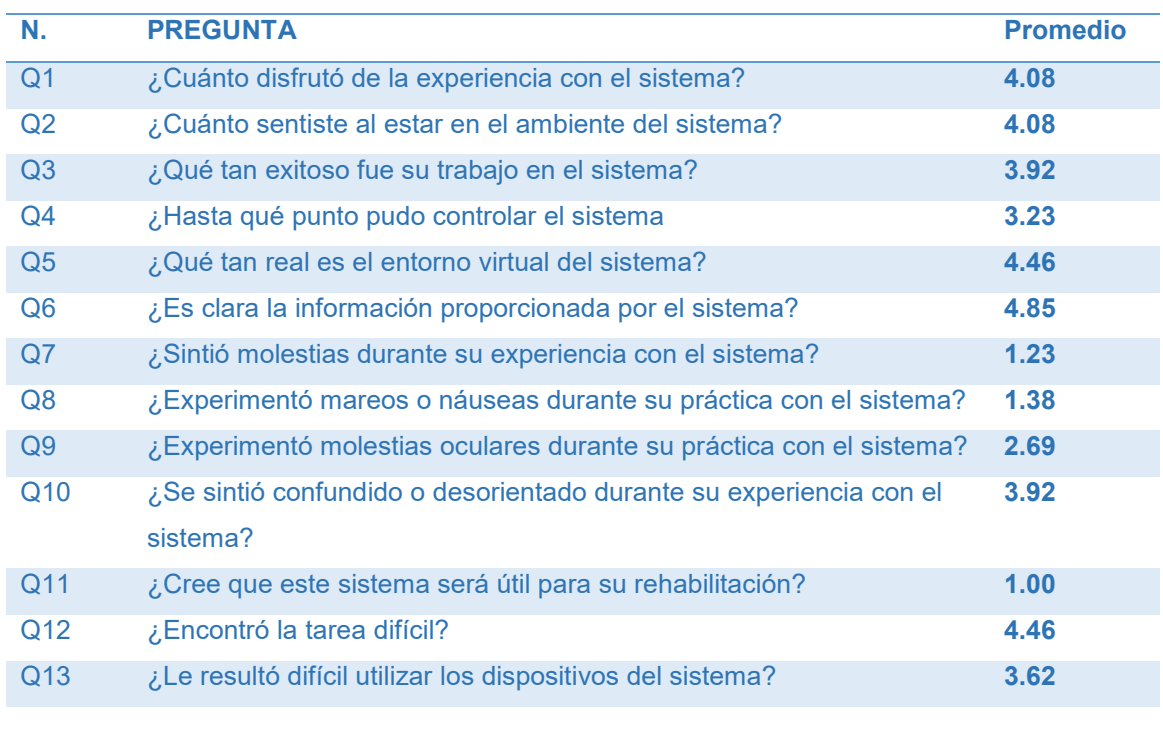

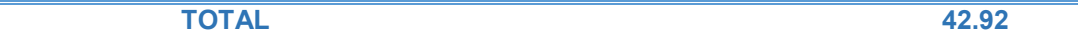

# *Nota:* Resultados del Test SEQ

De acuerdo a los resultados obtenidos se puede observar que el total obtenido del SEQ test tenemos un valor de 42.92 el cual se encuentra ente el rango recomendado 40 mínimo y 60 que sería el máximo establecido en el Test según Gómez (2013).

## *5.2.2 Pruebas de movilidad angular de personas sin DCA.*

En las pruebas de análisis de la movilidad angular de las personas sin DCA tenemos mediante el sistema implementado y con la asesoría de la especialista Dra.

Sandra Hurtado y su Centro Fisio Bell de la Parroquia Santa Rosa de la ciudad de Ambato con la nómina de pacientes que el centro de rehabilitación tiene en tratamiento.

### **CONDICIONES DEL PACIENTE PARA TOMA DE MEDICIONES**

En la presente toma de muestras, así como el proceso de medición de la movilidad de las extremidades superiores de los pacientes se debe tomar en cuenta lo siguientes condiciones:

- o Los Dispositivos IMUs se colocan tres en cada brazo (3 como mínimo, i es el caso los 6)
- o Los dispositivos IMUs poseen letras de indicación del lugar en donde se va a colocar como, por ejemplo: BD (Brazo derecho), BI (Brazo izquierdo).
- o Para cada toma de muestras es necesario encender los 3 dispositivos IMU como mínimo, de igual forma apagarlos al terminar el muestreo.
- o El paciente debe estar sentado frente al ordenador o Interfaz Hombre máquina en la posicion cero como se muestra en la **[Figura](#page-121-0)** *59*
- o El especialista que va a realizar las mediciones debe instruirle los ejercicios o movimientos que debe hacer el paciente.
- o Los ejercicios deben realizarse máximo hasta donde considere el paciente necesario, tomando en cuenta que no existe malestar o dolor si es el caso (por su afectación del DCA u otro), ya que solo se desea realizar la medición del ángulo de movilidad.

### <span id="page-121-0"></span>**Figura 59**

*Posición inicial del ejercicio de flexión*

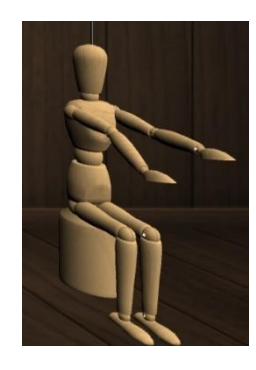

*Nota:* Representa el avatar humano en función de realidad virtual.

En la **[Figura](#page-121-1)** *60* se observa las muestras del análisis cinemático de ejercicio de Flexión, los dispositivos fueron colocados en sus posiciones anatómicas del brazo izquierdo iniciando en una posición inicial como se muestra en la Figura 61, en una posición de descanso.

## <span id="page-121-1"></span>**Figura 60**

 $121$ 

*Análisis de movilidad Flexión Extensión del Paciente voluntario*

*Nota:* Representa la curva biomecánica con el sistema de evaluación

Sin embargo, se puede acotar que el análisis de los datos del sistema está realizado en el plano sagital, eje transversal siendo que el ángulo máximo de flexión es de 180° iniciando desde la parte de descanso del brazo. El ejercicio realizado se

empieza a medir como posición inicial de ángulo 0 en los correspondientes 90° del plano sagital alzando el brazo hasta medir el ángulo máximo que es 90° procediendo a regresar a su posición inicial y bajando hacia la parte de descanso del brazo junto a la pierna para finalmente regresar a la posición inicial del ejercicio.

A partir de los datos obtenidos mediante la interfaz usuaria máquina, tomando en cuenta que la relación de la curva no cambia abruptamente y la cantidad de muestras es alta se realiza un ajuste de datos explorando las relaciones entre las variables ajustando la curva como una línea de regresión también conocido como suavizador del modelo como se muestra en el **[Figura](#page-122-0)** *61* especificando:

- Suavizador de 0.075
- Numero de pasos 2

#### <span id="page-122-0"></span>**Figura 61**

#### *Movilidad angular de ejercicio de Flexión y suavizado de curva*

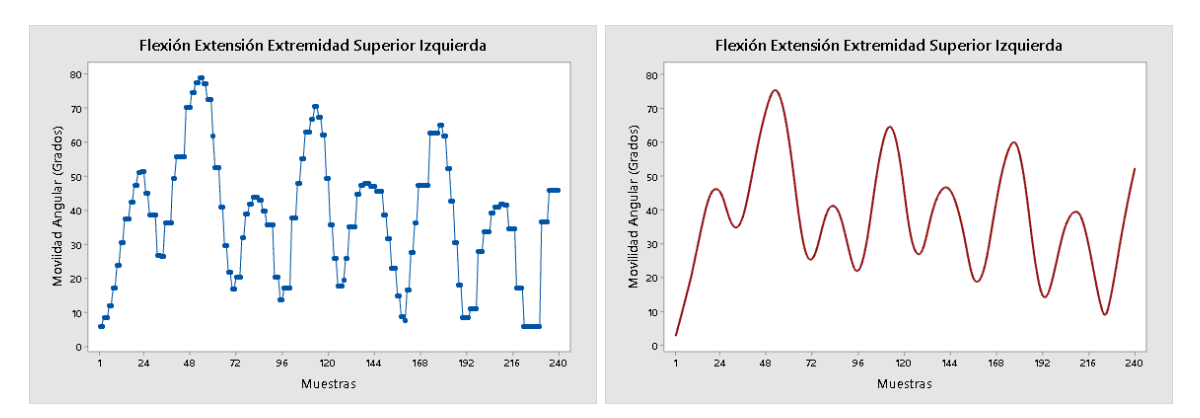

*Nota:* Representa el ejercicio de rehabilitación flexión de la extremidad superior izquierda

Luego de suavizado de curvas y teniendo en cuenta las condiciones del ejercicio y especificaciones de muestra de datos de la interfaz se realiza el cambio de signo de la segunda semi función para que luego del suavizado obtener una función seno completa

verificando los ángulos máximos del paciente mueve el brazo en el ejercicio como se muestra en la **[Figura 62](#page-123-0)**.

## <span id="page-123-0"></span>**Figura 62**

*Flexión extensión Extremidad superior izquierda*

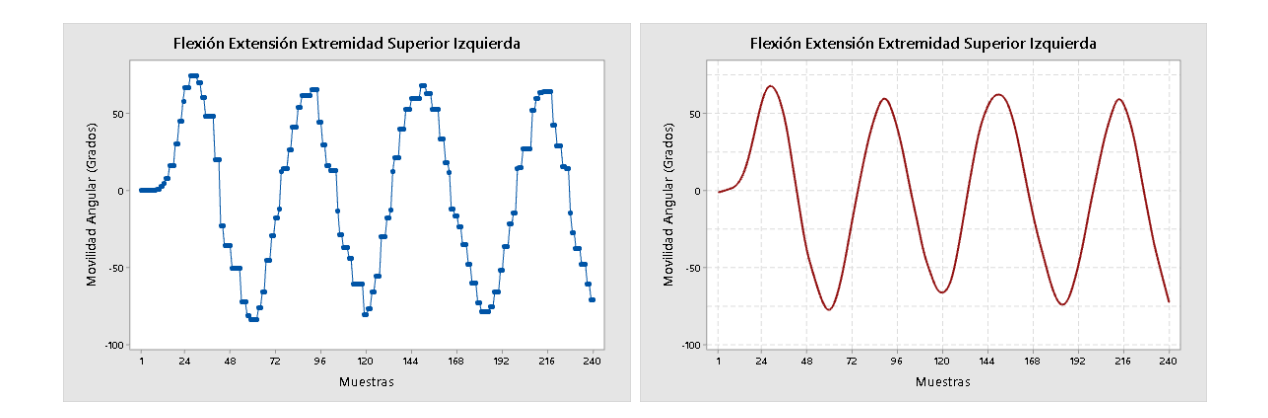

*Nota:* Representa el suavizado de la curva biomecánica de la extremidad superior izquierda

Como se muestra Roldán (2017) el patrón cinemático 180° de flexión del hombro derecho, siendo que la posición del codo está extendido, la muñeca en posición la posición neutral y además que la zona palmar de la mano se encuentra hacia la línea media al inicio y al final del movimiento tomando en cuenta que hay una repetición de 8 movimientos que se muestra en la **[Figura](#page-124-0)** *63*

Dentro del análisis de las curvas biomecánicas en lo que se refiere a la Figura 65 encontradas en fuentes bibliográficas y las curvas generadas por la siguiente investigación se observa, que existe un patrón al realizar el ejercicio rehabilitación llamado flexión, además se puede observar como las trayectorias cinemáticas empiezan

a formar una oscilación repetitiva de acuerdo al movimiento que realiza el paciente y suave lo cual indica que el ejercicio está siendo realizado de manera correcta. Cabe mencionar que los ángulos en cada repetición no corresponden al mismo valor ya que el paciente no realiza de forma homogénea la repetición

#### <span id="page-124-0"></span>**Figura 63**

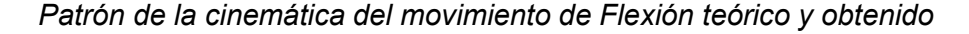

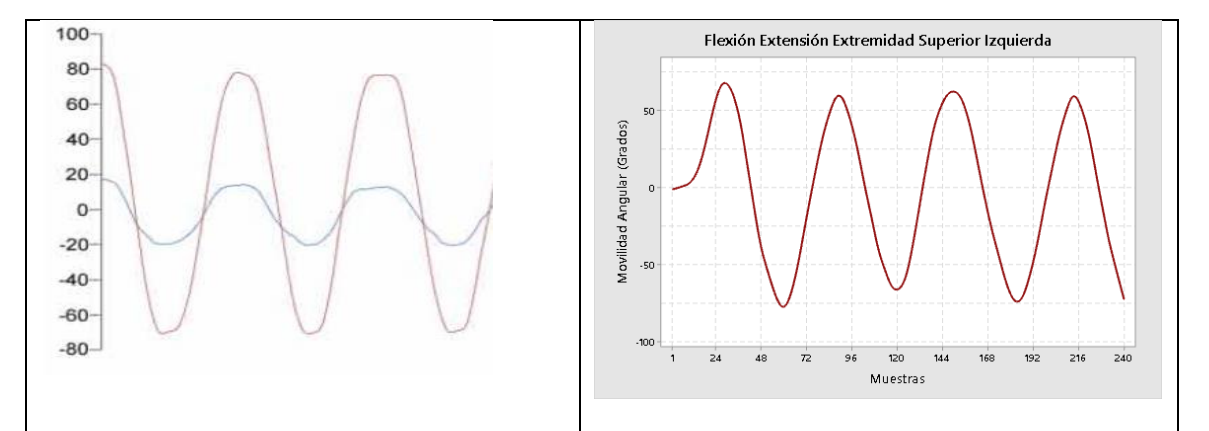

*Nota:* La figura realiza una comparación de curvas biomecánicas entre una fuente bibliográfica y la generada por el sistema de rehabilitación.

#### *5.2.3 Pruebas De Rehabilitación Con Personas Con Dca*

En el centro Fisio Bell y mediante la ayuda y asesoría de la Dra. Sandra Hurtado se procedió a realizar pruebas de con pacientes con DCA así también personas con problemas en la movilidad de extremidades superiores, cabe mencionar que se Anexa un certificado en el cual la Dra. Sandra Hurtado nos ha colaborado en este proceso.

Para las pruebas del sistema de rehabilitación se realizó pruebas y toma de datos de movilidad de pacientes con DCA y problemas de movilidad de lo cual se muestra la más relevante, considerando la toma de muestras que es una por sesión:

El paciente con 65 años de edad, diagnosticada con DCA, la evolución de la enfermedad a involucrado la perdida de movimiento en las extremidades superiores, haciendo que sea dependiente de terceros en actividades de la vida diaria, Mediante el análisis, y mediciones de movilidad presenta lo mostrado en la **[Tabla 22](#page-125-0)**.

# <span id="page-125-0"></span>**Tabla 22**

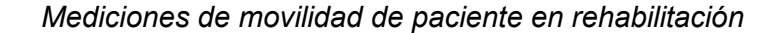

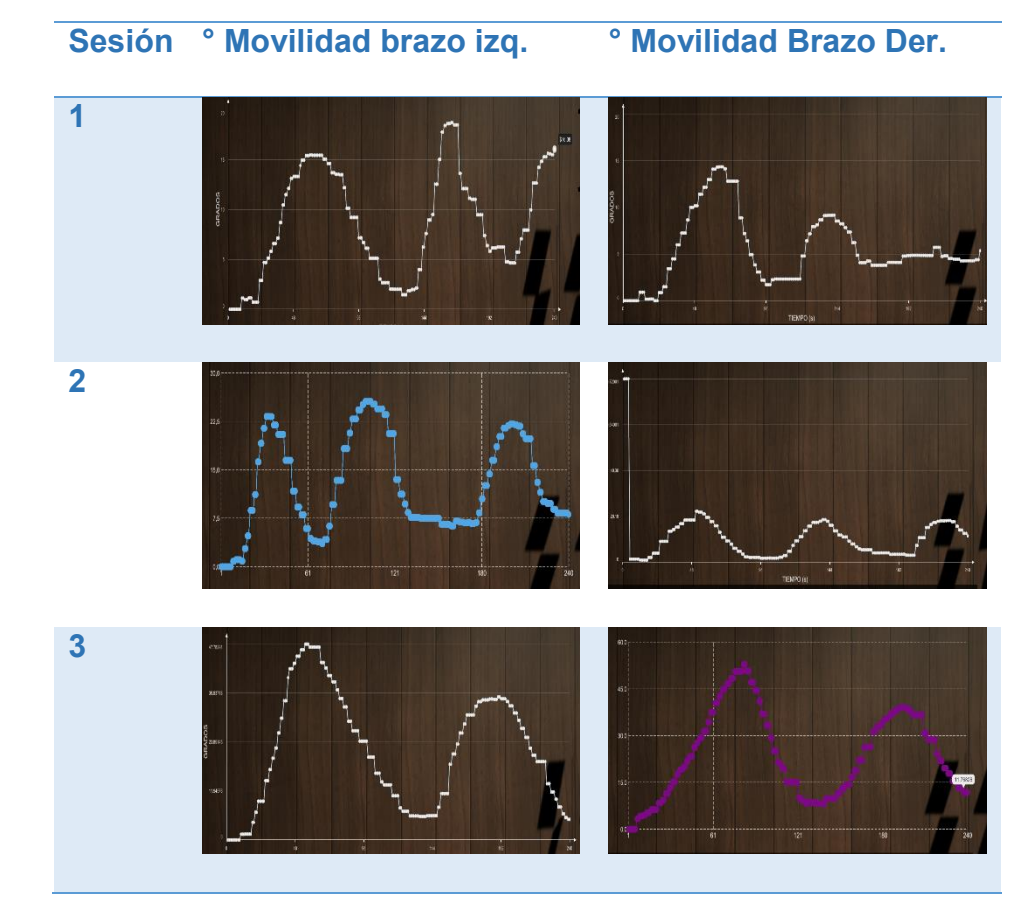

*Nota:* Mediciones de movilidad de paciente de rehabilitación

## <span id="page-126-0"></span>**Figura 64**

Sesión de movilidad paciente 1

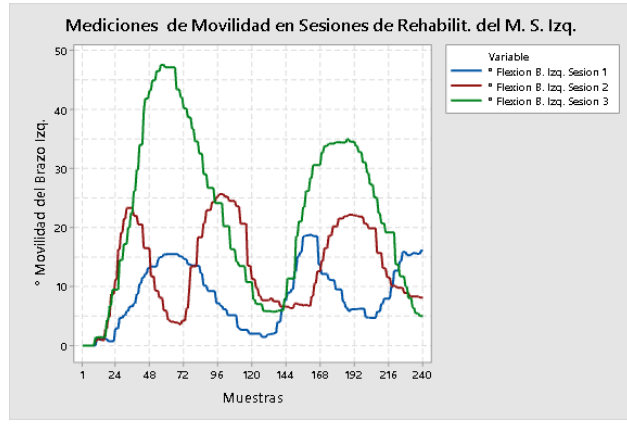

*Nota:* Representa el progreso de recuperación de la extremidad superior izquierda

En la **[Figura 64](#page-126-0)** se puede observar que el paciente número 1 mediante el proceso de rehabilitación y una sesión por semana presenta una mejoría en la movilidad, siendo que en la sesión 1 de color Azul presenta un ángulo máximo de 18°, en la sesión dos representada por el color Rojo un máximo de 26° y finalmente en la línea de color verde un máximo de 47° siendo que es notable el proceso de rehabilitación.

#### <span id="page-126-1"></span>**Figura 65**

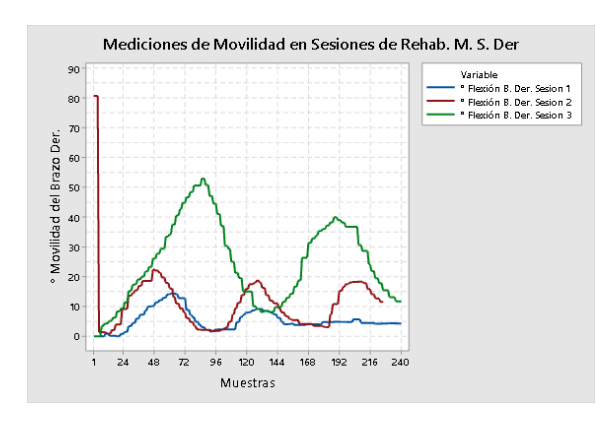

*Mediciones de Movilidad Paciente 1 M.S.D*

*Nota:* Representa el progreso de recuperación de la extremidad superior derecha

Además, en la *[Figura 65](#page-126-1)* se puede observar que la evolución de la rehabilitación del brazo Derecho siendo que en la primera sesión presenta una movilidad 18° siendo esta la línea de color Azul, de igual forma, en la sesión dos representada por el color Rojo alcanzando una movilidad de 23° concluyendo con la tercera sesión que alcanza un porcentaje de 53° en este proceso. Conjuntamente con el tratamiento Fisioterapéutico del centro de rehabilitación y la especialista hace posible que el paciente permita una mejora en la rehabilitación, aumentando la movilidad de las extremidades superiores.

Cabe mencionar que el Centro de rehabilitación mediante un certificado que se ubica en los anexos, menciona que "**mediante el presente trabajo de titulación ha contribuido en el proceso de rehabilitación y recuperación de pacientes con problemas de movilidad de las extremidades superiores en nuestras instalaciones**".

# **CAPÍTULO VI**

#### **6. Conclusiones y recomendaciones**

#### **7.1 Conclusiones.**

- La investigación de las diferentes fuentes bibliográficas, relacionadas con los movimientos de la biomecánica de las extremidades superiores, además de los tratamientos en lo que se refiere a la Fisioterapia como método de rehabilitación en problemas de movilidad se establecen los ángulos de movilidad en los cuales se estable el presente estudio.
- La utilización de un sistema de sensores IMUs conjunto con el equipo de rehabilitación automático para las extremidades superiores, permite que la valoración de la movilidad de las extremidades superiores en personas con DCA con lo cual los especialistas prevean su tiempo y sesiones en donde el especialista de fisioterapia para lograr su recuperación.
- Las características y métodos de selección se ha determinado que las componentes necesarias para el sistema de evaluación y asistencia en la movilidad de las extremidades superiores son un conjunto de componentes eléctricos, mecánicos y de software basados en los movimientos CNC los cuales permiten realizar cualquier tipo de trayectoria en el plano XY de este modo se genera los ejercicios de rehabilitación que el especialista considera adecuados.
- Mediante el sistema de sensores IMU, programación de la interfaz hombre máquinas en el Software Unity además de software de programación Arduino de obtiene curvas biomecánicas del movimiento de Flexión positiva y negativa en el

Plano Sagital del paciente considerando el ángulo máximo del ejercicio como es 180° además de las condiciones en las que el software permite.

 El sistema mecatrónico para asistencia y evaluación de la movilidad de las extremidades superiores de personas con DCA conjuntamente apoyado por una especialista fisioterapeuta en las sesiones de rehabilitación permite que personas con problemas de movilidad mejoren la capacidad de ser autosuficientes en su vida diaria, teniendo en cuenta que esto es de acuerdo a las condiciones de la enfermedad, tiempo de tratamiento, así como la persistencia del paciente además, mediante la aplicación del test SEQ: Suitability Evaluation Questionnaire el mismo que mide la aceptación, usabilidad y seguridad del sistema obteniendo un valor de 42.92 que se encuentra en el rango recomendado del test.

## **7.2 Recomendaciones.**

- Al implementar el sistema de IMUs para el estudio del movimiento todos los dispositivos que se conectan al bluetooth deben estar en la misma frecuencia de trabajo debido a que si un dispositivo trabaja en una frecuencia diferente hará que el sistema colapse por un error de tiempo de muestreos.
- Al realizar la órtesis se debe utilizar un material que se pueda adaptar a las diversas curvas que tienen las extremidades superiores en este caso se utiliza plástico en este caso PLA porque se puede manufacturar para el equipo de rehabilitación y además que casi todos los equipos de fisioterapia son de tipo plástico de esta forma se puede dar ergonomía al paciente.
- Al conectar el sistema de sensores IMUs es prudente esperar un tiempo de treinta segundos debido a que la interfaz al ser creada en Unity hace que la

computadora consuma muchos recursos, además se debe encender los sensores IMU para una sola extremidad superior debido que al encender todo el sistema de IMUs hace que el programa se congele.

 Al desarrollar la impresión en 3D para las cajas contenedoras de los circuitos IMUs se debe tener en cuenta la expansión horizontal del plástico PLA ya que las impresiones deben ensamblarse de una forma correcta para cuando el musculo ejerza presión sobre las cajas de sensores IMUs no se desarme las cajas.

#### **Bibliografía**

Polonio López, B. (2010). *Terapia Ocupacional aplicada al Daño Cerebral Adquirido:(Colección Terapia Ocupacional).* Ed. Médica Panamericana. Recuperado el 10 de Diciembre de 2020

Roldán Jiménez , C. (2017). *Estudio de la cinemática del miembro superior e inferior mediante sensores inerciales.* Obtenido de https://riuma.uma.es/xmlui/bitstream/handle/10630/14954/TD\_ROLDAN\_JIMEN

EZ Cristina.pdf?sequence=1&isAllowed=y

Abellán G , Hidalgo Ch. (2011). *Definiciones de discapacidad en España, Portal Mayores. Recopilación de definiciones de discapacidad utilizadas en programas nacionales de concesión de beneficios sanitarios, económicos y sociales, y aparecidas en normas jurídicas.*

*Acerting Art*. (22 de julio de 2012). Recuperado el 17 de febrero de 2018, de https://www.youtube.com/watch?v=A04qP9KJfuE

- Alento. (2012). *El Ictus*. Recuperado el 25 de Junio de 2017, de http://www.alento.org/ictus\_es.html
- Alento. (21 de Agosto de 2020). *Alento.* Obtenido de Alento: http://www.alento.org/tratamiento\_dano\_cerebral\_es.html
- Alvear A , Quintero G. (2012). Recuperado el 15 de Abril de 2017, de http://www.laccei.org/LACCEI2012-

Panama/RefereedPapers/no%20cw/RP060.pdf

Amazon. (2020). *Amazon*. Recuperado el 14 de febrero de 2021, de Amazon: https://www.amazon.es/CBHLZ-enfermer%C3%ADa-computadora-Estudiantes-60x45x60-85/dp/B07YR9DHBF

*Anatomía Humana.* (2016). Recuperado el 12 de Enero de 2018, de https://bit.ly/2wmZplo

Andreu V,Torronteras A. (16 de Septiembre de 2015). *Introducción a la Háptica. Nuevos dispositivos de entrada y Salida*. Recuperado el 06 de Mayo de 2017, de https://upcommons.upc.edu/bitstream/handle/2117/84154/memoria.pdf?sequenc e=1&isAllowed=y

Anton Cedeño, A. M., & Ricaurte Jijón, C. C. (junio de 2018). Daño cerebral adquirido. Acercamiento. (C. E. Polo, Ed.) *Polo Del Conocimiento, 3*(6), 244. doi:10.23857/pc.v3i6.522

*Arduino.cl*. (2020). Obtenido de Arduino.cl: https://arduino.cl/arduino-uno/

- ARQING. (26 de Junio de 2017). *ARQING*. Recuperado el 30 de Septiembre de 2017, de https://www.arqing-mexico.com/renders/qué-es-un-render/
- Articares. (2020). *Articares*. Recuperado el 14 de febrero de 2021, de Articares: https://articares.com/h-man/

Autodesk. (2017). *Maya*. Recuperado el 06 de febrero de 2018, de https://www.autodesk.mx/education/free-software/maya

Autodesk 3D MAX. (2018). Recuperado el 14 de abril de 2017, de https://help.autodesk.com/view/3DSMAX/2018/ENU/?guid=GUID-2569461E-C859-4D54-BAFF-C8BD078B53AC

Avila Meza, E. E. (2017). *Caracterización de movimientos de la mano para el control de desplazamiento de un robot móvil.* Universidad de las Fuerzas Armadas ESPE, Departamento de eléctrica y electrónica. Sangolquí: Universidad de las Fuerzas Armadas ESPE. Recuperado el 15 de Diciembre de 2020, de http://repositorio.espe.edu.ec/xmlui/bitstream/handle/21000/12588/T-ESPE-053645.pdf?sequence=1&isAllowed=y

biomec. (2017). *biomec*. Obtenido de biomec:

https://www.biomec.com.co/productos/sensores-inerciales.html

- BIONIK. (2020). *BIONIK*. Recuperado el 14 de Febreo de 2021, de BIONIK: https://www.bioniklabs.com/products/overview
- Bravo, D. A. (2016). *SCIELO.* Obtenido de SCIELO: 2.2 Dispositivos para la rehabilitación de traumatismos
- Briceño, H. A. (12 de Septiembre de 2016). *Archivo Digital UPM.* Obtenido de Archivo Digital UPM: http://oa.upm.es/44391/1/TFM\_HELEN\_ANDREINA\_DE\_LIMA\_BRICE%C3%91 O.pdf
- BTW. (marzo de 2021). *https://www.btw-electronics.net*. Recuperado el 18 de marzo de 2021, de https://www.btw-electronics.net: http://gestyy.com/eyfM7H
- Bulling, A., & Blanke, U. (Enero de 2013). *ResearchGate*. Recuperado el 14 de Febrero de 2021, de ResearchGate:

https://www.researchgate.net/publication/253644828 A Tutorial on Human Act ivity Recognition Using Body-Worn Inertial Sensors

- Cabezuelos Alba. (Mayo de 2016). Recuperado el 11 de Agosto de 2017, de http://tauja.ujaen.es/bitstream/10953.1/3057/1/TFG%20CABEZUELO\_GONZÁL EZ\_ALBA.pdf
- CáceresAntonio, López Juan. (2013). Recuperado el 31 de enero de 2017, de http://www.ardacea.es/files/A-EJERCICIOS-PARA-REALIZAR-EN-CASA-TRAS-UN-ACCIDENTE-CEREBROBASCULAR.pdf

Carabobeño, E. (3 de noviembre de 2015). Obtenido de https://www.el-

carabobeno.com/ACV-es-la-tercera-causa-de-muerte-en-el-mundo-segun-OMS/ Casey Larijani. (1994). *Realidad Virtual.* (P. Gracia, Trad.) España: McGRAW-HILL.

Celina Osorio, Jesús Vázquez, Javier Luna. (2011). *Análisis de Marcha mediante Plataforma Kinect*. Obtenido de

https://www.researchgate.net/profile/Manuel\_Martin6/publication/235427731\_An alisis de la Marcha mediante Plataforma Kinect/links/02bfe51189b05027bd00 0000/Analisis-de-la-Marcha-mediante-Plataforma-Kinect.pdf

- COGX. (2018). *Lesión Cerebral Adquirida.* Recuperado el 8 de febrero de 2021, de https://cogx.info/es/aprendizaje-diferentes/dano-cerebral-adquirido-dca/
- Compare Connect Buy. (2020). *Medical Expo*. Recuperado el 14 de febrero de 2021, de Medical Expo: https://www.medicalexpo.es/prod/neofect/product-123611- 940547.html

Constitución de la República del Ecuador. (2008).

- Contreras, L. (23 de 07 de 2019). *3Dnatives*. Obtenido de 3Dnatives: https://www.3dnatives.com/es/ecologico-realmente-filamento-pla-230720192/
- Cuadrado Ángel. (15 de Mayo de 2009). *Rehabilitation of the stroke: evaluation, prognosis and treatment.* Recuperado el 11 de Julio de 2017, de http://galiciaclinica.info/PDF/5/81.pdf
- Data, T. (2020). *Fabbaloo*. Recuperado el 13 de febrero de 2021, de Fabbaloo: https://www.fabbaloo.com/blog/2020/3/9/are-corexy-3d-printers-taking-over
- David Helgason. (4 de Diciembre de 2012). *Unity and Gambling.* Recuperado el 18 de enero de 2018, de https://blogs.unity3d.com/es/2012/12/04/unity-and-gambling/

De Noreña, D., Sánchez, I., García , A., Tirapu, J., Bombín , I., & Rios, M. (2014). Efectividad de la rehabilitación neuropsicológica en el daño cerebral adquirido. *Revista Neurol*, 733-744. Recuperado el 7 de febrero de 2021, de https://www.researchgate.net/profile/Igor\_Bombin2/publication/49683063\_Effecti veness of neuropsychological rehabilitation in acquired brain injury II Execu

tive functions behavioural modification and psychotherapy and the use of t he\_new\_technologies/links/

- Demestre, L. E. (2014). *Manual para la construcción de tablas de contingencia: modelo, investigación y análisis.* Venezuela: Palibrio. Recuperado el 10 de Enero de 2021
- Denis Sánchez Argoitia,Pablo Callejo Goena,Jose Manuel Jiménez Bascones. (2015). HERTMES:Herramienta para Evaluación Rápida de Trastornos Musculo-Esqueléticos mediante Sensores Inerciales. En P. C. Denis Sánchez Argoitia, *HERTMES:Herramienta para Evaluación Rápida de Trastornos Musculo-Esqueléticos mediante Sensores Inerciales* (pág. 21).

*developers*. (02 de Febrero de 2018). Obtenido de •

https://developer.oculus.com/downloads/package/oculus-sample-framework-forunity-5-project/y

Echeverry, L. L. (20 de 05 de 2018). *www.scielo.org.co*. Obtenido de www.scielo.org.co: http://www.scielo.org.co/pdf/prosp/v16n2/1692-8261-prosp-16-02-00024.pdf

Eduardo Pardos. (23 de Noviembre de 2016). *Unreal Engine 4, el motor gráfico que ofrece realismo al máximo.* Recuperado el 18 de enero de 2018, de https://baboonexperience.com/es/2016/11/23/unreal-engine-4-el-motor-graficoque-ofrece-realismo-al-maximo/

Edwin Duque. (05 de Mayo de 2015). Obtenido de Diferencias entre Kinect V1 y Kinect V2: https://edwinnui.wordpress.com/2015/02/05/diferencias-entre-kinect-v1-ykinect-v2-2/

Egido,Exuperio,Tejedor. (2003). *Ictus*. Recuperado el 19 de Agosto de 2017, de http://gerontologia.udc.es/habitos\_saludables/sites/default/files/images/contenido /cerebro/pdf/Ictus/Despues-del-ictus.pdf

El Diario. (16 de Septiembre de 2019). *eldiario.ec*. Obtenido de eldiario.ec:

http://www.eldiario.ec/noticias-manabi-ecuador/484662-lokomot-esperanza-paralos-pacientes-luego-de-accidentes/

- Eric Tecayehuatl. (30 de Junio de 2010). Obtenido de Especificaciones técnicas de Kinect: https://www.fayerwayer.com/2010/06/especificaciones-tecnicas-dekinect/
- Escanta , J. (2018). *SISTEMA DE MONITOREO DE MOVIMIENTOS DEL CUERPO HUMANO, MEDIANTE EL USO DE UNA CÁMARA DE PROFUNDIDAD.* Ibarra: Universidad Técnica del Norte. Recuperado el 12 de febrero de 2021, de http://repositorio.utn.edu.ec/bitstream/123456789/9362/2/04%20MEC%20258%2 0TRABAJO%20GRADO.pdf
- *Escuchar & Relajar*. (04 de noviembre de 2017). Recuperado el 16 de febrero de 2018, de https://www.youtube.com/watch?v=hen7WBB0lMM
- Espe. (2019). *www.espe.edu.ec*. Obtenido de www.espe.edu.ec:

https://www.espe.edu.ec/

FEDACE Daño Cerebral. (26 de Octubre de 2018). Daño Cerebral Adquirido. *CINFASALUD*. Recuperado el 8 de febrero de 2021, de https://cinfasalud.cinfa.com/p/dano-cerebral-adquirido/

- Fernández, M. (20 de marzo de 2019). *sabervivirtv*. Obtenido de sabervivirtv: https://www.sabervivirtv.com/neurologia/danos-ictus-segun-parte-cerebroafectada\_86
- Fitness-Gaming. (2019). *Fitness-Gaming.com*. Obtenido de Fitness-Gaming.com: https://www.fitness-gaming.com/news/health-and-rehab/fourier-m2-enhancesevery-stage-of-neurological-rehabilitation.html
- Flórez Mariano. (2000). *Intervenciones para mejorar la función motora.* Recuperado el 05 de Septiembre de 2017, de http://files.gandi.ws/gandi50111/file/intervenciones-para-mejorar-la-funcionmotora-en-el-paciente-con-ictus.pdf
- Fraile, J. C., Turiel, J. P., Viñas, P., Alonso, R., & Martin, M. F. (2018). E2REBOT plataforma robotizada para rehabilitación de miembros superiores en personas con discapacidad neuromotora y/o cognitiva. *Researchgate*, 5. Recuperado el 12 de Marzo de 2021, de https://www.researchgate.net/profile/Felix-Nieto-2/publication/311563229\_E2REBOT\_plataforma\_robotizada\_para\_rehabilitacion \_de\_miembros\_superiores\_en\_personas\_con\_discapacidad\_neuromotora\_yo\_c ognitiva/links/5870bc7508ae329d621635ea/E2REBOT-plataforma-robot
- Frax, J. (30 de JULIO de 2015). *FRAX3D*. Recuperado el 14 de febrero de 2021, de FRAX3D: https://www.frax3d.com/corexy
- *Freeimages*. (2016). Recuperado el 10 de noviembre de 2017, de https://es.freeimages.com/image/textures-patterns
- *FreeStockTextures*. (2009). Recuperado el 12 de Noviembre de 2017, de https://freestocktextures.com
- Fundacion Ictus. (2017). *Fundación Ictus*. Recuperado el 08 de Agosto de 2017, de http://www.fundacioictus.com/?page\_id=42&lang=es
- García , J., Mediavilla, L., Pérez, M., Tejero , J., & Alted, C. (2013). Análisis del efecto de las actividades físicas grupales en pacientes con daño cerebral adquirido en fase subaguda. *Neurol*, 57. doi:10.335588/ rn
- Gil Gómez, J. A., Gil Gómez, H., & Lozano Quilis, J. A. (Mayo de 2013). SEQ: Suitability Evaluation Questionnaire for Virtual Rehabilitation Systems. Application in a Virtua Rehabilitation System for Balance Rehabilitation. *Pervasive Computing*

*Technologies for Healthcare (PervasiveHealth)*.

doi:10.4108/pervasivehealth.2013.252216

Gómez, L., Jaramillo, A., Ruiz, M., Velásques, S., Páramo, C., & Silva , G. (Julio-Diciembre de 2018). Sistemas de captura y análisis de movimiento cinemático humano: una revisión sistemática. *Revista Prospectiva, 16*(2), 24-34. Recuperado el 11 de enero de 2021, de

http://www.scielo.org.co/pdf/prosp/v16n2/1692-8261-prosp-16-02-00024.pdf

Gónzales, I. (2016). *MOVIMIENTOS DE LA EXTREMIDAD SUPERIOR Y TERAPIAS DE INTERVENCIÓN EN DAÑO CEREBRAL ADQUIRIDO.* Salamanga: Universidad de Salamanga. Recuperado el 12 de febrero de 2021, de https://gredos.usal.es/bitstream/handle/10366/130202/TFG\_GonIldI\_Movimiento s.pdf?sequence=1&isAllowed=y

Gonzalez Carlos. (s.f.). *Introducción al Modelado 3D.* Recuperado el 17 de Octubre de 2017, de

http://www.esi.uclm.es/www/cglez/fundamentos3D/02.01.Introduccion.html

Guevara Bermeo, B. S., & Martinez Navarrete, A. W. (2018). *Diseño y desarrollo de un sistema inmersivo de reconocimiento y control de gestos, sostenible por medio de realidad virtual como método de ayuda en la rehabilitacion de la capacidad motriz de las extremidades superiores en pacienrtes con accidente cerebro.* Universidad de las Fuerzas Armadas ESPE. Latacunga: Universidad de las Fuerzas Armadas ESPE. Recuperado el 9 de diciembre de 2020, de http://repositorio.espe.edu.ec/xmlui/bitstream/handle/21000/14928/T-ESPEL-MEC-0137.pdf?sequence=1&isAllowed=y

*Hand Painted Nature Kit*. (2016). Recuperado el 11 de febrero de 2018, de https://assetstore.unity.com/packages/3d/environments/hand-painted-nature-kitlite-69220

*happyVR.* (2016). Recuperado el 23 de Septiembre de 2017, de http://happyvr.eu/review/review-vr-box-ii/

- Hearn D, Baker P. (2006). *Gráficos por computadora con Open GL* (Tercera ed.). Madrid: PRINTED IN SPAIN.
- Hernando, A., & Useros, A. (junio de 2007). Intervención fisioterápica en el proceso rehabilitador de pacientes con daño cerebral adquirido. *Acción Psicológica, 4*(3), 35. Recuperado el 11 de Marzo de 2021, de

https://www.redalyc.org/articulo.oa?id=3440/344030759005

Herrera Benítez, J. C. (Agosto de 2013). *Scielo.* Obtenido de Scielo: http://scielo.sld.cu/scielo.php?script=sci\_arttext&pid=S1815-59282013000200001

- Herrera José. (Septiembre de 2015). Recuperado el 06 de enero de 2018, de https://riuma.uma.es/xmlui/handle/10630/11567
- Hüter, Schewe, Heipertz. (2003). *Fisioterapia descripción de las técnicas y tratamientos* (Primera ed.). (E. Nieto, Trad.) Paidotrivo.
- Ictus Sevilla. (2010). *Ictus Sevilla*. Recuperado el 19 de Agosto19 de 2017, de http://www.ictussevilla.org/index.php?option=com\_content&view=article&id=45&It emid=88
- IDEAL. (8 de aBRIL de 2016). *IDEAL*. Recuperado el 12 de Noviembre de 2020, de IDEAL: https://www.ideal.es/sociedad/201604/08/cuanto-pesa-cada-parte-20160408101423.html

INEC. (2016). *www.ecuadorencifras.gob.e.* Recuperado el 11 de marzo de 2021, de www.ecuadorencifras.gob.e: https://www.ecuadorencifras.gob.ec/documentos/web-

inec/Poblacion\_v\_Demografia/Nacimientos\_Defunciones/2016/Presentacion\_Na cimientos\_y\_Defunciones\_2016.pdf

invensense. (2020). *invensense*. Obtenido de invensense:

https://invensense.tdk.com/products/motion-tracking/9-axis/mpu-9250/

- Juan Pascual. (06 de Abril de 2016). *Gafas de realidad virtual HTC Vive, características y configuración*. Obtenido de http://computerhoy.com/noticias/zonagaming/gafas-realidad-virtual-htc-vive-caracteristicas-configuracion-42957
- Karl Ulrich ,Steven Eppinger. (s.f.). *Diseño y Desarrollo de Productos.* Mexico: Quinta Edición.

*KineQuatum*. (2018). Recuperado el 18 de Abril de 2018, de

http://www.kinequantum.com

- Klara Fiedorova,Veronika Baladova,Lukas Peter. (2019). Analysis of upper limb movement for biofeedback in rehabilitation. En V. B. Klara Fiedorova, *Analysis of upper limb movement for biofeedback in rehabilitation* (págs. 545-549). IFAC-PapersOnLine.
- Kok, M. (2017). *Cornell University.* Recuperado el 4 de febrero de 2021, de Cornell University: https://arxiv.org/abs/1704.06053

Larrondo, E. (Abril de 2018). *Scielo.* Obtenido de Scielo: http://scielo.sld.cu/scielo.php?script=sci\_arttext&pid=S1029- 30192018000400012

*LeapMotion*. (2017). Recuperado el 26 de enero de 2018, de

https://developer.leapmotion.com/unity/

Llamosa R, L., Meza Contreras, L., & Botero Arbelaez, M. (Agosto de 2007). Estudio de repetibilidad y reproducibilidad utilizando el método de promedios y rangos para el aseguramiento de la calidad de los resultados de calibración de acuerdo con la norma técnica NTC ISO/IEC 17025. (U. T. Pereira, Ed.) *Scientia et Technica, 35*, 445. Recuperado el 12 de 11 de 2020, de

https://dialnet.unirioja.es/servlet/articulo?codigo=4805090

- Maciques Elaime. (2016). *Plasticidad cerebral*. Recuperado el 18 de Abril de 2017, de http://www.sld.cu/galerias/pdf/sitios/rehabilitacionequino/plasticidad\_neuronal.pdf
- *MakeHuman*. (2015). Recuperado el 04 de Noviembre de 2017, de http://www.makehumancommunity.org/?page=1
- *Manual Blender*. (2016). Recuperado el 28 de febrero de 2018, de https://wiki.blender.org/index.php/Doc:2.4/Manual/Introduction
- *Manuel Bastioni.* (2015). Recuperado el 02 de Noviembre de 2017, de http://www.manuelbastioni.com

Marín Juan. (12 de Mayo de 2014). *Utilizamos robots en la rehabilitación del brazo y la mano tras un ictus.* Recuperado el 16 de Marzo de 2017, de http://dañocerebral.es/utilizacion-de-robots-en-la-rehabilitacion-del-brazo-y-lamano-tras-un-ictus/

- Martinez, F., & Gómez, F. (enero junio de 2009). Análisis de vídeo para estimación del movimiento humano:Una revisión. *Revista Med, 17*(1), 12. Recuperado el 12 de febrero de 2021, de http://www.scielo.org.co/pdf/med/v17n1/v17n1a14.pdf
- Mata, S. E. (2017). Diseño electrónico de un sistema de estimación de orientación basado en sensores inerciales como aplicación en rehabilitación motriz. En H. M. Elizabeth, *Herrera Mata Stephany Elizabeth* (pág. 24). México.
- Maureen Holden. (2005). *Virtual Environments for motor rehabilitation: Review. Ciberpsychology & Behavior 8(3), 187- 211.* España.
- Medifa. (2020). *Medifa*. Recuperado el 14 de febrero de 2021, de Medifa: https://www.medifa.com/mobiliario-medico-funcional/?lang=es

Montiel,Reséndiz. (2015). Recuperado el 02 de Agosto de 2017, de

http://tesis.ipn.mx/handle/123456789/21861

Moranta Josep. (2014). *REHABILITACIÓN BÁSICA EN LESIONES.* Recuperado el 11 de Enero de 2018, de https://www.mc-

mutual.com/export/sites/default/es/webpublica/Publicaciones/memoria\_cientifica \_2014/06\_RHB\_mano.pdf

Naranjo V. (2015). *La realidad virtual al servicio del bienestar social.* Recuperado el 28 de Agosto de 2017, de

http://cattelefonica.webs.upv.es/documents/Informe\_Realidad\_Virtual.pdf

Navarrete José. (2009). *La realidad virtual como arma terapéutica en rehabilitación.*

Recuperado el 10 de Septiembre de 2017, de

http://www.rehabilitacionintegral.cl/wp-content/files\_mf/5navarrete.pdf

- Naylamp. (2021). *naylampmechatronics*. Recuperado el 18 de marzo de 2021, de naylampmechatronics: http://gestyy.com/eyfMD5
- Naylamp. (2021). *naylampmechatronics.com*. Recuperado el 18 de Marzo de 2021, de naylampmechatronics.com: http://gestyy.com/eyf1Xs
- Naylampmechatronics. (2021). *Naylampmechatronics*. Recuperado el 18 de marzo de 2021, de Naylampmechatronics: http://gestyy.com/eyf6yo
- Naylampmechatronics. (2021). *Naylampmechatronics*. Recuperado el 18 de marzo de 2021, de Naylampmechatronics: http://gestyy.com/eyf6PE

*NeuroRHB*. (Septiembre de 2012). Recuperado el 10 de Septiembre de 2017, de https://www.neurorhb.com/blog-dano-cerebral/que-es-la-terapia-ocupacional/

- Newport, R. (2006). Ventajas de la rehabilitación asistida mediante robot en la recuperación de las funciones motriz y visuoespacial en pacientes en fase de recuperación de un accidente cerebrovascular. *Revista Española de Geriatría y Gerontología*.
- *NIH*. (Agosto de 2020). Obtenido de Eunice Kennedy Shriver National Institute of Child Healt and Human Development :

https://espanol.nichd.nih.gov/salud/temas/rehabtech/informacion/tipos-rehab

- Noreño, D., Rios, M., Bombín Gonzales, L., García Molina, A., & Tirapu, J. (2010). Efectividad de la rehabilitación Neuropsicológica en el daño cerebral adquirido. *Neurol*, 51. doi:10.335887
- Nuñez, A. G. (junio de 2016). Recuperado el 05 de Enero de 2018, de http://tauja.ujaen.es/bitstream/10953.1/3424/1/TFG Adrian Garrote Nuez.pdf

Ortiz Rendon, A. M., & Cárdenas Arias, M. E. (2019). *Diseño y construcción de un equipo robótico para la rehabilitación de extremidades superiores, para pacientes con daño cerebral adquirido (dca).* Universidad de las Fuerzas Armadas ESPE. Latacunga: Universidad de las Fuerzas Armadas ESPE. Recuperado el 9 de diciembre de 2020, de http://repositorio.espe.edu.ec/xmlui/bitstream/handle/21000/20685/T-ESPEL-MEC-0179.pdf?sequence=1&isAllowed=y

Ozuna Laura. (19 de Marzo de 2012). Recuperado el 26 de Abril de 2017, de https://www.onmeda.es/anatomia/esqueleto-el-brazo-15962-5.html
Pacheco. (2016). *Cómo funciona el Oculus Rift y todo lo que debes saber sobre este genial dispositivo*. Obtenido de http://www.vix.com/es/btg/tech/58486/comofunciona-el-oculus-rift-y-todo-lo-que-debes-saber-sobre-este-genial-dispositivo

Pascual , L., & Muñoz, T. (2008). Estimulación magnética transcraneal: fundamentos y potencial de la modulación de redes neurales específicas. *Revista de Neurología*. Recuperado el 11 de Marzo de 2021, de https://pdfs.semanticscholar.org/c482/180903701a3f932d1a33bbee1d201b2356 02.pdf

- Pavia Parra, M. (2015). *Diseño, construcción y evaluación de un robot cartesiano XYZ electroneumático.* Universidad Politécnica de Valencia, Escuela Técnica Superior Ingenieros Industriales Valencia. Valencia: Universidad Politécnica de Valencia. Recuperado el 12 de Enero de 2021, de https://riunet.upv.es/bitstream/handle/10251/70548/21001927Y\_TFM\_14739217 197281137768493624686446.pdf?sequence=2
- Pérez Francisco. (2011). *Presente y Futuro de la Tecnología de Realidad Virtual.* Recuperado el 30 de Agosto de 2017, de

http://creatividadysociedad.com/articulos/16/4-Realidad%20Virtual.pdf

Pérez Claudia. (2008). *Terapia psicológica.* Recuperado el 12 de Julio de 2017, de https://scielo.conicyt.cl/scielo.php?script=sci\_arttext&pid=S0718- 48082008000200011

Pharma, S. h. (02 de Abril de 2019). *campussanofi.es*. Recuperado el 2 de Enero de 2021, de campussanofi.es: https://campussanofi.es/smarthospital/noticias/realidad-virtual-para-la-rehabilitacion-del-paciente/

- Pino, M. M. (2018). Realidad virtual en la rehabilitación motora de la mano. *Revista Cubana de Medicina Física y Rehabilitación*, 1. Recuperado el 2 de febrero de 2021, de http://www.revrehabilitacion.sld.cu/index.php/reh/article/view/260/428 Plan Nacional de Desarrollo. (2018).
- Polo, J. D. (30 de octubre de 2020). *Whatsnew*. Recuperado el 14 de febrero de 2021, de Whatsnew: https://wwwhatsnew.com/2020/10/30/dispositivo-de-juegodisenado-para-rehabilitacion-de-accidentes-cerebrovasculares-en-casa/
- Poveda , P., Carreño, R., Mendoza Sanchez, Leon Vargas , & Moreno Pabon . (s.f.). Eficacia y seguridad de la estimulación magnética transcraneal en pacientes con afasia no fluente, posterior a ictus isquémico. Ensayo clínico controlado, aleatorizado y doble ciego. *Revista de Neurología*. doi:https://doi.org/10.33588/rn.6806.2018300
- Quemada, J. I., Bastida, A., & Pérez, N. (17 de junio de 2020). *Dañocerebral.es*. Obtenido de Dañocerebral.es: https://dañocerebral.es/investigacion-sobre-laestimulacion-transcraneal-por-corriente-directa-para-el-tratamiento-de-laheminegligencia/
- Quezada, M., Huete, A., & Bascones , L. (2006). *Las personas con Daño Cerebral Adquirido en España.* Recuperado el 6 de febrero de 2021, de http://riberdis.cedd.net/bitstream/handle/11181/5720/Las\_personas\_con\_da%C3 %B1o\_cerebral\_adquirido\_en\_Espa%C3%B1a.pdf?sequence=1&rd=003115986 8885279
- RealoVirtual. (25 de Octubre de 2015). *RealoVirtual*. Recuperado el 14 de Febrero de 2018, de https://www.realovirtual.com/noticias/1968/realidad-virtual-mundorehabilitacion
- Red Menni. (2016). *Red Menni.* Recuperado el 30 de Julio de 2017, de http://xn- daocerebral-2db.es/publicacion/video-rehabilitacion-de-la-hemiplejia-tras-elictus-el-miembro-superior-severamente-afectado/
- Rehab, F. (19 de abril de 2019). *flintrehab.com*. Obtenido de flintrehab.com: https://www.flintrehab.com/es/2019/rehabilitacion-acv-ejercicios/
- Reintegra. (2014). *Daño Cerebral Adquirido*. Recuperado el 20 de Junio de 2017, de http://reintegra-dca.es/que-es-un-ictus
- Reyes López, D. A., Arias López, M., Duarte Sánchez, J. E., & Correa, H. (10 de Junio de 2015). Implementación en FPGA de un clasificador de movimientos de la mano usando señales EMG. *Redes de ingeniería*, 85. doi:

10.14483/udistrital.jour.redes.2015.1.a06

- Romero Paco. (2014). *GUÍA METODOLÓGICA DE MODELADO Y ANIMACIÓN 3D PARA MUNDOS*. Recuperado el 12 de Octubre de 2017, de http://dspace.espoch.edu.ec/handle/123456789/3332
- RS. (2018). *es.rs*. Recuperado el 18 de marzo de 2021, de es.rs:

http://gestyy.com/eyf1EU

Rubio Belén. (09 de Julio de 2015). *Los pacientes con ictus recuperan el uso del brazo con la realidad virtual.* Recuperado el 17 de Marzo de 2017, de https://www.upf.edu/es/web/e-noticies/home\_upf/- /asset\_publisher/8EYbnGNU3js6/content/id/2671940/maximized#.WVU4YYB\_e0 1

Sánchez, M. R. (2016). *MOVIMIENTOS DE LA EXTREMIDAD SUPERIOR Y TERAPIAS DE INTERVENCIÓN EN DAÑO CEREBRAL.* Tesis de Grado, Salamanca. Recuperado el 8 de febrero de 2021, de

https://gredos.usal.es/bitstream/handle/10366/130202/TFG\_GonIldI\_Movimiento s.pdf?sequence=1&isAllowed=y

Sancho. (2015). Obtenido de https://riunet.upv.es/handle/10251/55862

Shing Lin, B., Jung Lee, & Pei-Ying, C. (29 de Junio de 2018). A Modular Data Glove System for Finger and Hand Motion Capture Based on Inertial Sensors. *Journal of medical and biological engineering, 39*, 540. doi:https://doi.org/10.1007/s40846-018-0434-6

- ShowLeap. (04 de 05 de 2015). *Leap Motion (II): principio de funcionamiento.* Recuperado el 20 de enero de 2018, de http://blog.showleap.com/2015/05/leapmotion-ii-principio-de-funcionamiento/
- Suplies, P. (2020). *Proto Suplies*. Obtenido de Proto Suplies: https://protosupplies.com/product/mpu-6050-gy-521-3-axis-accel-gryo-sensormodule/

Taco Bonilla, H. S., & Torres Barriga, K. S. (06 de Agosto de 2018). *http://repositorio.espe.edu.ec.* Recuperado el 4 de febrero de 2021, de Repositorio Dspace: http://repositorio.espe.edu.ec/handle/21000/14932

- Tarantino Ruíz. (30 de junio de 2012). Recuperado el 21 de Septiembre de 2017, de http://fissioterapia.blogspot.com/2012/06/que-es-la-propiocepcion-y-por-que.html
- TDK Corporation . (2020). *TDK InvenSense*. Obtenido de TDK InvenSense: https://invensense.tdk.com/products/motion-tracking/6-axis/mpu-6050/
- Tearn, F. (16 de Agosto de 2017). *Fitnessgaming*. Recuperado el 13 de febrero de 2021, de Fitnessgaming: https://www.fitness-gaming.com/news/health-andrehab/fourier-m2-enhances-every-stage-of-neurological-rehabilitation.html

Tejedor, Álvarez,Muñoz. (2001). *Sociedad Iberoamericana de Enfermedades Cerebrovasculares*. Recuperado el 13 de Junio de 2017, de

http://www.sld.cu/galerias/pdf/sitios/rehabilitacion-logo/clasificacion\_ave.pdf

*TextureKing*. (30 de Enero de 2018). Recuperado el 27 de febrero de 2018, de https://www.textureking.com

Totalpaz Carlos. (11 de febrero de 2014). Recuperado el 25 de febrero de 2018, de https://www.youtube.com/watch?v=Qrshx8BUDjk

*Traumatología Hellín*. (27 de Febrero de 2015). Recuperado el 11 de Enero de 2018, de https://traumatologiahellin.wordpress.com/page/1/

*Trome.* (22 de Agosto de 2017). Recuperado el 30 de Enero de 2018, de https://bit.ly/2JujVGV

Turmero, P. (2020). *monografias.com*. Obtenido de monografias.com: https://www.monografias.com/trabajos108/sistema-adquisicion-datos-medicionparametros-radioelectricos/sistema-adquisicion-datos-medicion-parametrosradioelectricos2.shtml

Ubillus, G. (2018). Electro estimulación neuromuscular en la rehabilitación del paciente hemipléjico. *Escuela de Tecnología Médica de la Universidad Alas Peruanas*, 194. Recuperado el 4 de febrero de 2021, de https://docs.bvsalud.org/biblioref/2020/03/1051986/rcm-v11-n3-2018\_pag194-

195.pdf

*Unity Asset Store*. (s.f.). Recuperado el 12 de febrero de 2018, de https://assetstore.unity.com/packages/3d/environments/advanced-foliage-pack-1- 103151

University, N. T. (28 de octubre de 2020). *Nanyang Technological University.* Recuperado el 14 de Febrero de 2021, de Nanyang Technological University:

https://media.ntu.edu.sg/NewsReleases/Pages/newsdetail.aspx?news=deef219a -2632-4253-86a6-3814033bfa8f

- Ustrell Xavier, Serena Joaquín. (07 de Julio de 2007). *Ictus.Diagnóstico y tratamiento de las enfermedades cerebrovasculares.* Recuperado el 16 de Marzo de 2017, de http://www.revespcardiol.org/es/ictus-diagnostico-tratamiento-lasenfermedades/articulo/13108281/
- Valverde, M. (s.f.). *Blogspot*. Recuperado el 5 de Octubre de 2020, de Blogspot: http://mayuneko.blogspot.com/
- Wiggers, K. (13 de septiemvre de 2018). *VentureBeat*. Recuperado el 14 de Febrero de 2021, de VentureBeat: https://venturebeat.com/2018/09/13/bioniks-inmotionrobotics-system-helps-stroke-patients-regain-motion/
- XSENS. (2019). *Xsens*. Recuperado el 15 de Diciembre de 2020, de Xsens:

https://www.xsens.com/motion-capture

**Anexos**